# **UNIVERSIDAD TÉCNICA DEL NORTE FACULTAD DE INGENIERÍA EN CIENCIAS AGROPECUARIAS Y AMBIENTALES CARRERA DE INGENIERÍA EN ENERGÍAS RENOVABLES**

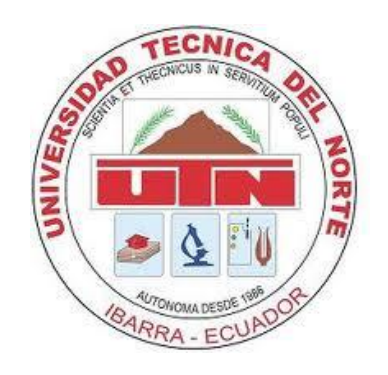

 **TEMA:**

# DISEÑO Y CONSTRUCCIÓN DE UN PROTOTIPO PARA LA GENERACIÓN DE ENERGÍA ELÉCTRICA MEDIANTE EL APROVECHAMIENTO DE LA ENERGÍA POTENCIAL

Trabajo de Grado previo a la obtención del título de Ingeniero en Energías Renovables

> **AUTOR:** MARCO VINICIO AVILA CAMUENDO

# **DIRECTOR**

MSc. JUAN FERNANDO GUAMÁN TABANGO IBARRA, 2022

# UNIVERSIDAD TÉCNICA DEL NORTE

FACULTAD DE INGENIERÍA EN CIENCIAS AGROPECUARIAS Y AMBIENTALES CARRERA DE INGENIERÍA EN ENERGÍAS RENOVABLES

# **"DISEÑO Y CONSTRUCCIÓN DE UN PROTOTIPO PARA LA GENERACIÓN DE ENERGÍA ELÉCTRICA MEDIANTE EL APROVECHAMIENTO DE LA ENERGÍA POTENCIAL"**

Trabajo de Titulación revisada por el Comité Asesor, previa a la obtención del Título de: **INGENIERO EN ENERGÍAS RENOVABLES**

**APROBADA:** 

Ing. Juan Guamán MSc. ………………………….. **DIRECTOR FIRMA**

 $A$ SESUK FIRMA

Ing. Luis Álvarez MSc. **ING. ASESOR EIRMA** 

Ing. Jorge Granja MSc.

**IBARRA-ECUADOR** OCTUBRE, 2022

ii

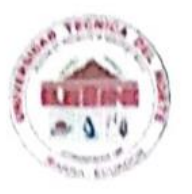

# **UNIVERSIDAD TÉCNICA DEL NORTE BIBLIOTECA UNIVERSITARIA**

# **AUTORIZACIÓN DE USO Y PUBLICACIÓN A FAVOR DE LA**

# 1. IDENTIFICACIÓN DE LA OBRA

En cumplimiento del Art. 144 de la Ley de Educación Superior, hago la entrega del presente trabajo a la Universidad Técnica del Norte para que sea publicado en el Repositorio Digital<br>Institucional, para lo cual pongo a disposición la siguiente información:

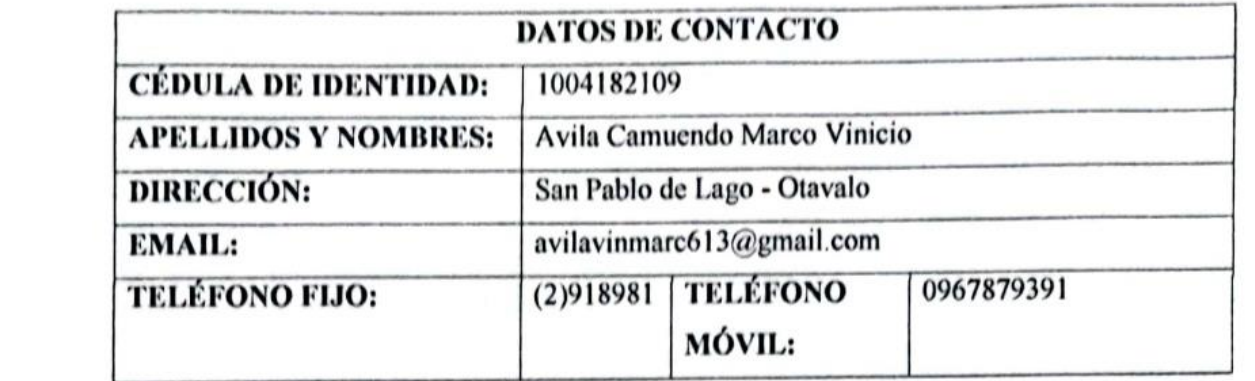

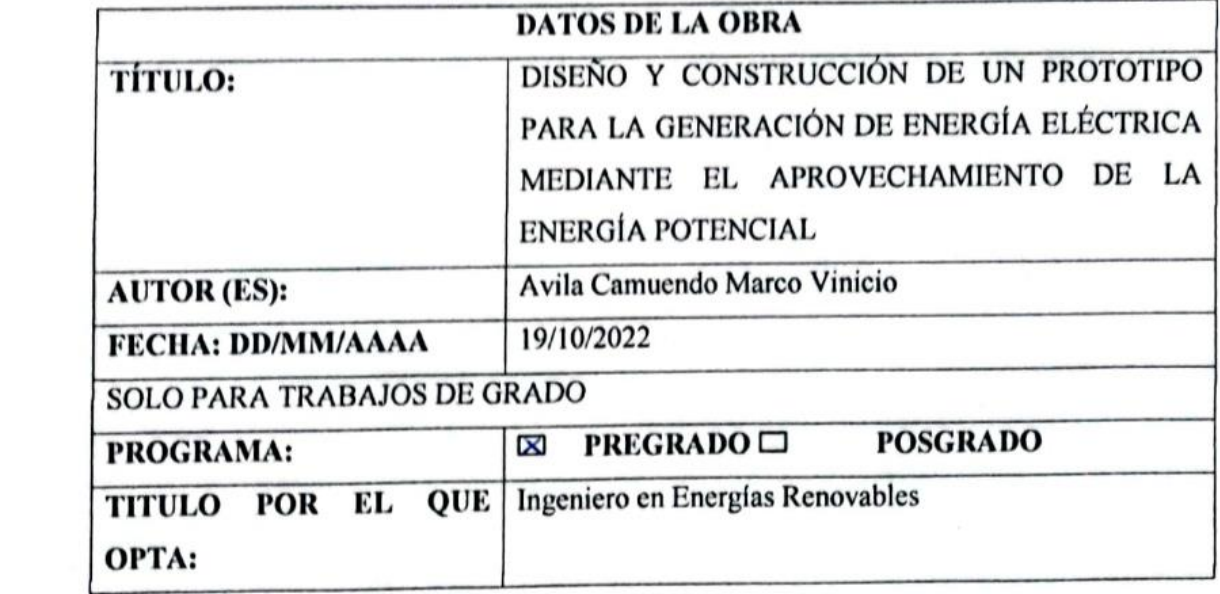

# **2. CONSTANCIAS**

desarrolló, sin violar derechos de autor de terceros, por lo tanto, la obra es original y que es el titular de los derechos patrimoniales, por lo que asume la responsabilidad sobre el contenido de la misma y saldrá en defensa de la Universidad en caso de reclamación por parte de terceros.

Ibarra, a los 19 días del mes de octubre de 2022

**EL AUTOR:** 

**CONSTRUCTS** 

Marco Vinicio Avila Camuendo

# **REGISTRO BIBLIOGRÁFICO**

Guía: FICAYA-UTN

Fecha: 17 de octubre de 2022

MARCO VINICIOAVILA CAMUENDO

# **DISEÑO Y CONSTRUCCIÓN DE UN PROTOTIPO PARA LA GENERACIÓN DE ENERGÍA ELÉCTRICA MEDIANTE EL APROVECHAMIENTO DE LA ENERGÍA POTENCIAL**

# **TRABAJO DE GRADO**

Ingeniero en Energías Renovables, Universidad Técnica del Norte, Carrera de Ingeniería en Energías Renovables, Ibarra, 17 de octubre de 2022.

**DIRECTOR:** 

Ibarra, 17 de octubre de 2022

# **AUTOR**

**AUTOR**

Avila Camuendo Marco Vinicio

## **DIRECTOR DE TESIS**

 $\frac{1}{2}$ 

Ing. Guamán Fabango Juan Fernando MSc.

#### **AGRADECIMIENTO**

<span id="page-5-0"></span>En primer lugar, le doy gracias a Dios por haberme permitido culminar mi estudio de tercer nivel, gracias a su bondad e infinita misericordia es que puedo lograr cada objetivo planteado en la investigación. Gracias a mis padres quien con sacrificio han sabido instruirme como una persona con valores, capaz de enfrentar las adversidades de la vida sin temor alguno y por darme este valioso regalo que es la educación superior. Gracias a mis familiares que con su buen ejemplo y todo su apoyo han infundido en mi la perseverancia y la capacidad de alcanzar mis propósitos. Un agradecimiento especial para mi director de tesis MSc. Juan Guamán y a mis asesores MSc. Luis Alvares y MSc. Jorge Granja, quienes me brindaron su valioso tiempo y conocimiento para formarme como profesional crítico y comprometido.

En particular quiero agradecer a mis compañeros y amigos quienes han sido de gran ayuda en varios momentos complicados durante mi estudio.

# **DEDICATORIA**

<span id="page-6-0"></span>El presente trabajo de investigación lo dedico principalmente a mis padres Marco Avila

y Ercilia Camuendo, ya que ellos me han ayudado a culminar mis estudios

y cumplir una meta muy importante en mi vida.

A mis hermanos y hermanas por contar siempre con su apoyo, especialmente a mi hermano Wilmer que me ha ayudado mucho con los materiales de estudio durante mi etapa universitaria.

A la persona que me apoyo en la construcción del prototipo de experimentación.

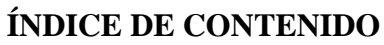

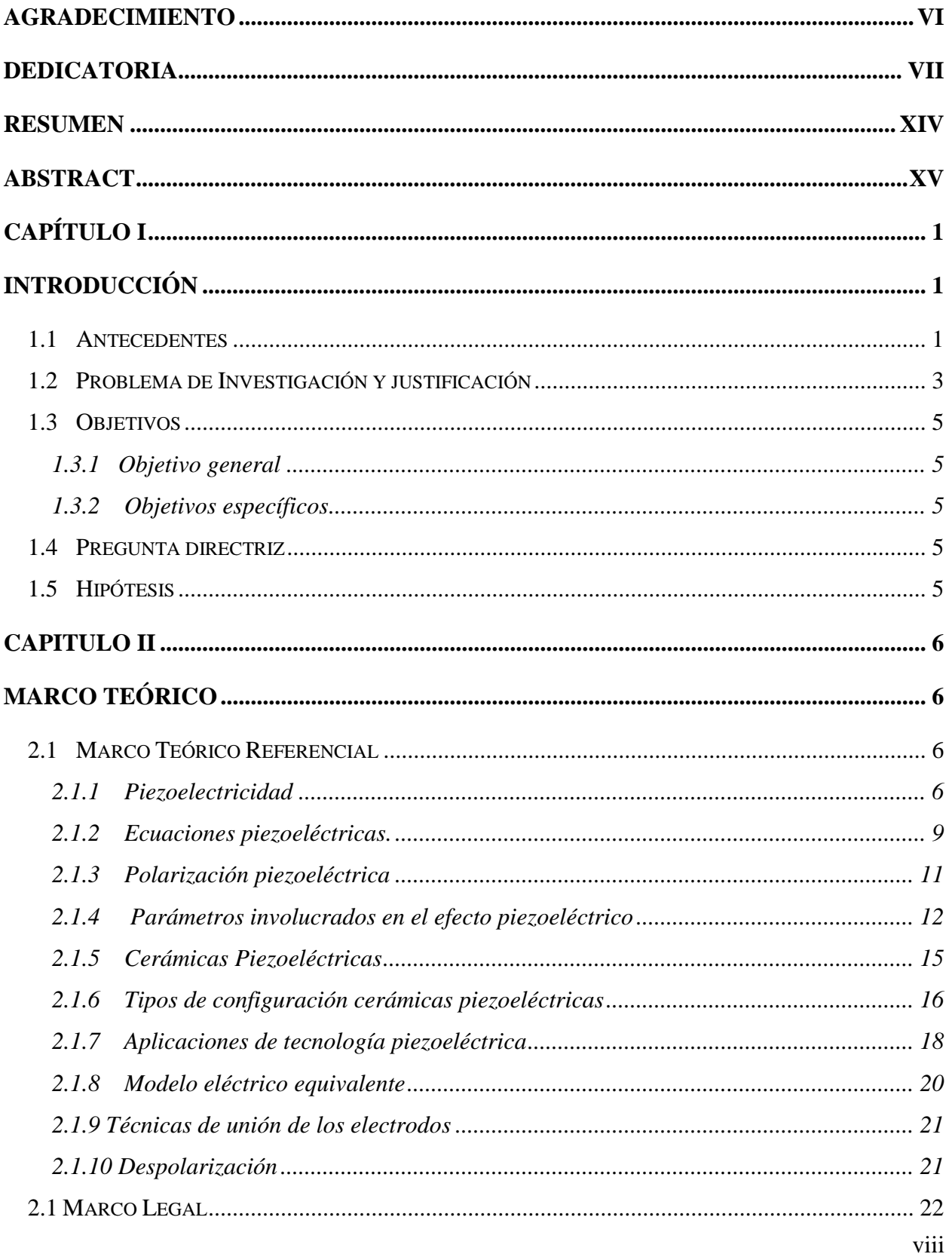

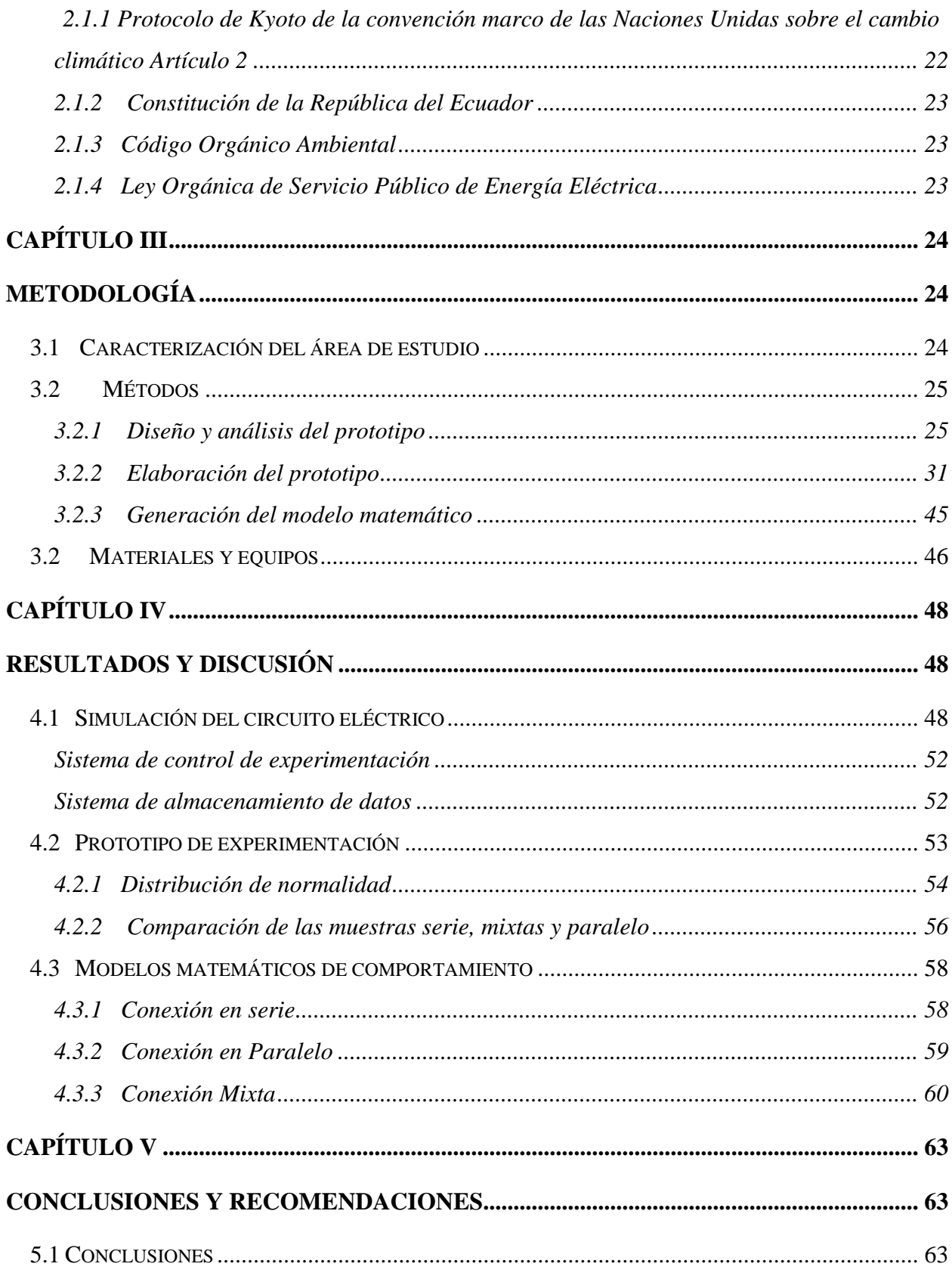

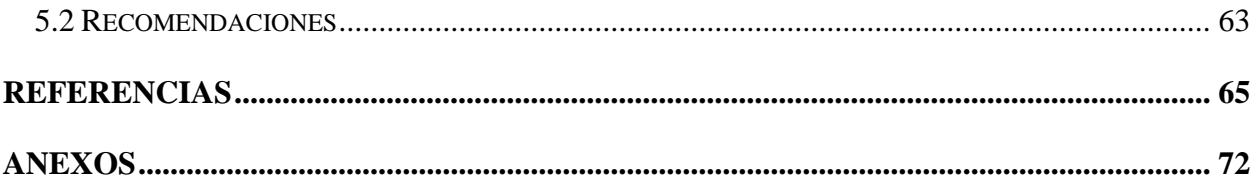

# **ÍNDICE DE TABLAS**

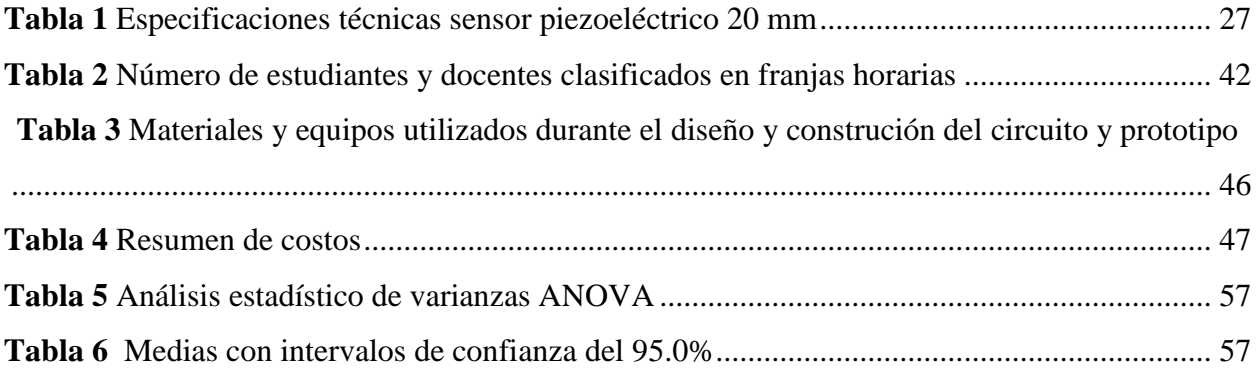

# **ÍNDICE DE FIGURAS**

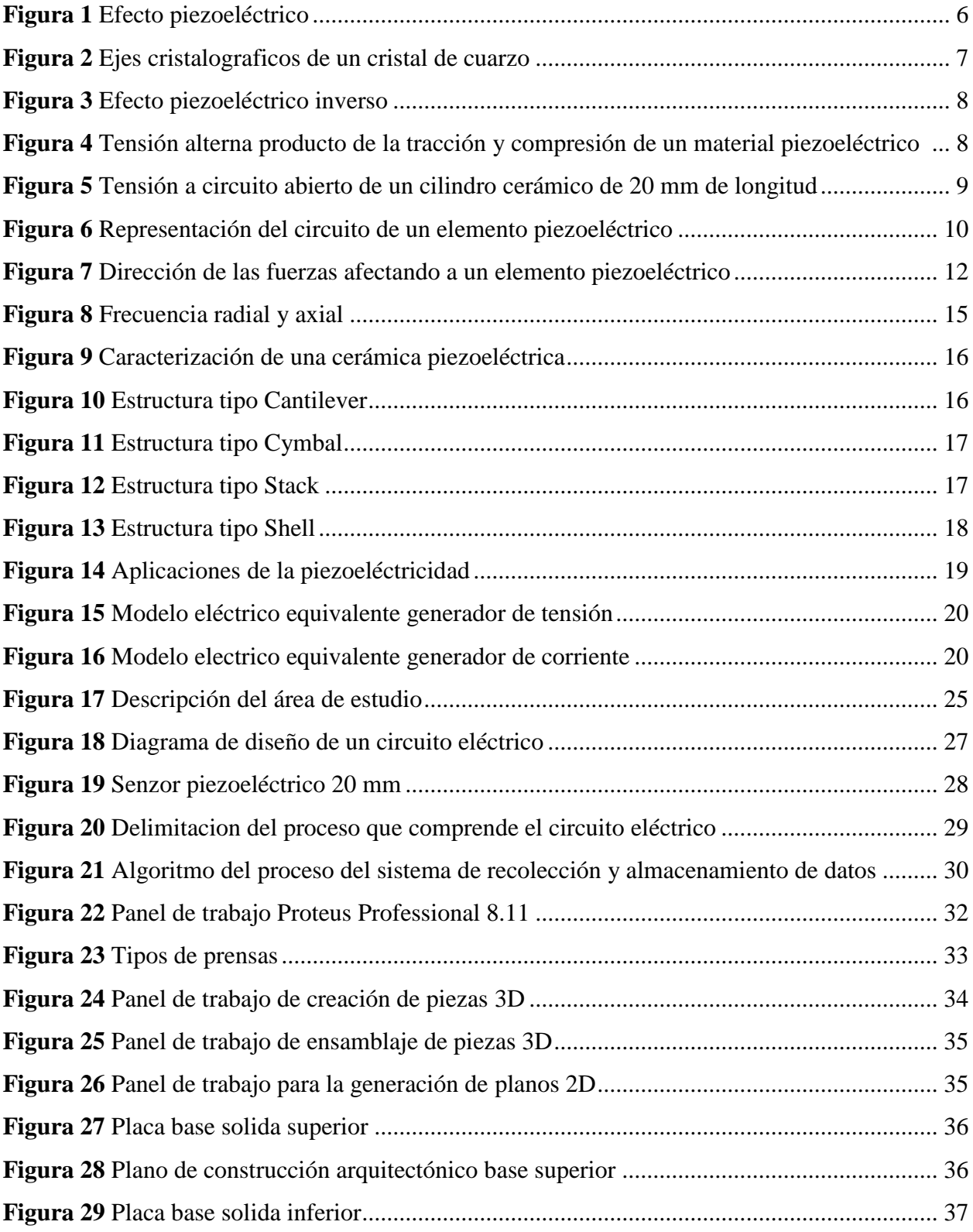

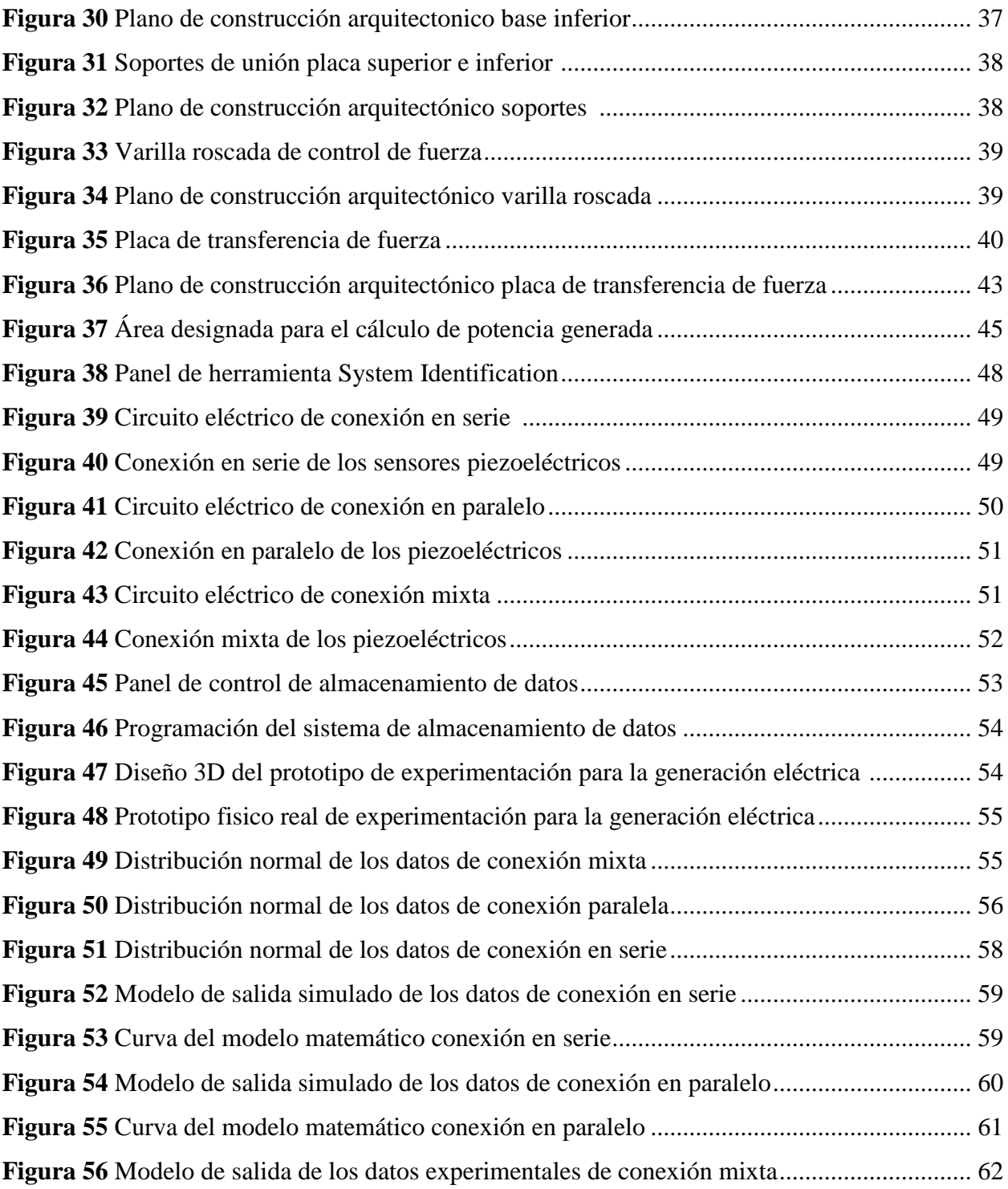

# **UNIVERSIDAD TÉCNICA DEL NORTE FACULTAD DE INGENIERÍA EN CIENCIAS AGROPECUARIAS Y AMBIENTALES CARRERA DE INGENIERÍA EN ENERGÍAS RENOVABLES**

# **DISEÑO Y CONSTRUCCIÓN DE UN PROTOTIPO PARA LA GENERACIÓN DE ENERGÍA ELÉCTRICA MEDIANTE EL APROVECHAMIENTO DE LA ENERGÍA POTENCIAL**

Anteproyecto del trabajo de titulación Nombre del estudiante: Avila Camuendo Marco Vinicio

#### **RESUMEN**

<span id="page-13-0"></span>Las principales causas de emisiones de gases de efecto invernadero son la generación y consumo de energía. Tradicionalmente, Ecuador se ha abastecido de energía hidroeléctrica (renovable) y energía térmica (no renovable), durante el proceso de generación de la energía no renovable, se emite gran cantidad de partículas contaminantes al ambiente que causan el deterioro y destrucción de bosques, lagos y otros ecosistemas. Para mitigar este cambio, es necesario el desarrollo de tecnologías alternativas, como una idea innovadora, se presenta una tecnología que utiliza la fuerza de compresión para generar energía eléctrica. Uno de los materiales que realizan la función de conversión de energía es el cristal piezoeléctrico que se deforman reaccionando a una fuerza potencial de compresión para generar una diferencia de potencial eléctrico. Para hacer esto posible es necesario una estructura de captación con la función de absorber la fuerza y protegerlo ante posibles daños estructurales. La investigación tiene el objetivo de construir un prototipo capaz de generar energía eléctrica aprovechando la fuerza de compresión que se ejerce sobre este objeto. Se comienza con una simulación del circuito eléctrico para luego elaborar el prototipo, realizar el proceso de experimentación y calcular la energía total generada, finalizando con la obtención del modelo matemático que defina el proceso de generación de energía eléctrica a partir de los datos experimentales.

**Palabras Claves:** Captación de energía, energía útil, efecto piezoeléctrico, diferencia de potencial, fuerza potencial.

## **ABSTRACT**

<span id="page-14-0"></span>The main causes of greenhouse gas emissions are energy generation and consumption. Traditionally, Ecuador has been supplied with hydroelectric energy (renewable) and thermal energy (non-renewable), during the process of generating non-renewable energy, a large amount of polluting particles is emitted into the environment that causes the deterioration and destruction of forests, lakes and other ecosystems. To mitigate this change, the development of alternative technologies is necessary, as an innovative idea, a technology that uses compression force to generate electrical energy is presented. One of the materials that perform the function of energy conversion is piezoelectric crystal that deform by reacting to a potential compression force to generate a difference in electrical potential. To make this possible, a collection structure is necessary with the function of absorbing the strength and protecting it from possible structural damage. The research aims to build a prototype capable of generating electrical energy by taking advantage of the compression force exerted on this object. It begins with a simulation of the electrical circuit to then develop the prototype, carry out the experimentation process and calculate the total energy generated, ending the investigation with the obtaining of the mathematical model that defines the process of generating electrical energy from the experimental data. .

**Keywords**: Energy capture, useful energy, piezoelectric effect, potential difference, potential force.

#### **Capítulo I**

#### **Introducción**

#### **1.1 Antecedentes**

<span id="page-15-2"></span><span id="page-15-1"></span><span id="page-15-0"></span>En el contexto ecuatoriano existen las condiciones apropiadas para fomentar la generación de energía eléctrica con la menor dependencia del petróleo y cambio de la matriz energética, sin descuidar la productividad (LaHora, 2013). El funcionamiento de obras emblemáticas de generación de energía a partir de recursos renovables ha reducido el consumo de combustibles fósiles a aproximadamente el 52%. (Agencia de Regulación y Control de Electricidad [ARCONEL], 2015).

Las prioridades de la planificación sostenible del Ecuador han establecido una estrategia de desarrollo que defiende los derechos de la población a vivir en un ambiente sano, el respeto a los derechos de la naturaleza y el acceso a fuentes modernas, renovables y eficientes de energía, principios consagrados en la Constitución de la República, que busca el Buen Vivir (Ministerio de Electricidad y Energía Renovable [MEER], 2017).

"El Ecuador posee un enorme potencial de recursos naturales con fuentes de energía limpia y renovable, para la producción de energía eléctrica, entre los que se destacan los recursos hídricos, solares, eólicos, geotérmicos y de biomasa" (ARCONEL, 2015). En Ecuador las diferentes fuentes de energía son: hidráulicas (energía potencial del agua), térmicas (calor generado por combustibles fósiles), solares (sol), eólicas (viento) y de aprovechamiento de la biomasa (residuos orgánicos), además, Ecuador cuenta con más de 5000 MW de capacidad instalada: 56% térmica, 42% hidráulica, 0.5% solar y 0.4% eólica y ha venido desarrollando proyectos de generación hidráulica, solar y eólica en los últimos años. (ECUATRAN, 2018)

"A pesar de la incorporación de nuevas centrales hidroeléctricas, el costo promedio del kilovatio hora (kW/h) en el año 2019 será USD 0.0926, cuando según el Plan Maestro de Electricidad del 2013 se proyectaba en USD 0.0619" (El Comercio, 2019). "Al costo se suma la calidad que varía según la provincia, la frecuencia media de interrupción del servicio fue de 5.09 veces con un tiempo promedio de 5.1 horas a nivel nacional en 2017" (Eluniversocom, 2018).

Los principales sectores de consumo identificados fueron: sector Transporte, correspondiente a 42% del total del consumo energético nacional; sector Industrial (18%) y sector Residencial (12%), sector Comercial (5.68%), Agropesca y Minería (0.94%), Construcción y otros (16.47%) y el autoconsumo (consumo propio) del sector energético representó 5% (MEER, 2017).

"En cuanto a la gestión ambiental, la producción y el consumo de energía son las principales causas de las emisiones antropogénicas de gases de efecto invernadero (GEI), las cuales representaron 44.49%, en el año 2010" (MEER, 2017). Con miras a la conservación, el Ministerio de Energía y Minas generó la agenda energética 2007-2011 para la recuperación de un sector de alto impacto y desatendido como lo es el sector energético, para paulatinamente convertirlo en un sistema energético sustentable, incrementar la oferta energética, entre otras iniciativas, sin embargo tras haber transcurrido 7 años, dicho objetivo no ha llegado a su fin y continúa generando serios problemas a costa de un mayor endeudamiento e impacto directo sobre el ambiente. (Dávalos, 2014)

Tal como se mencionó antes Ecuador posee gran variedad de recursos renovables que se puede aprovechar, pero además de estos existe otra manera de generar energía eléctrica, este es el efecto piezoeléctrico. "Este principio fue descubierto en 1880 por los hermanos Jacques y Pierre Curie, quienes observaron que determinados materiales no conductores tienen cargas eléctricas en sus superficies cuando son sometidas a una carga mecánica (presión, vibración, movimiento)" (El Telégrafo, 2016). La piezoelectricidad es posiblemente el mecanismo de transducción más popular para la conversión de las vibraciones mecánicas en energía eléctrica. Como concepto prometedor de conversión de energía piezoeléctrica, se proponen las baldosas de adoquines inteligentes para aprovechar pasos humanos hacia la obtención de energía. (Kathpalia et al., 2017)

La empresa Pavegen está desarrollando desde 2009 un modelo de baldosa que genera energía limpia cada vez que es pisada, las cuales están fabricadas con materiales reciclados y luego de su vida útil son reciclables en un 80%, resistentes al agua, sobre todo puede aguantar 5 años de uso intensivo y su capa superior está fabricada con neumáticos reciclados. (EcoInventos, 2018)

"En Argentina se desarrolló un proyecto de una baldosa inteligente que consiste en generar electricidad aprovechando la energía que producen las personas mientras caminan y la clave detrás de la generación de energía son los materiales piezoeléctricos" (24Horas, 2019). "Cada paso genera una media de 7 vatios de electricidad, depende sobre todo del peso de cada persona, cada paso empuja 5 milímetros hacia abajo la goma, una diferencia imperceptible para los peatones" (Clarin, 2017).

En el Reino Unido y Europa se han llevado a cabo casi 30 proyectos, tanto de prueba como permanentes, por ejemplo, una de las instalaciones de mayor éxito es la que se hizo cerca del Estadio Olímpico de Londres, en el exterior del Westfield Stratford City, uno de los centros comerciales más grandes de Europa, posteriormente la energía generada allí se destinará a cubrir gran parte de la iluminación de la fachada. (Clarin, 2016)

#### <span id="page-17-0"></span>**1.2 Problema de Investigación y justificación**

"Las energías renovables implican tecnologías que incorporan varios factores positivos al desarrollo: ventajas medioambientales, creación de puestos de trabajo, uso de recursos locales, reducción de la dependencia de los fósiles, seguridad geo-estratégica, etc" (Heinke & Glynn, 1999). "Económicamente, es importante buscar nuevas opciones ya que la situación actual refleja una tendencia decreciente en la calidad y cantidad de combustibles fósiles producidos en el Ecuador" (Consejo Nacional de Electricidad [CONELEC], 2007).

"Vemos que cada día la preocupación por la energía que consumimos y por el descenso de combustibles fósiles, empieza a preocuparnos, tanto, como para empezar a pensar en alternativas más limpias y sustitutas" (Galvéz, 2019). "El Ecuador se ha abastecido tradicionalmente de energía hidroeléctrica (renovable) combinada con un porcentaje de energía térmica (no renovable) proveniente de combustibles fósiles" (Corporación para la Investigación Científica, 2017). "De la capacidad instalada de energía: 56% térmica, 42% hidráulica" (ECUATRAN, 2018). "En cuanto a la gestión ambiental, la producción y el consumo de energía son las principales causas de las emisiones antropogénicas de gases de efecto invernadero (GEI), las cuales representaron 44.49%, en el año 2010" (MEER, 2017).

"La tasa de crecimiento de la demanda eléctrica, en el período 1999-2011 fue de 5.8%" (Salazar & Panchi, 2014). De los 21 916.88 GWh de energía eléctrica entregados para servicio público, 31.19% fueron dirigidos al sector residencial, 15.57% al comercial, 25.64% al industrial, 5.66% a alumbrado público, 9.90% a otros, 6.99% y 5.22% a pérdidas técnicas y no técnicas en la distribución de la energía. (ARCONEL, 2020)

Instituto Sindical del Trabajo, Ambiente y Salud (2019) afirma que según sea su origen -térmica (carbón, gas-oil), nuclear o hidroeléctrica, la producción de energía eléctrica tiene otros importantes impactos ambientales:

 Los productos químicos que se emiten, principalmente en las centrales térmicas de carbón y derivados del petróleo, son transportados por el viento y depositados por las lluvias a miles de kilómetros de distancia de su origen, provocando «la lluvia ácida», causante del deterioro y la destrucción de bosques, lagos y otros ecosistemas.

"El desarrollo de las energías limpias es imprescindible para combatir el cambio climático y limitar sus efectos más devastadores" (Acciona, 2019). "Las fuentes renovables permiten, a cada uno de los países, reforzar su seguridad energética y aumentar su propia autosuficiencia energética, valorizando los recursos locales de energías renovables que se encuentran en todo el mundo" (Adnan, 2019).

"La energía renovable es energía de fuentes que se reponen naturalmente, pero tienen un flujo limitado, en este caso el recurso aprovechado es la fuerza ejercida por una persona al caminar" (Energy Information Administration [EIA], 2020). "El término energía renovable no había sido notorio como lo es actualmente en Ecuador, esto se debe a la preocupación nacional y mundial que trae el calentamiento global" (Castro, 2011).

Las tendencias reveladas por datos no solo demuestran el éxito de las políticas de desarrollo de tecnología renovable en la reducción de costos, sino que también servirán para respaldar la transformación del sector energético en el futuro, además existen oportunidades de reducción de costos en materia de equipos y diseño del proyecto que aún están por aprovechar, sin embargo, en una época marcada por el bajo costo de los equipos, las futuras reducciones de costos podrían depender cada vez más de la disminución de los costos del balance del proyecto, así como de los costos de financiación, mantenimiento y funcionamiento. (Naciones Unidas [NU], 2020)

Las tecnologías con nuevos procesos de obtención de energía presentan grandes ventajas como no emisión gases tóxicos a la atmosfera, no afecta a la salud humana, el recurso utilizado es inagotable, promueven autonomía en la región y fomentan la ocupación al generar puestos de empleo. (Aura Energía, 2020)

La transformación de las vibraciones en electricidad de baja potencia ha recibido una creciente atención en el último par de décadas, por lo que, el esfuerzo de aprovechar la energía cinética de los pasos humanos en áreas al aire libre con alto tráfico peatonal dio como resultado el desarrollo del concepto de baldosa de pavimentadora inteligente (Kathpali et al., 2017).

#### <span id="page-19-0"></span>**1.3 Objetivos**

#### <span id="page-19-1"></span>*1.3.1 Objetivo general*

Construir un prototipo que aproveche la energía potencial para generar energía eléctrica.

## <span id="page-19-2"></span>*1.3.2 Objetivos específicos*

- Simular el circuito eléctrico mediante un software.
- Construir un prototipo capaz de convertir la fuerza de compresión en energía eléctrica.
- Generar un modelo matemático de producción de energía eléctrica en base a datos experimentales obtenidos con el prototipo de prueba.

## <span id="page-19-3"></span>**1.4 Pregunta directriz**

¿Es posible construir un prototipo que genere energía eléctrica aprovechando la fuerza de compresión producida por el peso que se ejerce sobre el mismo?

#### <span id="page-19-4"></span>**1.5 Hipótesis**

Se puede generar energía eléctrica a partir de la fuerza de compresión ejercida sobre el prototipo.

## **Capitulo II**

#### **Marco Teórico**

#### <span id="page-20-2"></span><span id="page-20-1"></span><span id="page-20-0"></span>**2.1 Marco Teórico Referencial**

#### <span id="page-20-3"></span>*2.1.1 Piezoelectricidad*

Elizondo (2000) señala: "La palabra piezoeléctrico se deriva del prefijo 'piezo' que proviene del griego piezein que significa estrujar, apretar u oprimir". La piezoelectricidad fue descubierta por Jacques y Pierre Curie en el año de 1880, y se refiere al fenómeno en el cual se genera electricidad en ciertos materiales que son sometidos a un esfuerzo mecánico. El experimento de Jacques y Pierre Curie consistió en la medición concluyente de las cargas que aparecen en la superficie de los cristales sometidos a tensión mecánica, y el resultado final la polarización eléctrica era proporcional a la tensión aplicada y a este fenómeno lo denominaron efecto piezoeléctrico. (Gómez, 2018)

#### <span id="page-20-4"></span>**Figura 1**

#### *Efecto piezoeléctrico*

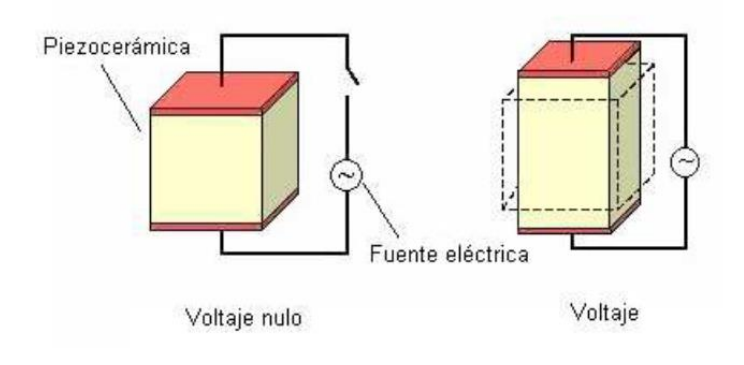

*Nota.* Adaptado de *Materiales piezoeléctricos,* por fecyt, *(https://icono.fecyt.es/sites/default/files/filepublicaciones/bvt\_mat\_n3.pdf)*

Se comprendió que la presión generaba la movilización de las cargas positivas, mientras que la tensión interior provocaba el cambio de signo de las cargas, situación que fue corroborada en los diferentes cristales tales como el cuarzo, urmalita, la blenda, la sal de Rochelle y en otros,

todos con una característica en común ninguno tiene centro de simetría, pero si un eje como el que se muestra en la Figura 2. (Elizondo & Cúpich, 2000)

## <span id="page-21-0"></span>**Figura 2**

*Ejes cristalográficos de un cristal de cuarzo*

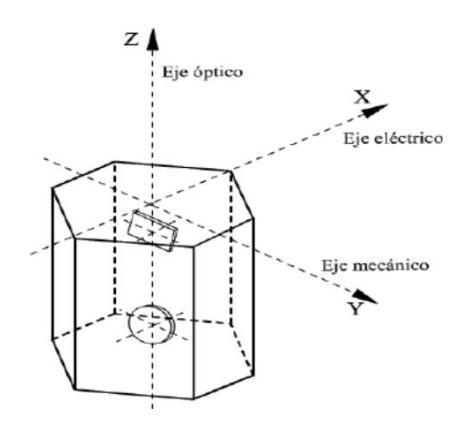

*Nota*. Adaptado de *Física para la ciencia y la tecnología Volumen 2ª*, por Tipler. P, 2006.

En la Figura 3 se observa los ejes que componen el cristal de cuarzo, en el cual se destacan el eje mecánico y eléctrico.

"Posteriormente Lippman, descubre que también existe el efecto "piezo inverso", porque hallaron que el material piezoeléctrico es capaz de invertir el proceso de energía de mecánica a eléctrica" (Tamayo & Cardozo, 2017). En la Figura 3 se muestra el efecto piezoeléctrico inverso, el cristal sufre una deformación debido a la fuerza de compresión generada al aplicar un campo eléctrico

En la figura 4 se puede observar la tensión alterna generada por sucesivas tracciones y compresiones sobre un material cerámico piezoeléctrico.

Para un ejemplo se utiliza como dato un cilindro cerámico piezoeléctrico de 20mm de longitud y una sección transversal de 1cm<sup>2</sup>. En el gráfico de la Figura 5 se presenta la tensión eléctrica en función de presión aplicada, la tensión es linealmente proporcional a la presión aplicada hasta un valor de 20.000 voltios, a una presión de  $5x10^7$  N/m<sup>2</sup> o  $500$ Kgf/cm<sup>2</sup> (alrededor de 500atm.), tal presión puede aplicarse con una prensa simple o una fuerza de unos pocos Newton puede aplicarse manualmente, y no se requieren más de 25 N para generar 100V. (Tamayo & Cardozo, 2017)

# <span id="page-22-0"></span>*Figura 3*

*Efecto piezoeléctrico inverso*

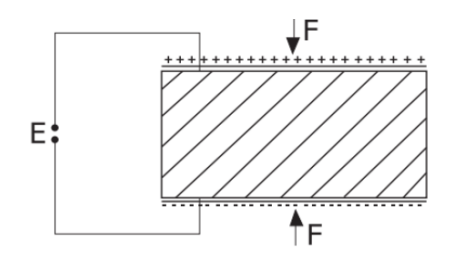

*Nota*. Adaptado de *Física para la ciencia y la tecnología Volumen 2A*. por Tipler, P. (2006). Gene Mosca: Editorial Reverté.

# <span id="page-22-1"></span>**Figura 4**

*Tensión alterna producto de la tracción y compresión en un material piezoeléctrico*

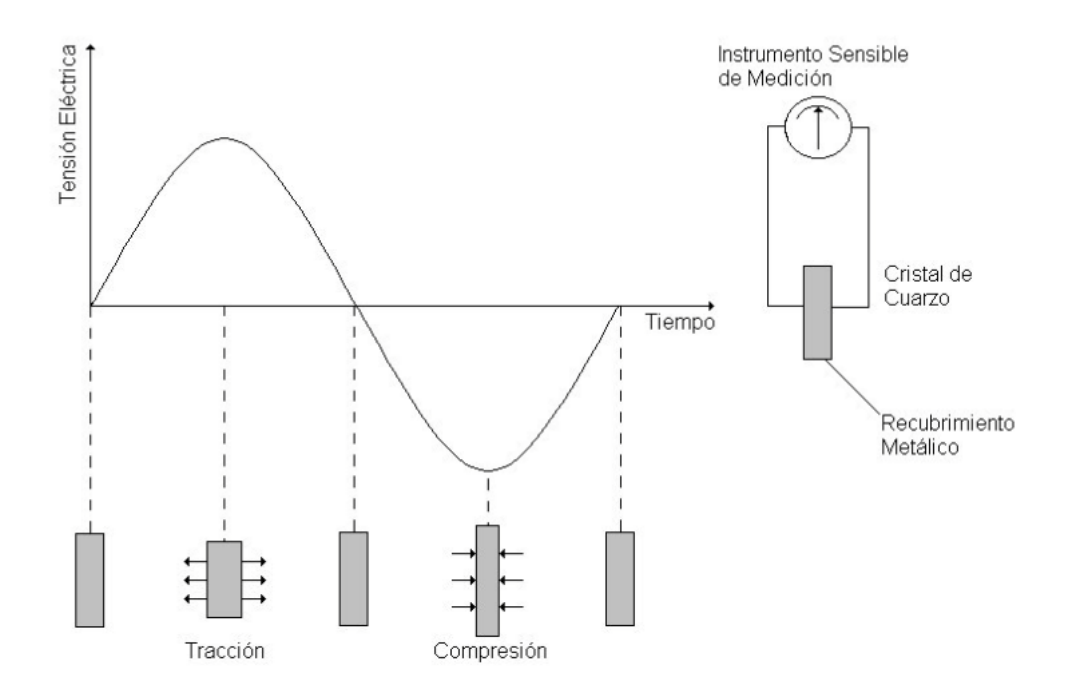

*Nota.* Adaptado de *Energy Scavenging for Wireless Sensor Networks, por* Roundy, S., Wright, P., & Rabaey. J, 2004.

# <span id="page-23-1"></span>**Figura 5**

*Tensión a circuito abierto de un cilindro cerámico de 20 mm de longitud en función de la presión aplicada*

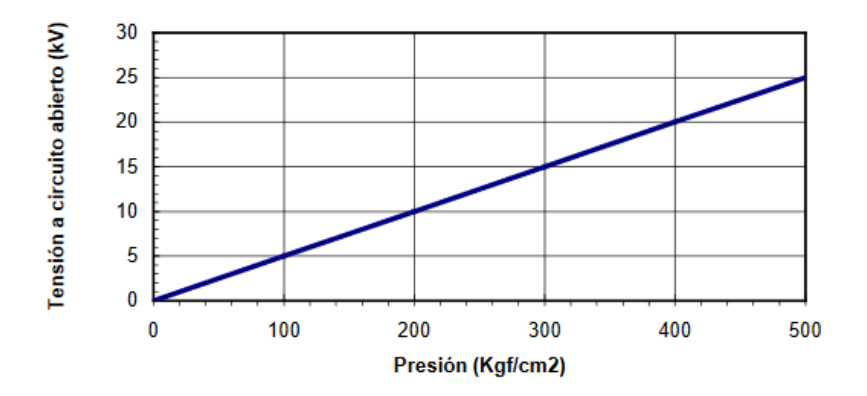

*Nota.* Adaptado de *Energy Scavenging for Wireless Sensor Networks, por* Roundy, S., Wright, P., & Rabaey. J, 2004.

#### <span id="page-23-0"></span>*2.1.2 Ecuaciones piezoeléctricas.*

Roundy, Kenneth and Rabaey (2004) señala: Las ecuaciones generales que rigen la piezoelectricidad en una dimensión son: (pág. 45)

$$
\delta = \frac{\sigma}{Y} + (d \times E) \qquad \delta = (\sigma \times S) + (d \times E) \tag{1}
$$
\n
$$
D = (\varepsilon \times E) + (d \times \sigma) \tag{2}
$$

Donde:

 $\delta$  es la deformación mecánica (Ø).

 $\sigma$  es la presión o el esfuerzo mecánico (N/m<sup>2</sup>).

Y es el módulo de Young o de elasticidad  $(N/m^2)$ .

*d* es el coeficiente de deformación piezoeléctrica (m/V).

*E* es el campo eléctrico (V/m).

 $D$  es el desplazamiento eléctrico (C/m<sup>2</sup>).

 $\epsilon$  es la constante dieléctrica del material piezoeléctrico (F/m).

*S* es el coeficiente de elasticidad (m<sup>2</sup>/N).

La ecuación 1 expresa la deformación elástica de un material piezoeléctrico producto de aplicar un campo eléctrico y la ecuación 2 expresa la aparición de un diferencial de tensión al aplicar una fuerza o tensión mecánica.

Sin el término de acoplamiento piezoeléctrico,  $d \times E$ ; la ecuación 1 es simplemente la Ley de Hooke y asimismo, sin el término de acoplamiento,  $d \times \sigma$ ; la ecuación 2 es simplemente la ecuación dieléctrica o una forma de la ley de Gauss para la electricidad, así pues el acoplamiento piezoeléctrico solo proporciona el medio para la conversión de energía. (Roundy et al., 2004)

La constante  $\varepsilon$  es la permisividad del material cerámico  $\varepsilon = 8.85 \times 10 - 22 F/m$ , mientras  $T = 0$ , cuando es libre de permisividad es un esfuerzo mecánico constante igual a cero con una relación que solo aplica para superficies pequeñas con aptitudes mecánicas bajas. (Roundy et al., 2004)

En la figura 6 se muestra el circuito de un elemento piezoeléctrico. El voltaje de la fuente se define simplemente como el voltaje de circuito abierto resultante de la ecuación 2 (la condición de circuito abierto significa que el desplazamiento eléctrico (D) es cero.) y la expresión para el voltaje de circuito abierto viene dada por la ecuación 3. (Roundy et al., 2004)

#### <span id="page-24-0"></span>*Figura 6*

*Representación del circuito de un elemento piezoeléctrico*

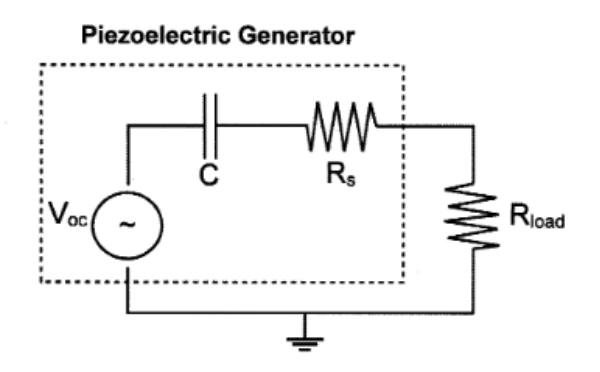

*Nota.* Adaptado de *Energy Scavenging for Wireless Sensor Networks, por* Roundy, S., Wright, P., & Rabaey. J, 2004.

$$
V_{OC} = \frac{-d \times t}{\varepsilon} \sigma \tag{3}
$$

Donde:

es el grosor del material piezoeléctrico.

Si el material piezoeléctrico sufre un esfuerzo periódico debido a vibraciones externas, se puede medir un voltaje de circuito abierto de CA definido por la ecuación 3 a través del material y si se conecta una carga aparecerá un voltaje de CA  $(V_{load})$  a través de la carga y la potencia promedio entregada a la carga es simplemente  $P = V_{load}^2 / 2R_{load}$ , pero una resistencia simple no es una carga muy útil, por eso la tensión debe rectificarse y acondicionarse mediante electrónica de potencia, sin embargo, el circuito que se muestra en la Figura 3.2 proporciona un cálculo fácil y útil de la generación de energía. (Roundy et al., 2004)

#### <span id="page-25-0"></span>*2.1.3 Polarización piezoeléctrica*

Debido a que una [cerámica piezoeléctrica](https://vtk6nwxv3f4atuzckigalrxtf4--www-americanpiezo-com.translate.goog/piezo-theory/applications.html) es anisotrópica (varía dependiendo de la dirección en la que es examinada), las constantes físicas se relacionan tanto con la dirección de la fuerza mecánica o eléctrica aplicada como con las direcciones perpendiculares a la fuerza aplicada, y en consecuencia, cada constante generalmente tiene dos subíndices que indican las direcciones de las dos cantidades relacionadas, como la tensión (fuerza sobre el elemento cerámico / área de superficie del elemento) y la deformación (cambio en la longitud del elemento / longitud original del elemento) para la elasticidad. (APC, 2020) Para los materiales cerámicos piezoeléctricos la dirección de polarización positiva se toma usualmente como la del eje Z de un sistema ortogonal XYZ como el de la Figura 7 y dado que estos materiales tienen simetría polar, los sentidos de X e Y elegidos en un elemento tienen importancia, y planos paralelos al eje Z son planos de reflexión. (González, 2009)

## <span id="page-26-1"></span>**Figura 7**

*Dirección de las fuerzas afectando a un elemento piezoeléctrico*

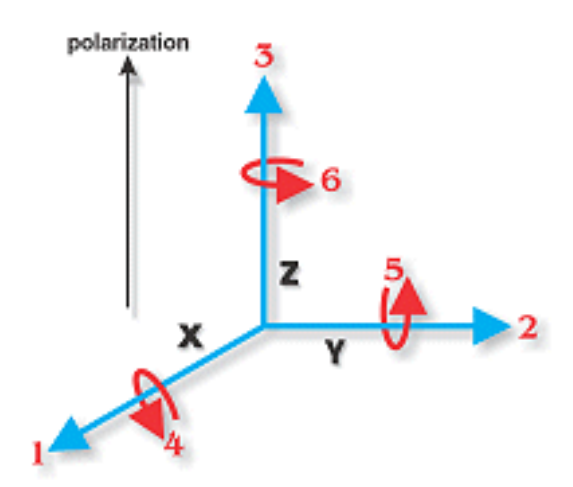

*Nota.* Adaptado de *Americanpiezo,* (https://www.americanpiezo.com/knowledge-center/piezo-theory/piezoelectricconstants.html)

Para este convenio de signos hay tres configuraciones posibles. La primera es la configuración de aplastamiento (33). Esta configuración expresa que el material se polariza en el eje Z y la fuerza que se le aplica es también en el eje Z. La segunda y tercera configuración respectivamente son, 31 y 32, donde el eje eléctrico está en dirección Z y la fuerza aplicada se ejerce en las direcciones X y Y respectivamente. (Tena, 2017)

El convenio de signos dice que la polarización del material siempre se polariza en el tercer eje, el Z. Por lo tanto, sólo hay 3 configuraciones como hemos visto. La razón de que el material sólo se pueda polarizar en el eje Z es por el espesor que tienen los materiales piezoeléctricos. Como tienen espesores pequeños los electrodos están siempre situados en la cara superior e inferior del material, por lo tanto, la carga o tensión siempre se transfiere a través del espesor. (Tena, 2017)

#### <span id="page-26-0"></span>*2.1.4 Parámetros involucrados en el efecto piezoeléctrico*

A continuación, se presenta las constantes que definen las constantes piezoeléctricas que dependen de los materiales con los que se fabrican.

**Constante de carga piezoeléctrica (d).** La constante de carga piezoeléctrica se mide en m/V ó en C/N (metros/voltios y Culombio/Newton). Esta constante indica la proporción entre la variación dimensional del material piezoeléctrico(Δl) y la diferencia de potencia aplicada(V) o también se puede ver como la relación entre la generación de cargas eléctricas(C) y la fuerza aplicada en el material. Para cerámicas PZT, los valores típicos oscilan aproximadamente entre los 0,02- 0,8 nm por Voltio aplicada y, de 20 a 800 pC por Newton aplicado (N). (Tena, 2017)

Tena (2017) señala: existen dos maneras y esto se puede realizar mediante las ecuaciones 4 y 5.

$$
d = \frac{\Delta l}{\Delta V}
$$
(4)  

$$
d = \frac{c}{F}
$$
(5)

**Constante de tensión piezoeléctrica (g).** La constante de tensión piezoeléctrica se mide en  $\frac{V \times m}{N}$  $\frac{\delta m}{N}$  (voltios por metro/ Newton) y nos da información de la relación entre el campo eléctrico creado en una cerámica de 1 metro de longitud y el esfuerzo mecánico aplicado. (Tena, 2017)

Tena (2017) señala: Se puede calcular con la fórmula 6.

$$
g = \frac{E}{\sigma} \tag{6}
$$

**Factor de acoplamiento electromecánico (k).** APC (2020) señala: El factor de acoplamiento electromecánico, k, es un indicador de la eficacia con la que un material piezoeléctrico convierte la energía eléctrica en energía mecánica o la energía mecánica en energía eléctrica y está representado por la siguiente ecuación:

$$
k = \sqrt{\frac{Y}{\varepsilon}} \times d \tag{7}
$$

**Factor de calidad mecánico(Q).** El factor de calidad mecánica es adimensional y nos muestra la medida del amortiguamiento del material. Los valores típicos de este factor para cerámicas PZT son entre 50 a 1500. Por ejemplo, tener un factor de calidad de 250 significa que,

si está excitado en su frecuencia de resonancia, oscilara 250/2πveces hasta alcanzar el reposo. (Tena, 2017)

**Factor de disipación dieléctrica (tanδ).** APC (2020) señala: El tan δ, para un material cerámico es la tangente del ángulo de pérdida dieléctrica. De acuerdo a H'Mok (2014) este parámetro da cuenta de las pérdidas dieléctricas, es decir, la energía eléctrica que se transforma en calor, debido no solamente a los procesos involucrados en el establecimiento de la polarización (pérdidas dieléctricas), sino también al movimiento de cargas (pérdidas óhmicas). Tena (2017) afirma que el factor de disipación dieléctrica una medida adimensional relacionada con la disminución dieléctrica del material y muestra el potencial dieléctrico del material, para las cerámicas PZT el valor típico de este factor es de 0,002 a 0,025.

**Temperatura de Curie (Tc).** Esta constante nos indica la temperatura límite que soporta una estructura cristalina de piezoeléctrico, resumiendo si se sobrepasa esta temperatura se pierden las propiedades piezoeléctricas y el material deja de estar polarizado, es decir, se vuelve inútil para transformar energía mecánica en eléctrica viceversa, para las cerámicas PZT, los valores típicos de esta temperatura oscilan entre los 150 a 250 ºC. (Tena, 2017)

**El módulo de Young.** El módulo de Young, Y, es un indicador de la rigidez (elasticidad) de un material cerámico, determinado a partir del valor de la tensión aplicada al material dividido por el valor de la deformación resultante en la misma dirección. (APC, 2020)

**Constante de Frecuencia (N).** La constante de frecuencia hace una estimación de la frecuencia de resonancia de los dispositivos piezoeléctricos con valores típicos de esta constante que suelen ser entre 800 y 3000 Hz/m. y pueden ser frecuencia de resonancia planar o radial (Np) y frecuencia de resonancia axial (Nt3) como lo que se presenta en la Figura 8. (Tena, 2017)

**Constante de permitividad (ε).** La permitividad o constante dieléctrica, ε, para un material cerámico piezoeléctrico es el desplazamiento dieléctrico por unidad de campo eléctrico.  $\varepsilon_T$  es la permitividad a tensión constante, ε es la permitividad a deformación constante. El primer subíndice de ε indica la dirección del desplazamiento dieléctrico; el segundo es la dirección del campo eléctrico. (APC, 2020)

## <span id="page-29-1"></span>**Figura 8**

*Frecuencia radial y axial*

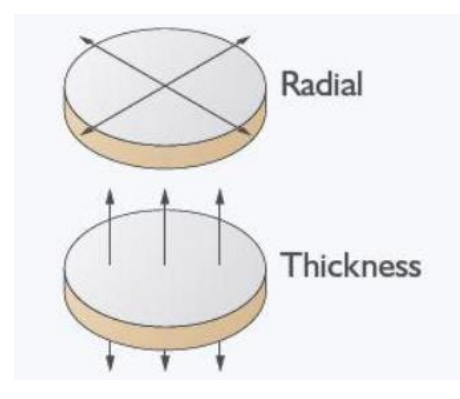

*Nota.* Adaptado de *Implementación de sensores piezoeléctricos parala generación eléctric abajo calzada: aplicaciones en el Aeropuerto de Barcelona, por* Tena. K, 2017, *(*https://core.ac.uk/download/pdf/87660423.pdf)

Tena (2017) señala: Se puede calcular con las siguientes formulas.

$$
f_r = \frac{N_p}{D} \to \text{Frecuencia de resonancia radial} \tag{8}
$$

$$
f_r = \frac{N_{t3}}{h} \to \text{Frecuencia de resonancia axial} \tag{9}
$$

Donde *h* es el espesor del elemento cerámico (m).

## <span id="page-29-0"></span>*2.1.5 Cerámicas Piezoeléctricas*

Una cerámica piezoeléctrica es un cuerpo macizo de cristales de perovskita. "…" Para poder aprovechar el efecto piezoeléctrico de estas cerámicas, se han de colocar dos electrodos en dos caras opuestas de la misma con el fin de que se produzca una diferencia de potencial entre ellos (polarización). (Reza & Fleming, 2006). En la figura 9 se presenta a detalle un disco piezoeléctrico.

## <span id="page-30-1"></span>**Figura 9**

*Caracterización de una cerámica piezoeléctrica*

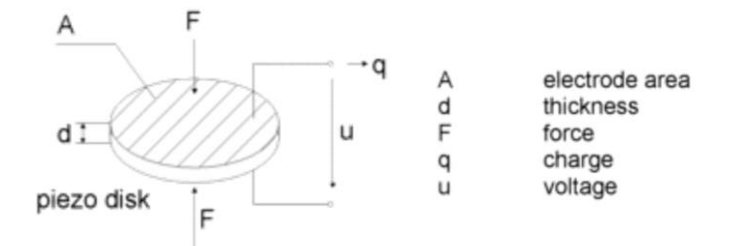

*Nota*. Adaptado de *Principio piezoeléctrico*, por mmf, 2020, (https://www.mmf.de/piezoelectric\_principle.htm)

# <span id="page-30-0"></span>*2.1.6 Tipos de configuración cerámicas piezoeléctricas*

**Viga en voladizo (Cantilever).** "La configuración del tipo viga en voladizo es una de las estructuras más simples para recolección de energía mediante vibraciones, que, además, puede producir una gran deformación bajo estas vibraciones" (Gómez, 2018). En la Figura 10 se muestra que su estructura consiste en una o dos láminas de material piezoeléctrico con los electrodos en la capa superior e inferior, fijas en un extremo, cada extremo contrario está libre, y en él se coloca una masa que hace que aumente la deformación de las láminas piezoeléctricas, para ajustar esta masa se deberá tener en cuenta la frecuencia de trabajo que requiere la aplicación. (Gómez, 2018)

#### <span id="page-30-2"></span>**Figura 10**

*Estructura tipo Cantilever*

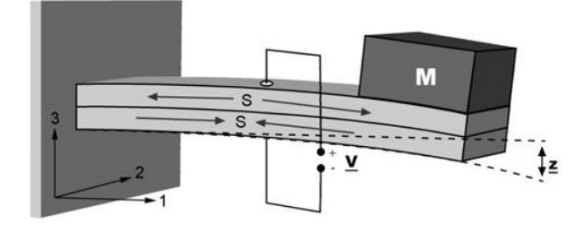

*Nota*. Adaptado de *Diseño de un Sistema de energy harvesting basado en piezoeléctricos*, por Gómez. A, 2018

**Tipo Címbalo (Cymbal).** Las configuraciones con estructura en forma de címbalo, pueden producir una gran deformación bajo una fuerza externa transversal, lo cual hace esta configuración adecuada para micro energy harvesting, en la Figura 11 se muestra que consiste en dos platillos de metal o cualquier otro material elástico, y una lámina de material piezoeléctrico que recibe la fuerza aplicada sobre los platillos metálicos. (Gómez, 2018)

#### <span id="page-31-0"></span>**Figura 11**

*Estructura tipo Cymbal*

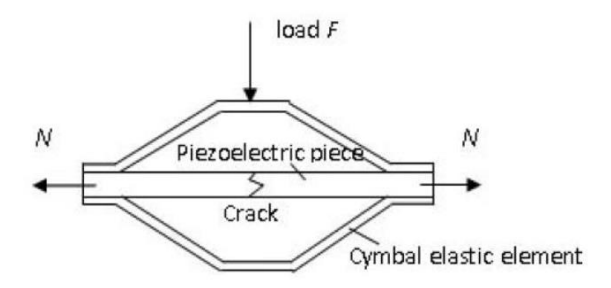

*Nota*. Adaptado de *Diseño de un Sistema de energy harvesting basado en piezoeléctricos*, por Gómez. A, 2018

**Tipo Pila (Stack).** La configuración tipo pila consiste en una pila de capas (laminas) de material piezoeléctrico, '…' las cuales se colocan con polarización opuesta entre las capas adyacentes y son conectadas mecánicamente en serie y eléctricamente en paralelo, tal como se muestra en la Figura 12 (Gómez, 2018). "Utiliza el modo 33 y tiene una gran capacidad debido al número de capas de material piezoeléctrico con una desventaja que puede ser débil bajo golpes mecánicos" (Gómez, 2018).

<span id="page-31-1"></span>**Tipo Concha (Shell).** En la Figura 13 se observa la configuración tipo concha, consiste en una lámina de piezoeléctrica que puede generar mayor tensión que una lámina plana, por lo que puede mejorar la eficiencia en el cosechamiento de energía por el efecto piezoeléctrico" (Gómez, 2018).

# **Figura 12**

*Estructura tipo Stack*

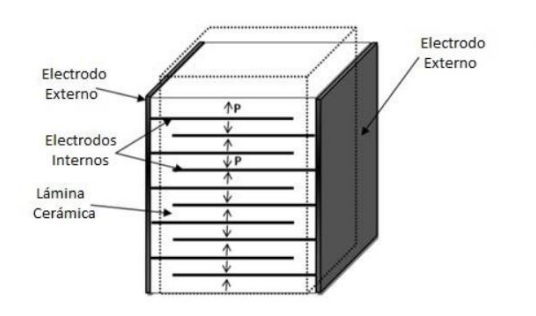

*Nota*. Adaptado de *Diseño de un Sistema de energy harvesting basado en piezoeléctricos*, por Gómez. A, 2018

## <span id="page-32-1"></span>**Figura 13**

*Estructura tipo Shell*

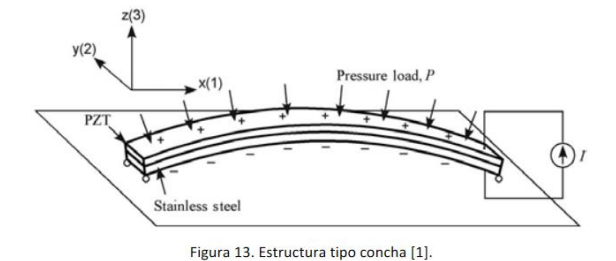

*Nota*. Adaptado de *Diseño de un Sistema de energy harvesting basado en piezoeléctricos*, por Gómez. A, 2018

## <span id="page-32-0"></span>*2.1.7 Aplicaciones de tecnología piezoeléctrica*

Martínez (2021) menciona que actualmente se utilizan en alta tecnología dentro de la cual cabe destacar la ingeniería mecánica y aeroespacial e incluso la tecnología médica, pero también están presentes en el día a día pudiendo trabajar como:

> Generadores: Convierten energía mecánica en energía eléctrica. Un ejemplo de esto puede ser el generador PTZ presente en los mecheros automáticos.

- Sensores: Convierten movimiento mecánico en una señal eléctrica. Se pueden encontrar estos sensores en elementos de la industria aeroespacial como giroscopios, aceleradores...
- Actuadores: Transforman señales eléctricas en desplazamientos mecánico. Se pueden distinguir tres tipos de actuadores PTZ: axiales, transversales o a flexión.

Empresas de ámbito de la ciencia de materiales y de sensores han desarrollado y patentado gran cantidad de aplicaciones. A continuación, en la Figura 14, se muestra un esquema en el que se exponen la mayoría de las aplicaciones de los piezoeléctricos. (Fernández, 2018)

# <span id="page-33-0"></span>**Figura 14**

## *Aplicaciones de la piezoelectricidad*

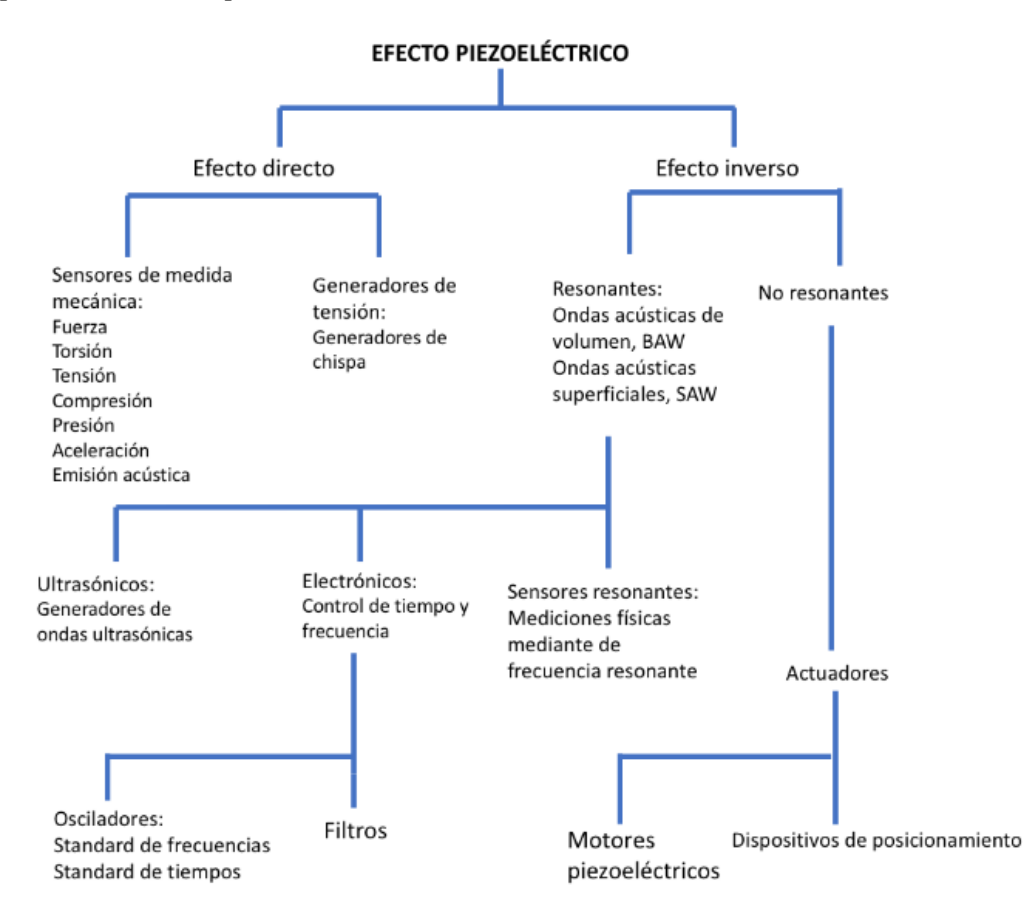

*Nota*. Adaptado de *Diseño de sensores piezoeléctricos en aplicaciones de medición de fuerza*, por Fernández. A, 2018.

## <span id="page-34-0"></span>*2.1.8 Modelo eléctrico equivalente*

"El circuito eléctrico equivalente más común al que podemos aproximar el comportamiento de una cerámica piezoeléctrica se muestra en la Figura 15 y Figura 16, consiste en un generador de tensión en serie con un condensador o un generador de corriente en paralelo con un condensador" (Gómez, 2018).

## <span id="page-34-1"></span>**Figura 15**

*Modelo eléctrico equivalente generador de tensión*

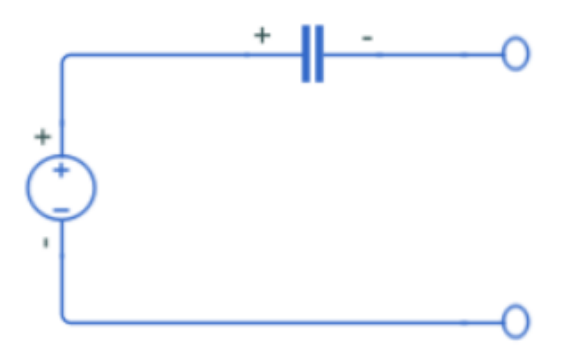

*Nota.* Adaptado de *Diseño de un Sistema de energy harvesting basado en piezoeléctricos*, por Gómez. A, 2018.

#### <span id="page-34-2"></span>**Figura 16**

Modelo eléctrico equivalente generador de corriente.

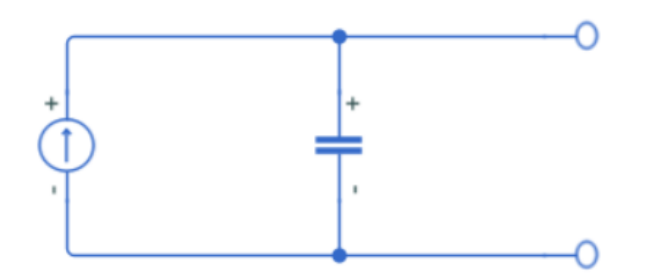

*Nota.* Adaptado de *Diseño de un Sistema de energy harvesting basado en piezoeléctricos*, por Gómez. A, 2018.

La capacidad de este circuito equivalente depende de las dimensiones del material piezoeléctrico, con lo que habrá que tener en cuenta el tipo de configuración para el correcto modelado del material. Dependiendo del tipo de aplicación este circuito equivalente también sufre variaciones, como puede ser añadir en el modelo una resistencia de pérdidas. (Gómez, 2018)

#### <span id="page-35-0"></span>*2.1.9 Técnicas de unión de los electrodos*

González (2009) señala: La unión de los electrodos se realiza por pegado o por soldado.

**Pegado.** Previamente al pegado, los terminales del elemento PXE deben ser limpiados a fondo con un solvente removedor de grasa (por ejemplo: clorotrietileno). Frecuentemente se usan pegamentos conductores, que tienen como desventaja que la amortiguación mecánica es muy dependiente de la temperatura (estando el límite alrededor de 50 ºC). (González, 2009)

**Soldado.** Los electrodos de muchos transductores piezoeléctricos se hacen de plata. La unión firme entre la plata y el cuerpo cerámico se hace por descarga de una pasta de plata sobre la superficie cerámica. El grosor de la capa resultante alcanza los 25 micrones y sobre ella pueden soldarse los terminales, siempre que se la mantenga limpia y el tiempo de soldado sea corto (de lo contrario puede disolverse la capa de plata). (González, 2009)

#### <span id="page-35-1"></span>*2.1.10 Despolarización*

Como se ha mencionado anteriormente, los materiales piezoeléctricos están polarizados en forma permanente. Según González (2009) cuando se trabaja con estos materiales, deberán tenerse en cuenta los siguientes puntos:

- a) La temperatura del material debe mantenerse bastante por debajo del punto Curié.
- b) El material no debe ser expuesto a campos alternativos muy fuertes.
- c) La tensión mecánica aplicada al material no debe exceder límites específicos.

González (2009) señala: Si una de estas 3 condiciones no se cumple el material puede despolarizarse (pierde la semipermanente estructura orientada inducida en los dipolos eléctricos),
de modo tal que las propiedades piezoeléctricas sean menos pronunciadas o se desvanezcan por completo, estas tres condiciones se discuten a continuación:

**Despolarización térmica.** El rendimiento piezoeléctrico se deteriora y eventualmente, en el punto Curié, el elemento sufre una pérdida completa y permanente de sus propiedades piezoeléctricas, así para un funcionamiento continuo sin despolarización apreciable se recomienda trabajar bastante por debajo del punto Curié. Un límite de temperatura seguro es el valor medio entre 0 y el punto Curié expresado en ºC. (González, 2009)

**Despolarización Eléctrica.** La despolarización eléctrica tiene lugar cuando los elementos piezoeléctricos están expuestos a despolarizaciones durante el medio ciclo (del campo alternativo) en el que el campo eléctrico se opone a la tensión original de polarización, es decir se despolarizan bajo la influencia de grandes campos eléctricos, y este tipo de despolarización tiene lugar en campos de intensidad de más de 500 V/mm, provistos cuando el transductor trabaja cuasi – estáticamente. (González, 2009)

**Despolarización mecánica***.* La despolarización mecánica ocurre cuando la tensión mecánica sobre un elemento piezoeléctrico se hace demasiado grande, por consiguiente, aparece así el peligro de que la orientación direccional en la cerámica aparezca inmediatamente deteriorada, que en definitiva determina un rendimiento piezoeléctrico mucho peor de los elementos, por esta razón los límites de seguridad de tensión varían considerablemente con el tipo de material. (González, 2009)

#### **2.1 Marco Legal**

# *2.1.1 Protocolo de Kyoto de la convención marco de las Naciones Unidas sobre el cambio climático Artículo 2*

Con el fin de promover el desarrollo sostenible, cada una de las Partes adscritas al Protocolo de Kyoto deberán cumplir los compromisos cuantificados de limitación y reducción de las emisiones contraídos en virtud de aplicar o seguir elaborando políticas y medidas de conformidad como investigación, promoción, desarrollo y aumento del uso de formas nuevas y renovables de energía, tecnologías de retención del dióxido de carbono avanzadas y novedosas que sean ecológicamente racionales.

#### *2.1.2 Constitución de la República del Ecuador*

El proyecto de investigación está fundamentado en la Constitución de la República del Ecuador, en el artículo 15 indica que el Estado promoverá, en el sector público y privado, el uso de tecnologías ambientalmente limpias de bajo impacto. En el artículo 413 alude a promover la eficiencia energética, el desarrollo y uso de tecnologías ambientalmente limpias de bajo impacto y que no pongan en riesgo la soberanía alimentaria, el equilibrio ecológico de los ecosistemas ni el derecho al agua.

#### *2.1.3 Código Orgánico Ambiental*

El Código Orgánico Ambiental en sus artículos 243 y 261 hace mención a impulsar y fomentar nuevas alternativas de producción y consumo, la producción más limpia será reconocida mediante la entrega de certificaciones o sellos verdes. Además, la Autoridad Ambiental Nacional coordinara la promoción y fomento de programas de eficiencia energética, así como el establecimiento de incentivos económicos y no económicos de energías renovables convencionales y no convencionales.

#### *2.1.4 Ley Orgánica de Servicio Público de Energía Eléctrica*

El artículo 74 de la Ley Orgánica de Servicio Público de Energía Eléctrica en el apartado 4 dictamina que la eficiencia energética tendrá que incentivar la reducción de costos de producción a través del uso eficiente de la energía, para promover la competitividad, y en el apartado 5 menciona el disminuir el consumo de combustibles fósiles.

### **Capítulo III**

#### **Metodología**

### **3.1 Caracterización del área de estudio**

El área de trabajo designado para desarrollo del presente proyecto fue la Facultad de Ingeniería en Ciencias Agropecuarias y Ambientales de la Universidad Técnica del Norte, con su sede principal en la ciudad de Ibarra, provincia de Imbabura. a la misma acuden estudiantes de las provincias de Esmeraldas, Carchi, Norte de Pichincha e Imbabura. Está ubicada en el Campus de la Universidad Técnica de Norte, ubicado en la Avenida 17 de Julio s/n y General José María Córdova. Ciudadela Universitaria (UTN, 2019).

### **Figura 17**

*Descripción del área de estudio*

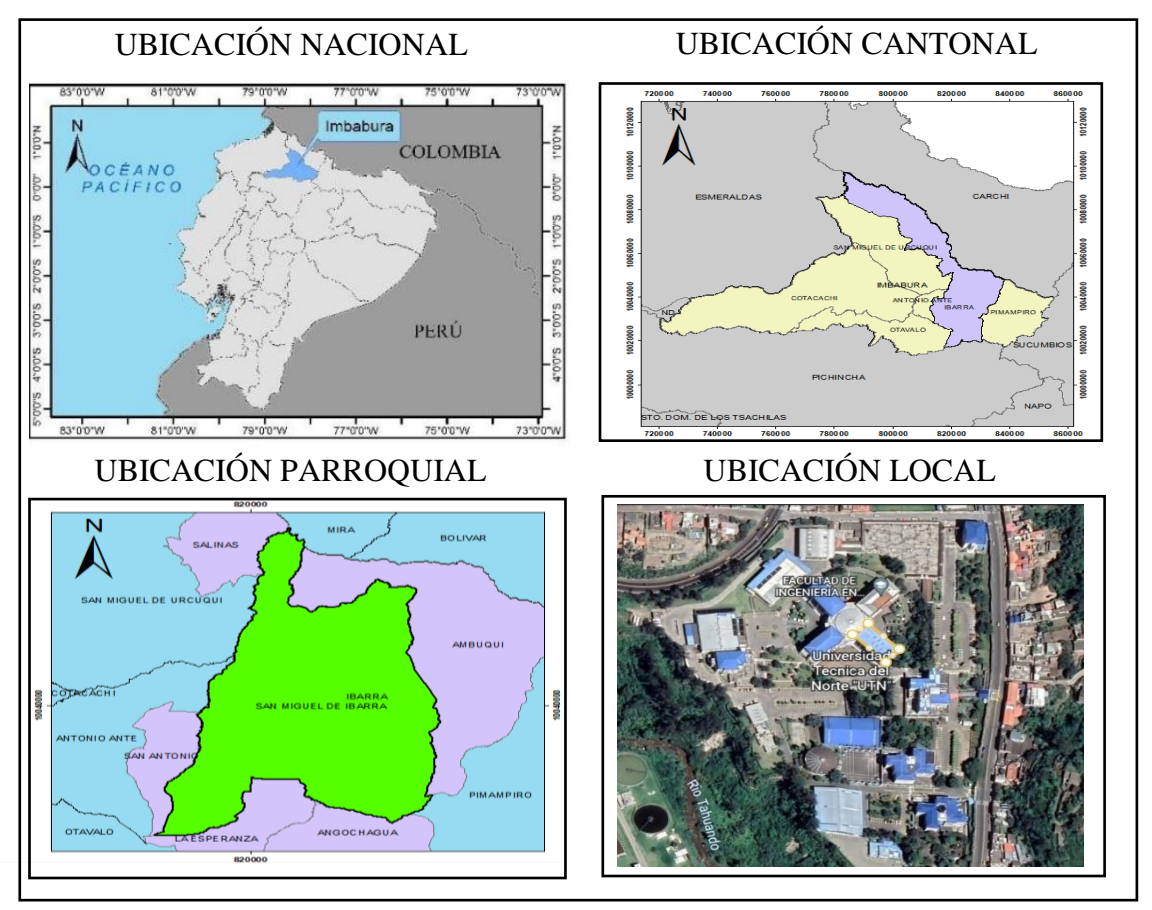

### **3.2 Métodos**

#### *3.2.1 Diseño y análisis del prototipo*

Según Díaz & López (2018) la metodología de diseño para un circuito electrónico es una serie de pasos la cual se presenta en un diagrama en la Figura 18.

#### **Figura 18**

*Diagrama de diseño de un circuito electrónico*

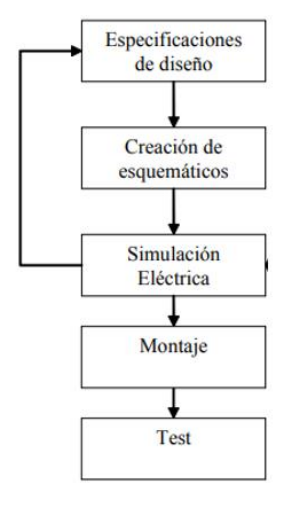

**Especificaciones de diseño.** Un circuito electrónico está conformado por varios componentes eléctricos conectados entre sí que tiene como fin la transformación a otro tipo de energía útil, por ejemplo, energía luminosa de una bombilla LED, energía calorífica de una cocina de inducción o energía mecánica de una licuadora. El presente circuito comprende la captación de energía potencial mediante sensores piezoeléctricos que a modo de reacción generan energía eléctrica. La energía eléctrica generada debe ser analizada, para eso es necesario el diseño de circuito eléctrico que permita mediante un software registrar los datos para posteriormente analizarlos.

Los componentes para llevar a cabo el diseño son los siguientes:

- Sensores piezoeléctricos
- Arduino UNO
- Cables de conexión
- Protoboard

Entonces los sensores piezoeléctricos son conectados a un arduino, el cual actúa como componente lector de valores de voltaje, la protoboard ayuda que la maniobrabilidad de conexión de los componentes involucrados sea fácil.

Como se mencionó anteriormente el efecto piezoeléctrico puede ser directo o inverso y de ahí la diversidad de aplicación en medición de fuerza, presión, vibración y tensión o en la generación de tensión o chispa. En este caso la elección del sensor piezoeléctrico es el que funciona mediante el efecto piezoeléctrico directo que se centra en el aporte de energía de forma activa, ya que no necesita de una fuente de alimentación externa, pues la magnitud física aplicada proporciona una determinada cantidad de energía medible.

**Selección del sensor piezoeléctrico.** El sensor piezoeléctrico está conformado por material cerámico que es capaz de generar una pequeña cantidad de energía eléctrica cuando este se deforma producto de la fuerza de compresión aplicada.

Primero se define que el tipo de configuración apto para esta investigación, en este caso es el tipo Cymbal, caracterizada por aprovechar la fuerza de manera perpendicular al plano del sensor piezoeléctrico y, además, de acuerdo a la bibliografía es recomendable para la micro captación de energía. Durante el proceso de selección del piezoeléctrico se realizó una búsqueda vía internet de los tipos o modelos existentes que cumplan con la función de generar energía de los cuales se logró encontrar tres tipos que eran del mismo material, pero variaban en tamaño y especificaciones técnicas. Para elegir el sensor se lo hizo basándose en cual es más asequible en costo y lugar de compra, pues la idea central es tener un sensor con cual poder experimentar la generación de la energía bajo diferentes parámetros de configuración eléctrica.

A continuación, en la Figura 19, se detalla el sensor piezoeléctrico seleccionado para la investigación:

*Sensor piezoeléctrico 20mm*

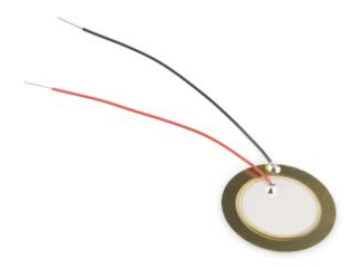

*Nota*. Adaptado de *Mercado Libre*, (https://articulo.mercadolibre.com.ec/MEC-431032687 sensor-piezoelectrico-piezo-electrico-20mm-arduino-\_JM)

A continuación, se presenta el datasheed que describe al sensor piezoeléctrico.

### **Tabla 1**

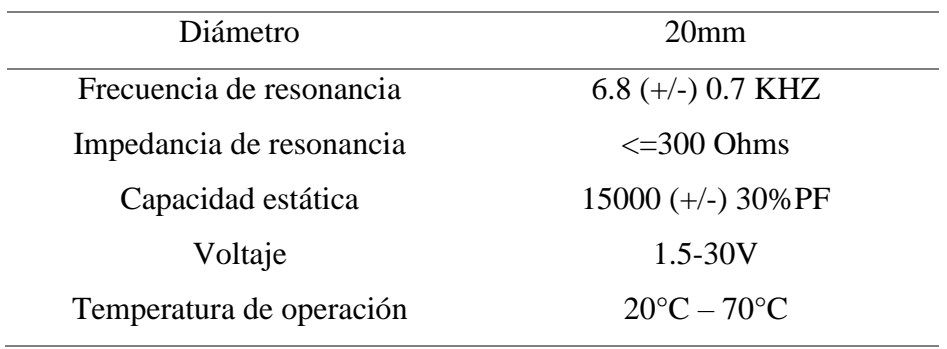

*Especificaciones técnicas sensor piezoeléctrico 20 mm*

Para llevar a cabo el diseño se emplea un total de 9 piezoeléctricos bajo tres tipos de configuración del circuito eléctrico.

**Configuración en serie***.* En una configuración en serie la corriente es la misma en todo el circuito mientras el voltaje es diferente en distintitos en los puntos donde se encuentran dispositivos conectados, es decir, se tendría un voltaje o tensión que se suma dando lugar a un valor total y una corriente que no cambia a pesar de variar el número de piezoeléctricos a emplear. siguiendo un solo camino, ya sea de positivo a negativo o de negativo a positivo.

**Configuración en paralelo***.* La característica de la configuración en paralelo son que la tensión es la misma en cada uno de los elementos que conforma el circuito, mientras la corriente que atraviesa cada uno de ellos tiene un valor diferente, es decir se ramifica en cada nodo.

**Configuración mixta***.* La configuración mixta es la combinación de la conexión en serie y paralelo, por lo tanto, la corriente y voltaje total será diferente a la entregada por cada piezoeléctrico.

Para tener claro el alcance del diseño se procedió a delimitar el proceso mediante un diagrama y se presenta en la Figura 20.

#### **Figura 20**

*Delimitación del proceso que comprende el circuito eléctrico*

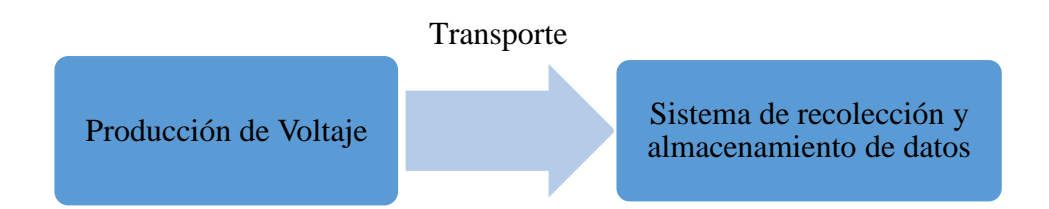

**Algoritmo del sistema de recolección y almacenamiento de datos***.* Al mencionar un algoritmo se hace referencia a un conjunto de operaciones o pasos simples a través de los cuales se puede llegar a cumplir un determinado fin. Un algoritmo como características tiene un estado inicial y un final o salida, funciona en secuencia y sirven como guías para ordenar procesos. Para tener una idea clara de cómo desarrollar el diseño y programación del sistema, la Figura 21 presenta el algoritmo del procedimiento y condiciones a las cuales va estar sujeta el sistema para obtener el resultado deseado.

# **Figura 21**

*Algoritmo de proceso del sistema de recolección y almacenamiento de datos*

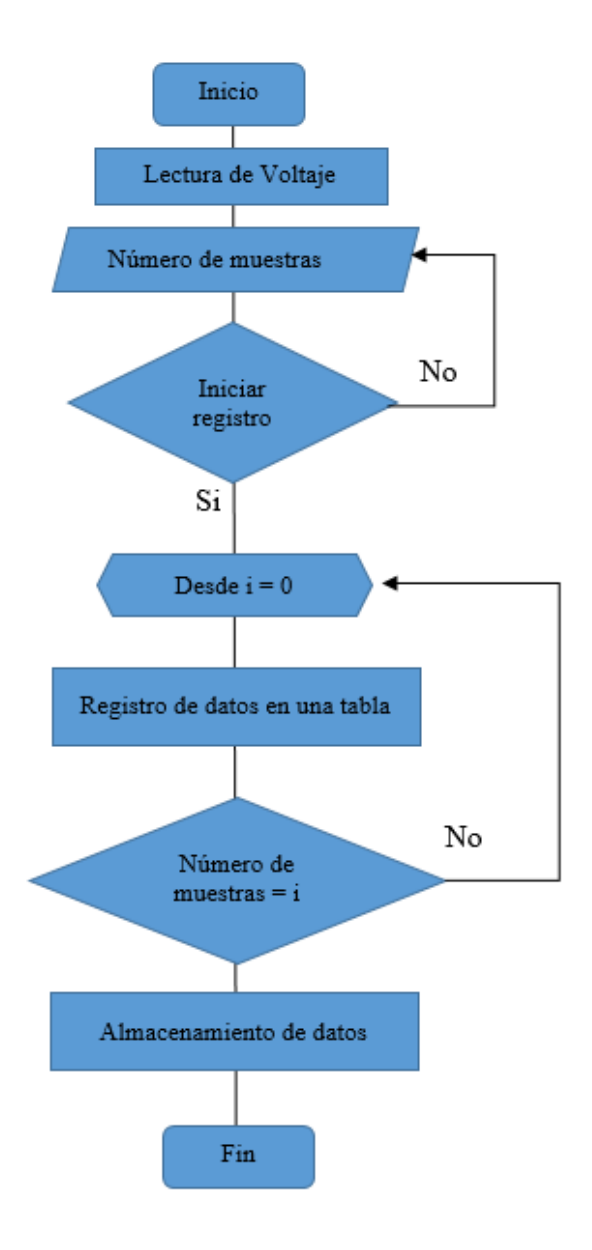

**Creación de esquemáticos.** Existen una gran variedad de programas con la finalidad de aprendizaje de electricidad y electrónica, programas tales como AutoCAD electrical, SOLIDWORKS Electrical, Simulink, Proteus, etc. Estos programas permiten simular desde circuitos eléctricos de gran complejidad hasta los más básicos con una limitada funcionalidad en selección de elementos eléctricos. Así pues, se decidió utilizar Proteus debido a que posee una extensa librería con más de 6000 modelos de dispositivos digitales y analógicos que permite diseñar esquemas gráficos electrónicos y simularlos con su tecnología de Modelación de Sistemas Virtuales (VSM). Además de poder guardar y compartir los datos obtenidos. En la figura 22 se muestra el programa con su panel de herramientas y espacio de trabajo para llevar a cabo el diseño del circuito eléctrico.

### **Figura 22**

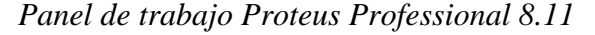

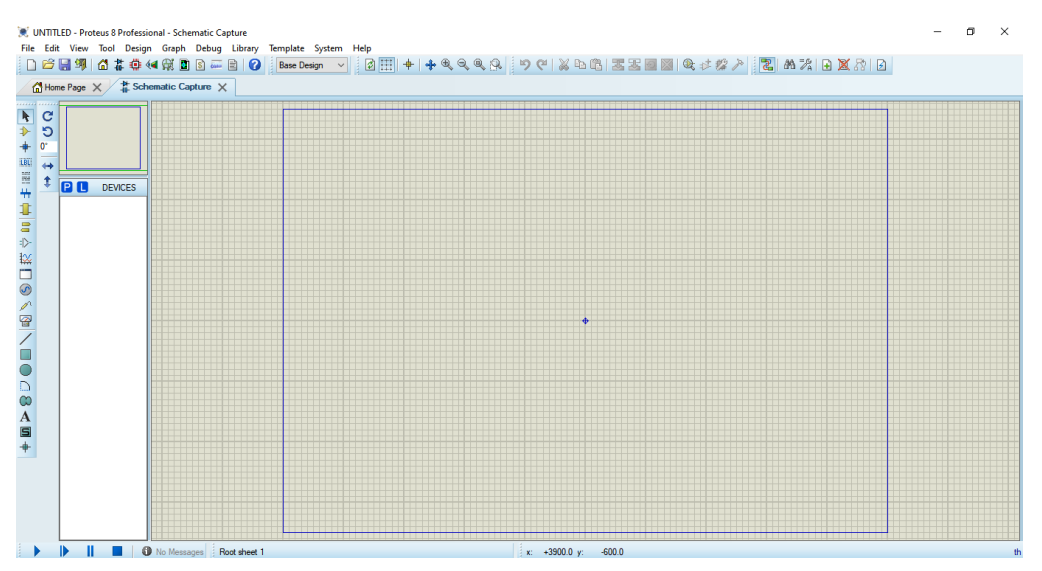

El circuito eléctrico aprovecha una fuerza de compresión y mediante un transductor (sensor piezoeléctrico), transforma en energía eléctrica para el uso en iluminación o aporte de alimentación de energía a cualquier dispositivo eléctrico que necesite carga.

**Montaje del circuito.** Primero se determinó una dimensión de 20 x 20 cm con un grosor 2.4 mm para la placa de madera triplex donde estarían ubicados los piezoeléctricos. Luego para la ubicación de cada sensor piezoeléctrico, se marcó puntos con una separación entre ellos de igual distancia, y de la misma manera con respecto a los bordes de la placa. Para que exista una deformación en los piezoeléctricos se utilizó cinta doble faz espuma que eleva los piezoeléctricos proporcionando un espacio para que se produzca la deflexión, además cumple también la función de sujeción a la placa. En total se realizó tres placas con las tres configuraciones eléctricas mencionadas anteriormente.

**Test.** En la etapa de test se procedió a realizar una prueba de verificación de haber alcanzado el funcionamiento esperado, es decir verificar que los valores de voltaje obtenidos por el software diseñado sean los correctos, para esto se utilizó una batería y un multímetro digital, comparando los valores entregados por el multímetro y el software. Además, la prueba comprendió verificar que no se presente mensajes de error durante la lectura, registro y almacenamiento de los datos.

### *3.2.2 Elaboración del prototipo*

Según Robert L. Norton (2009), describe el diseño industrial como "el proceso de aplicar diversas técnicas y principios científicos con el propósito de definir un dispositivo, un proceso o un sistema con suficientes detalles que permitan su realización. El diseño puede ser simple o complejo, fácil o difícil, matemático o no matemático; puede implicar un problema trivial o uno de gran importancia". Su modelo de diseño se compone de diversas etapas, de las cuales se descartó el último referente a la producción ya que se encuentra fuera de la limitación de la investigación.

**Identificación de la necesidad.** Para el proceso de experimentación con los sensores piezoeléctricos se necesita de un prototipo capaz de ejercer fuerza y producir un cambio en su estructura a modo de deflexión.

**Investigación Preliminar.** Durante la investigación preliminar se realizó una búsqueda de alguna máquina existente que permita realizar el tipo de experimentación que se desea y así evitar la reinvención de algo que ya fue construido anteriormente, pues conseguirla en el mercado ahorraría más tiempo y dinero que construir un diseño propio, pero en este caso no existe, así que se debe realizar el diseño y construcción.

**Planteamiento del objetivo.** Diseñar y construir un prototipo que posea la capacidad de ejercer una fuerza de compresión hacia una placa que posee nueve sensores piezoeléctricos.

**Especificaciones de desempeño.** Las funciones con las que debe cumplir el prototipo es permitir alojar la placa con los piezoeléctricos y ejercer una fuerza de compresión sobre ellos de forma controlada y medible para la correspondiente recopilación de datos.

**Idea e invención.** Con un enfoque en el funcionamiento de una prensa se investigó acerca de los tipos existentes, tales como: prensa mecánica, hidráulica, neumática, rotativa, dobladora y embutidora, y por consiguiente generar ideas mediante la técnica de juicio diferido para la obtención de diseños potenciales. En la Figura 23 se presenta máquinas de aplicación de fuerza, los cuales fueron ejemplo base del funcionamiento que se deseaba implementar en el diseño realizado.

#### **Figura 23**

*Tipos de prensas*

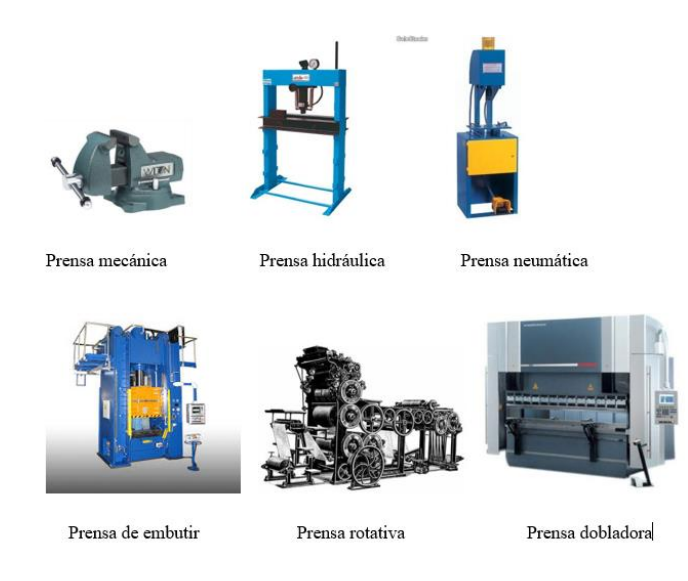

*Nota*. Adaptado de *Tipos de Prensas*, (https://www.tipos.co/tipos-de-prensas/)

**Análisis y Selección.** Por lo que se refiere al hecho de tener un espacio en el cual colocar la placa con los sensores se descartan la prensa de embutir, rotativa y prensa dobladora, por lo tanto, los que servirían de ejemplo para el diseño se reducen a la prensa mecánica, hidráulica y neumática. Como otro parámetro para iniciar con el diseño se tomó en cuenta que la fuerza aplicada sea medible, por esta razón, la idea de utilizar como modelo la prensa mecánica y un calibrador digital para la medición lanzó como resultado el descarte de los otros tipos de prensa.

**Diseño detallado.** En esta etapa se procede a la elección del software de diseño CAD 3D para diseñar y ensamblar piezas 3D y de igual manera generar planos en 2D del mismo. El software elegido fue SolidWorks porque ofrece la posibilidad de crear, diseñar y ensamblar. Además, permite la simulación del prototipo ensamblado de ser necesario.

El diseño se dividió en tres apartados que son pieza, ensamblaje y dibujo 3D. En la figura 24 se observa el espacio de trabajo para la creación de piezas o modelos 3D, presenta un panel de trabajo de croquis con herramientas como: acotar que permite definir las dimensiones de la pieza y un panel de operaciones con la función de dar el modelo 3D con la herramienta extruir.

#### **Figura 24**

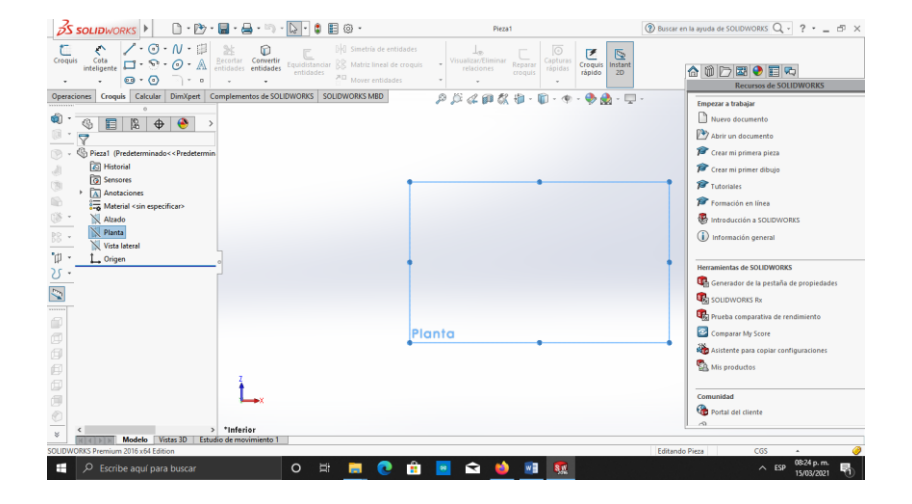

*Panel de trabajo de creación de piezas 3D*

En la Figura 25 se presenta el espacio de trabajo para el ensamble de las piezas previamente creadas. De la misma manera se observa un panel de trabajo con herramientas que ayudan a la ubicación y sujeción de las piezas en el espacio tridimensional.

# **Figura 25**

*Panel de trabajo para el ensamblaje de piezas 3D*

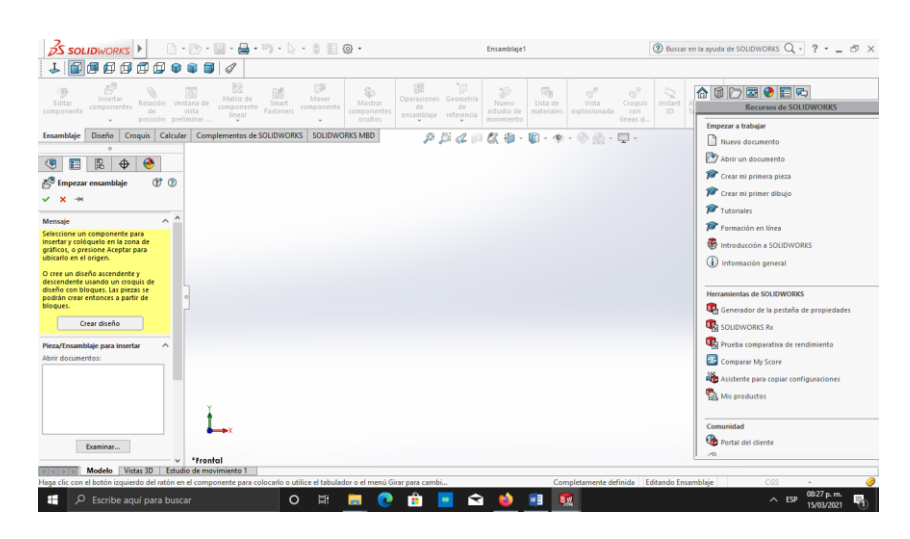

En la Figura 26 se muestra el espacio de trabajo para la generación del plano en 2D a partir de los modelos creados, es decir, automáticamente se puede generar en el plano 2D bajo diferentes perspectivas un dibujo con el detalle de sus dimensiones.

*Panel de trabajo para la generación de planos 2D*

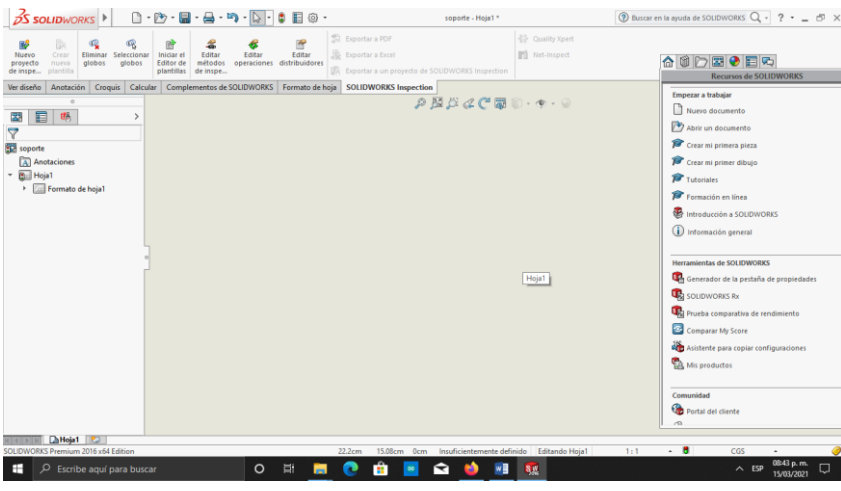

*Placas Base.* Para seleccionar el material de las dos placas bases de la prensa se hizo tomando en cuenta que no debe existir un fleje, el tipo de material que cumplió con esta condición para las bases de la prensa fue el hierro con una dimensión de 32 x 32 cm en función al tamaño de la placa donde se encuentran los sensores. El grosor de la placa inferior de hierro es de 3 mm y la superior de 4mm, la inferior es de menor grosor debido a que esta estaría apoyada sobre otra superficie, en este caso una mesa, la cual impediría que exista un fleje en este. La superior es de mayor grosor porque no está apoyada en otra superficie si no que solo estaría sostenida por soportes de apoyo en cuatro puntos ubicados en una esquina cada uno.

### **Figura 27**

*Placa base sólida superior*

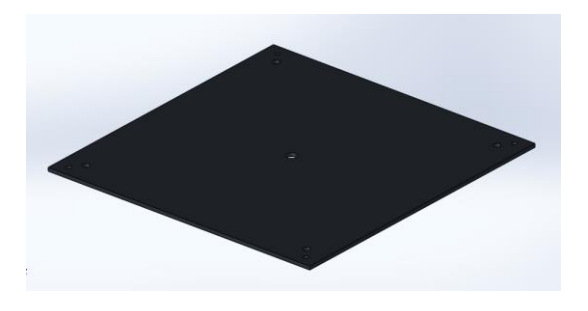

*Plano de construcción arquitectónico base superior*

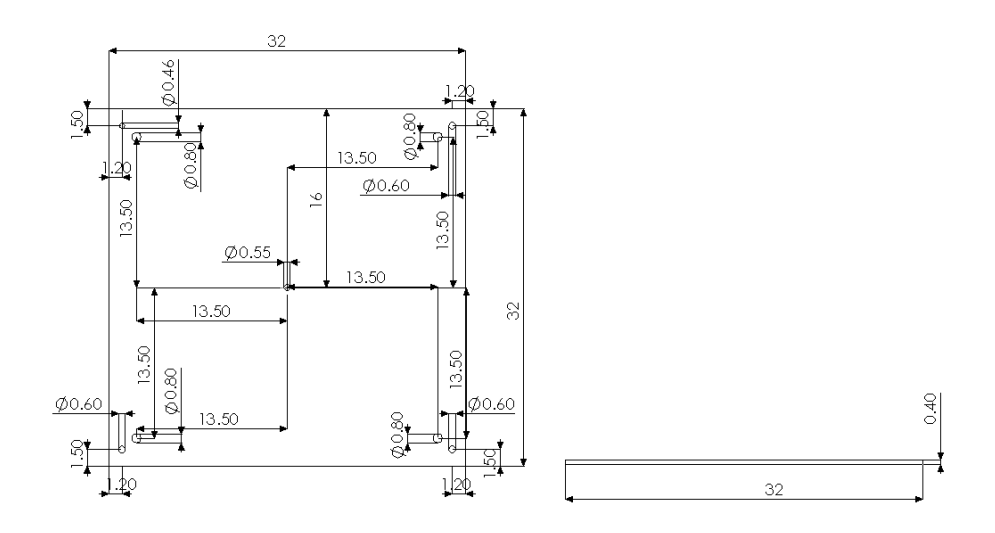

# **Figura 29**

*Placa base sólida inferior*

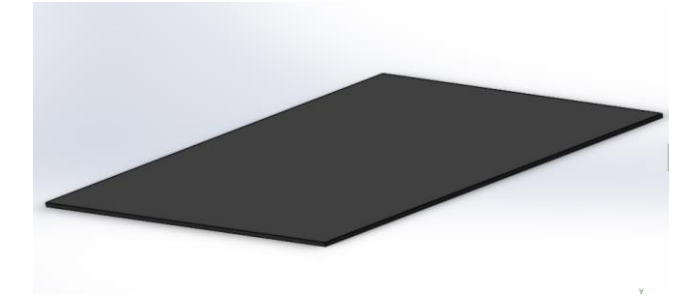

*Plano de construcción arquitectónico base inferior*

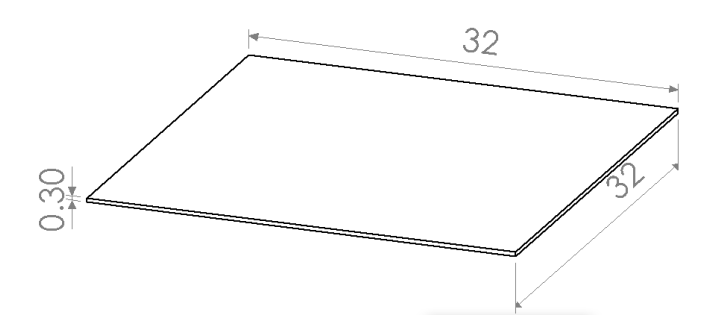

*Soportes.* Los soportes que unió la placa base superior con la inferior al igual que las bases son de hierro con un largo de 11 cm, valor que se decidió tomando en cuenta que el espacio donde se ubica la placa del sensor y la placa de contacto con los topes sea el suficiente, es decir que no impida la correcta maniobrabilidad del prototipo de experimentación.

### **Figura 31**

*Soportes de unión placa superior e inferior*

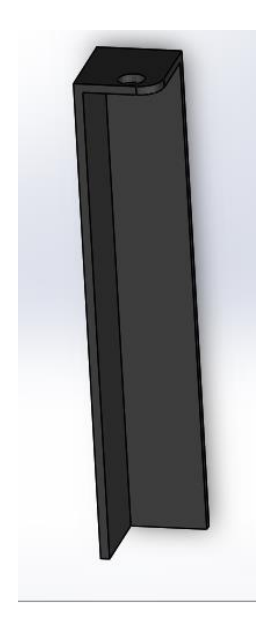

*Plano de construcción arquitectónico soportes*

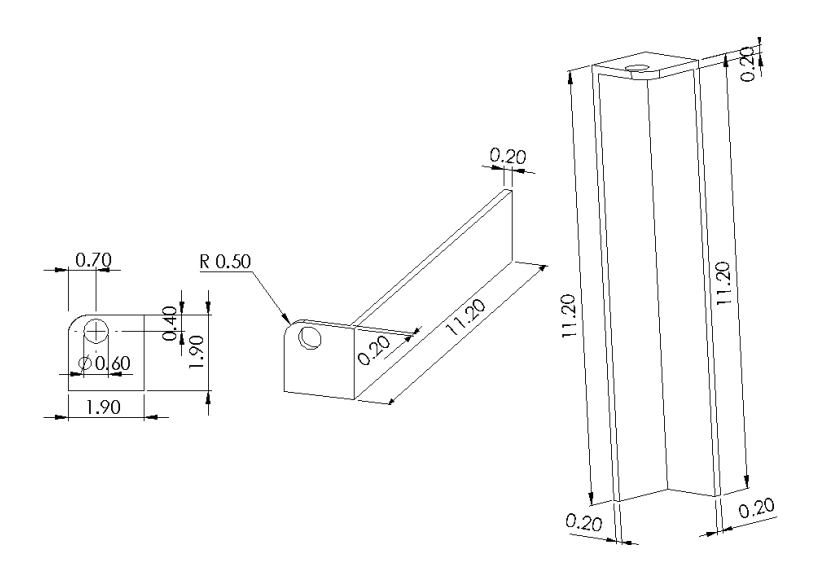

*Varilla roscada de control de fuerza.* La varilla roscada tiene una longitud de 9 cm con un diámetro de 1.14 cm y esta fue soldada a una varilla lisa de 0.47 cm de diámetro con una longitud de 9 cm obteniendo una forma de T o llave de paso, el cual permitió el control de la fuerza que aplica la placa de contacto hacia los sensores. De esta manera se pudo obtener una cantidad de energía eléctrica generada con su respectiva fuerza aplicada.

# **Figura 33**

*Varilla roscada de control de fuerza*

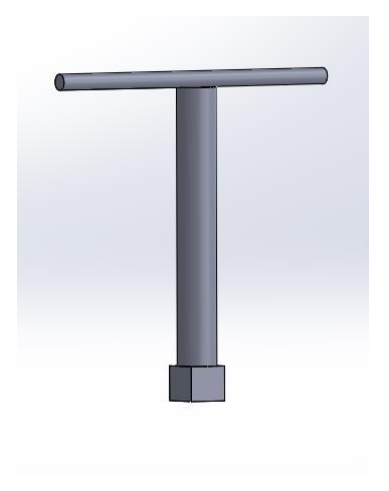

*Plano de construcción arquitectónico varilla roscada*

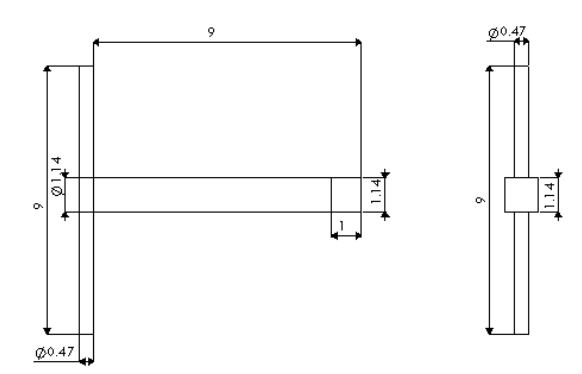

*Placa de transferencia de fuerza.* La placa de transferencia de fuerza es de madera con una dimensión de 20 x 20 cm similar a la placa con los sensores y presenta un grosor de 0.9 cm. A esta placa se le adhirió unos 9 topes debido a que el cableado de conexión de los sensores impide un contacto directo con una placa lisa, asi pues estos topes fueron ubicados de forma parejo a como los sensores se encuentran colocados en su placa. La dimensión de los topes es 2 x 1.6 cm con un espesor de 1 cm y estos fueron los que cumplieron la función de transferir la fuerza hacia los sensores piezoeléctricos y producir una deflexión en ellos.

## **Figura 35**

*Placa de transferencia de fuerza*

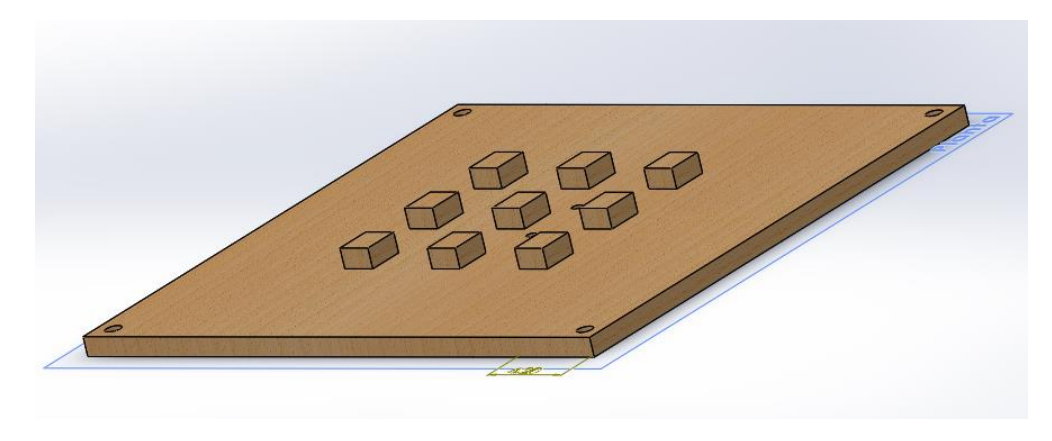

*Plano de construcción arquitectónico placa de transferencia de fuerza*

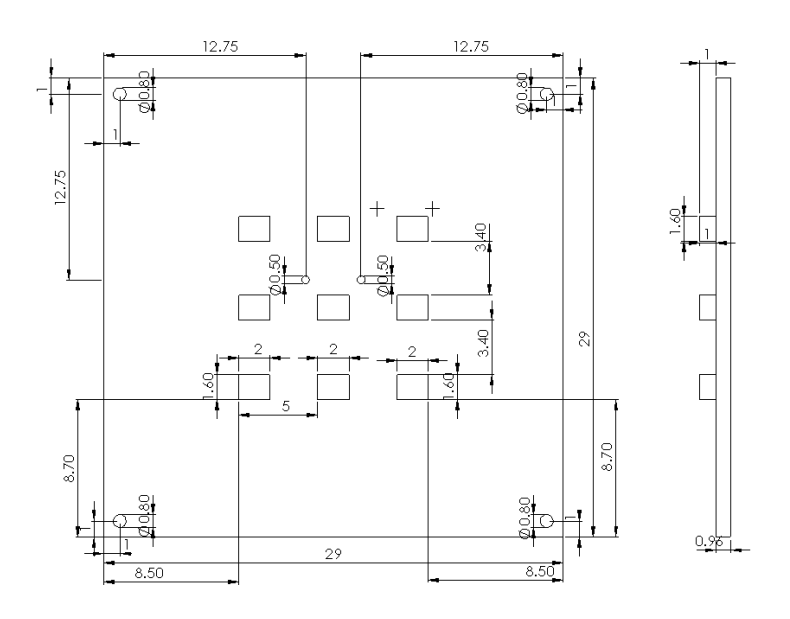

**Creación de prototipo y prueba.** Para la construcción del prototipo de generación eléctrica y el armado de la herramienta que permitió realizar la experimentación se lo realizó en un lugar que poseía los equipos y herramientas necesarios, por lo que, lo único necesario fue el traslado de los componentes que conformaran el prototipo a lugar de trabajo elegido.

Al momento de la construcción fue muy importante tener en cuenta la fragilidad del circuito eléctrico, pues, el elemento de generación de energía estará sometido a una fuerza de compresión que podría afectar el buen estado de su estructura, por esta razón se vio necesario utilizar un material suave para el contacto entre los topes de la placa de aplicación de fuerza y los sensores piezoeléctricos, y asi no cause daño a la estructura y funcionalidad de los sensores. La ventaja que cabe destacar es que los materiales cerámicos eléctricos fabricados actualmente no son afectados por la temperatura y humedad, pues estos materiales en el pasado durante el proceso de funcionamiento presentaban deficiencia en su rendimiento al verse afectado por los parámetros descritos anteriormente.

### **Protocolo de experimentación**

Para llevar a cabo la experimentación satisfactoriamente se utilizó el siguiente protocolo:

- **1.** Verificar que el prototipo se encuentre debidamente asegurado en los puntos donde se ubican los pernos.
- **2.** Colocar la balanza sobre el espacio que existe entre la placa de contacto y placa inferior del prototipo.
- **3.** Colocar la placa con los sensores sobre la balanza digital controlando que se encuentre alineados a los topes que sobresalen de la placa de contacto.
- **4.** Realizar la conexión de la placa con los sensores al circuito eléctrico diseñado en Labview.
- **5.** Girar la varilla de control de fuerza hasta obtener una fuerza de aplicación sobre los sensores de 60.85 kg; peso promedio de una persona en la Facultad de Ciencias Agropecuarias y Ambientales.
- **6.** Definir el número de muestras e iniciar el registro de datos mediante el programa de Labview.

### **Calculo de potencia generada**

Para conocer que voltaje utilizar en el cálculo de potencia generado fue primero realizar una prueba estadística ANOVA para conocer si existe normalidad en los datos para luego realizar una comparación entre las muestras en Stargraphic para obtener el voltaje de trabajo de 1.36 v de la configuración en serie.

Al conocer que tipo de configuración es la mejor para obtener mayor energía se toma el voltaje y la resistencia para el cálculo de la potencia generada por prototipo en la siguiente ecuación.

$$
P = \frac{v^2}{R} \tag{10}
$$

Donde:

*V:* Voltaje generado por los sensores *(V)*

 $$ 

*P<sup>p</sup>* Potencia generada por prototipo *(W)*

$$
P_p = \frac{(1.36 V)^2}{500 \Omega}
$$
  

$$
P_p = 0.0037 W
$$

Se asumió un escenario en franjas horarias de la mañana y tarde tomando en cuenta como 4 veces de entrada y salida, la información se representa en la siguiente tabla.

### **Tabla 2**

*Número de estudiantes y docentes clasificados en franjas horarias*

| Franja horaria | Carreras                                    | Cantidad de estudiantes |
|----------------|---------------------------------------------|-------------------------|
| Mañana         | Ingeniería en Recursos Naturales Renovables | 473                     |
|                | Biotecnología                               | 220                     |
| Tarde          | Agroindustria                               | 205                     |
|                | Ingeniería en Energías Renovables           | 49                      |
|                | Docentes                                    | 67                      |
|                | Total                                       | 1014                    |
|                |                                             |                         |

 $N_{dia} = 1014~personas \times 4$ ingresos día  $= 4056$ ingresos día

A continuación, se calcula la potencia del prototipo al día y luego este valor se lo multiplica por los días laborables al mes para obtener la potencia al mes.

$$
p_{p=}4056 \frac{\text{ingress}}{\text{dia}} \times 0.0037 W = 15.01 \frac{W}{\text{dia}}
$$

$$
P_{p} = 15.01 \frac{W}{\text{dia}} \times 20 \frac{\text{días laborables}}{\text{mes}} = 300.2 \frac{W}{\text{mes}}
$$

El área de total designada para estimar la cantidad de energía que se puede obtener con el prototipo es de 20 $m^2$ .

# **Figura 37**

*Área designada para el cálculo de potencia generada*

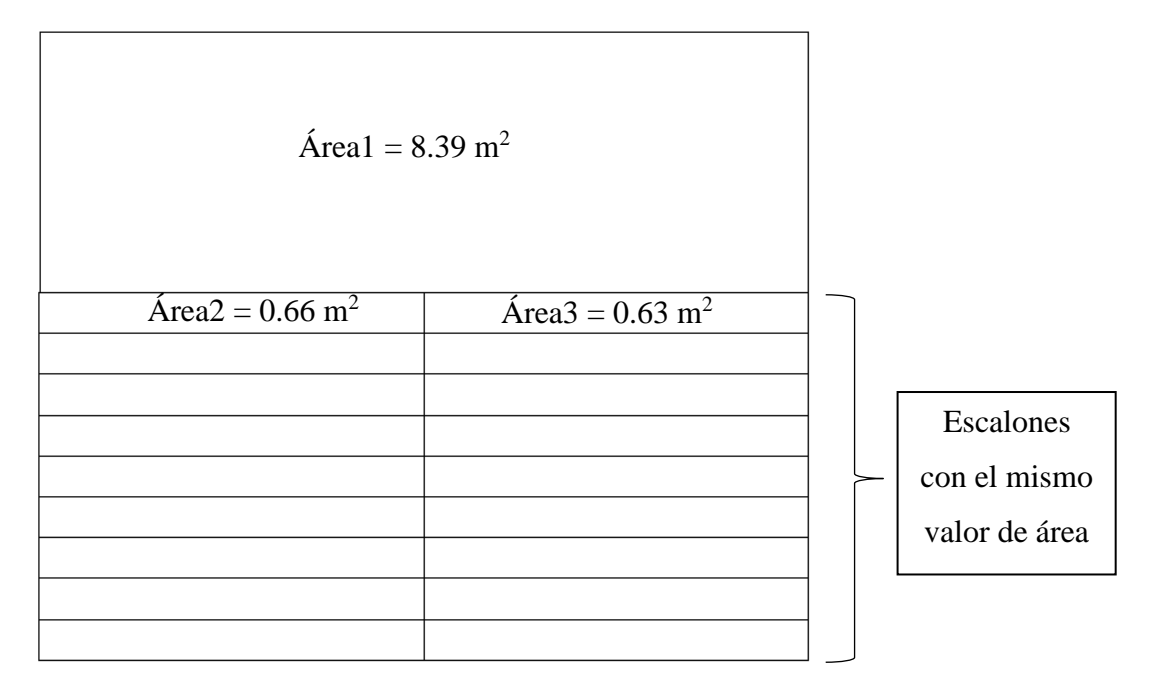

$$
A_{Total} = \hat{A}rea1 + (\hat{A}rea2 \times 9) + (\hat{A}rea3 \times 9)
$$
  

$$
A_{Total} = 8.39 m^{2} + (0.66 m^{2} \times 9) + (0.63 m^{2} \times 9)
$$
  

$$
A_{Total} = 20 m^{2}
$$

El área del prototipo es de  $A_P = 0.04 \ m^2$ , entonces:

$$
N_p = \frac{A_{Total}}{A_p} = \frac{20 \, m^2}{0.04 m^2}
$$

$$
N_p = 500\,prototipos
$$

Teniendo en cuenta que la facultad FICAYA (Facultad de Ingeniería en Ciencias Agropecuarias y Ambientales) tiene 3 pisos transitables, el número total de prototipos es:

$$
N_{pT} = 500\;prototipos \times 3\;pisos = 1500\;prototipos
$$

Para el cálculo de potencia (*P*) y energía (*E*) se utilizó la potencia generada por prototipo de 300.2 W/mes, el tiempo recorrido de 10 minutos y recorrido sobre el prototipo de 5 (ingreso, breake, almuerzo, breake y salida).

$$
P = N_{pT} \times P_p
$$

 $P = 1500$  prototipos  $\times$  300.2 *W*/mes = 450300 *W*/mes

$$
E = P \times t
$$
  
\n
$$
E = 450300 \text{ W/mes} \times 10 \text{ min} \times 5
$$
  
\n
$$
E = 22515000 \frac{\text{W}}{\text{mes}} \times \text{min}
$$
  
\n
$$
E = 375.25 \text{ kWh/mes}
$$

Se asume tres escenarios de cuartiles de 25%, 50% y 75% para obtener una energía (E1, E2 y E3).

$$
E1 = 375.25 \frac{Kwh}{mes} \times 0.25 = 93.81 \, kWh/mes
$$

$$
E2 = 375.25 \frac{Kwh}{mes} \times 0.50 = 187.63 \, kWh/mes
$$

$$
E3 = 375.25 \frac{Kwh}{mes} \times 0.75 = 281.44 \, kWh/mes
$$

44

Para conocer el costo de la energía  $(C_F)$ generada se lo multiplica por costo del kWh que es 0.09 ctvs.

$$
C_{E1} = 93.81 \frac{kWh}{mes} \times 0.09 = 8.44 \text{ }^{\circ}
$$
\n
$$
C_{E2} = 187.63 \frac{kWh}{mes} \times 0.09 = 16.89 \text{ }^{\circ}
$$
\n
$$
C_{E1} = 281.44 \frac{kWh}{mes} \times 0.09 = 25.33 \text{ }^{\circ}
$$

### *3.2.3 Generación del modelo matemático*

Para la generación del modelo matemático se utilizó el software Matlab, los datos de las pruebas experimentales se los agregó en una tabla creada en Matlab mediante código y con la herramienta System Indetification que se muestra en la Figura 38 se generó un gráfico y una ecuación matemática que representa el comportamiento de los datos.

### **Figura 38**

*Panel de herramienta System identification*

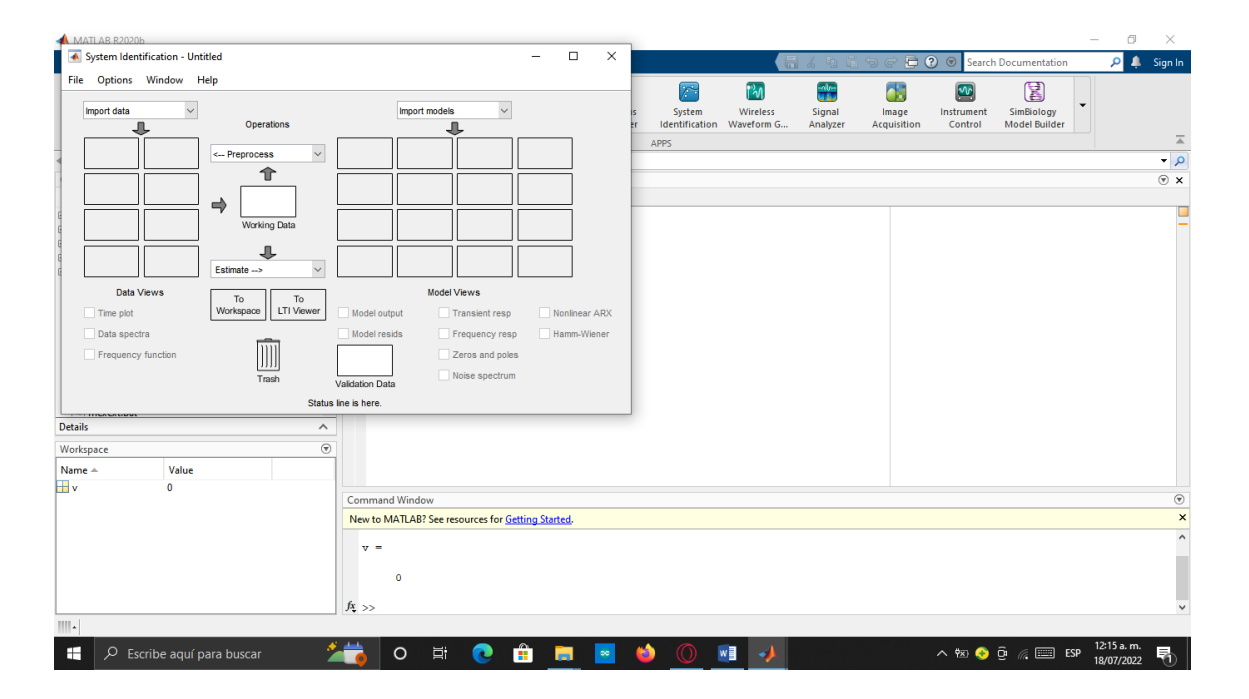

# **3.2 Materiales y equipos**

Para el cumplimiento de los objetivos propuestos en la investigación se utilizó las herramientas que se muestra en la Tabla 3, la primera columna corresponde a los materiales y equipos, y la segunda columna a la descripción, dentro se detalla las características o marca del equipo.

# **Tabla 3**

*Materiales y equipos utilizadas durante el diseño y construcción del circuito y prototipo*

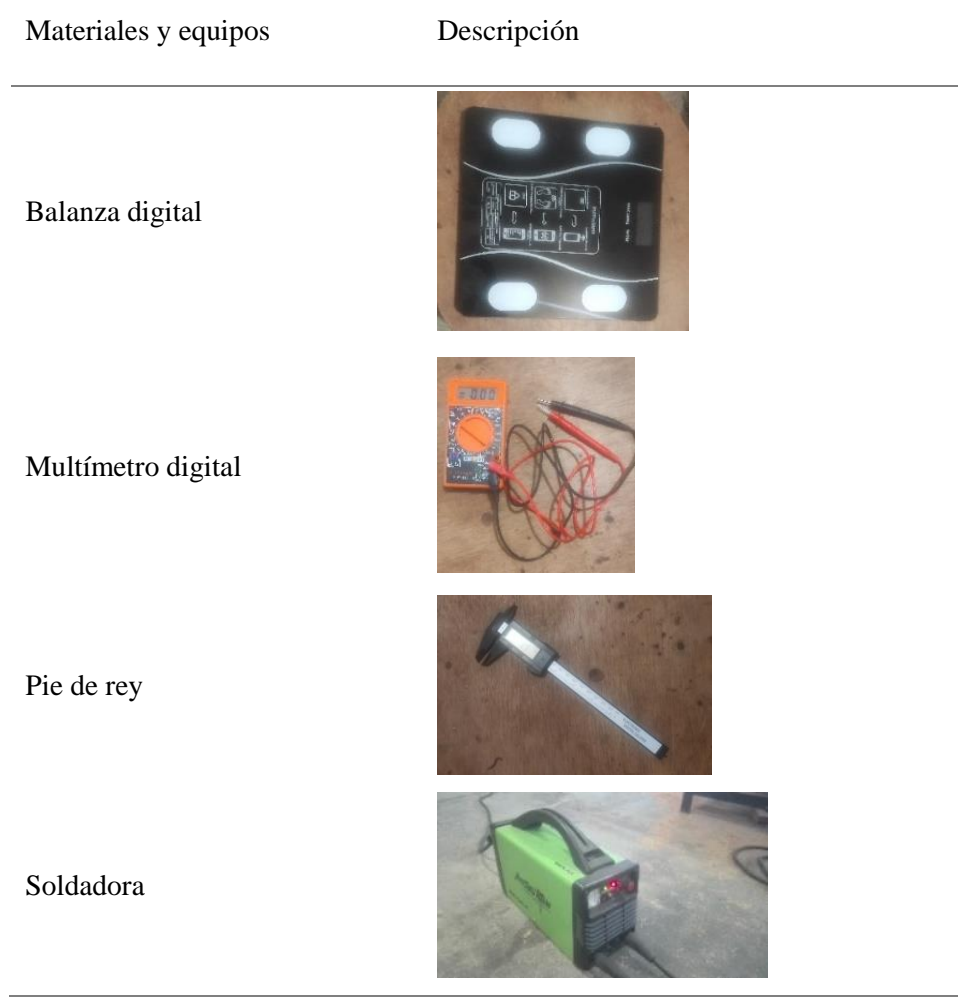

En la Tabla 4 se presenta un resumen de costos de los materiales que conforma el prototipo y el proceso de experimentación. La cantidad, costo unitario y costo total se especifica cada una en una diferente columna.

### **Tabla 4**

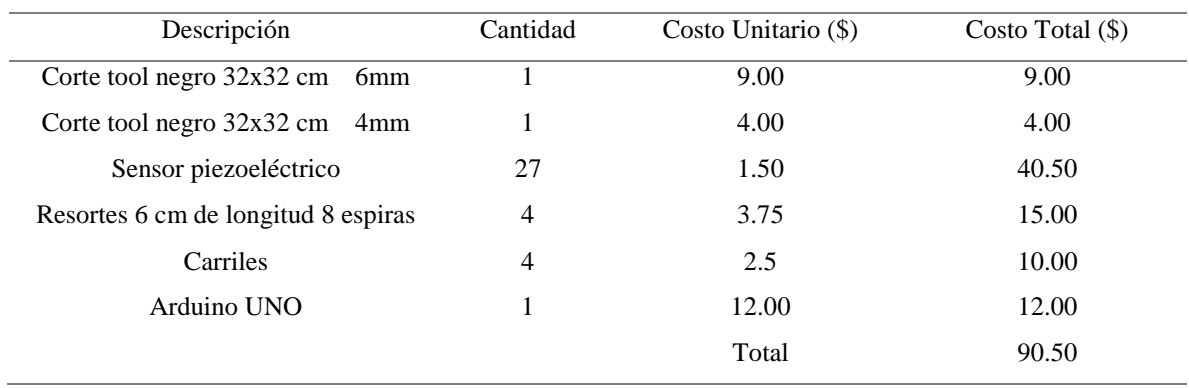

### *Resumen de costos*

### **Capítulo IV**

### **Resultados y discusión**

### **4.1 Simulación del circuito eléctrico**

En la Figura 39 se muestra el diseño de conexión del circuito eléctrico en serie con una fuente de corriente directa normal como representación de un sensor piezoeléctrico. De acuerdo a esto los sensores piezoeléctricos están conectados sucesivamente, uno tras otro, alineados en filas y columnas, la corriente que fluye es la misma en todo el circuito y el voltaje diferente.

### **Figura 39**

*Circuito eléctrico de conexión en serie*

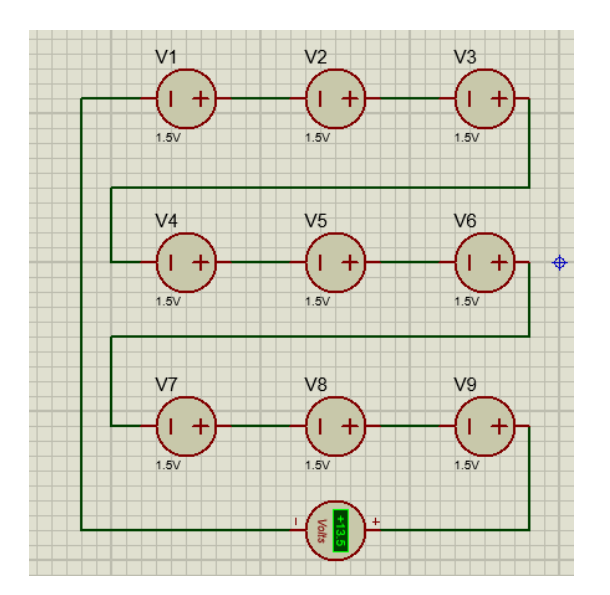

La figura 40 representa la conexión de los sensores piezoeléctricos elaborado en una placa de madera de grosor de 2.4 mm, su dimensión es de 20 cm de largo por 20 cm de ancho. Los sensores piezoeléctricos se encuentran pegados y separados de la placa con cinta doble faz que permite a los sensores tener una elevación con un espacio para que exista una deflexión al aplicar una fuerza.

*Conexión en serie de los sensores piezoeléctricos*

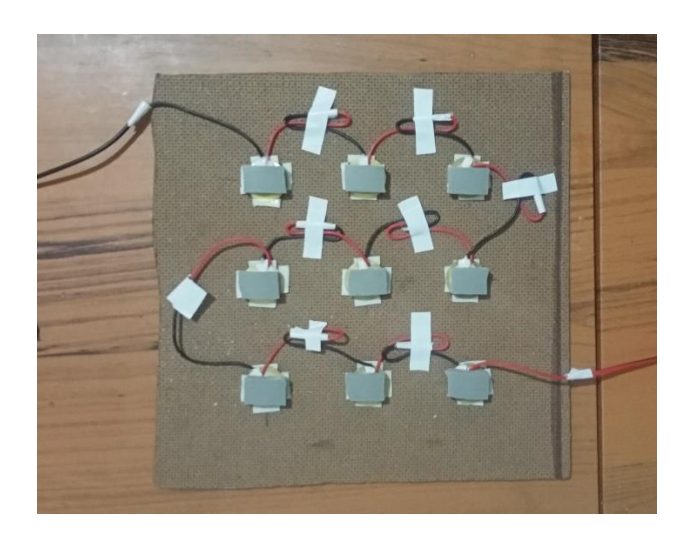

En la Figura 41 se presenta el diseño de circuito de conexión en paralelo, conexión de positivo con positivo y negativo con negativo, presentando como resultado un valor total de corriente mayor a la del voltaje, resultado de la suma de las corrientes producidas por cada sensor piezoeléctrico.

# **Figura 41**

*Circuito eléctrico de conexión en paralelo*

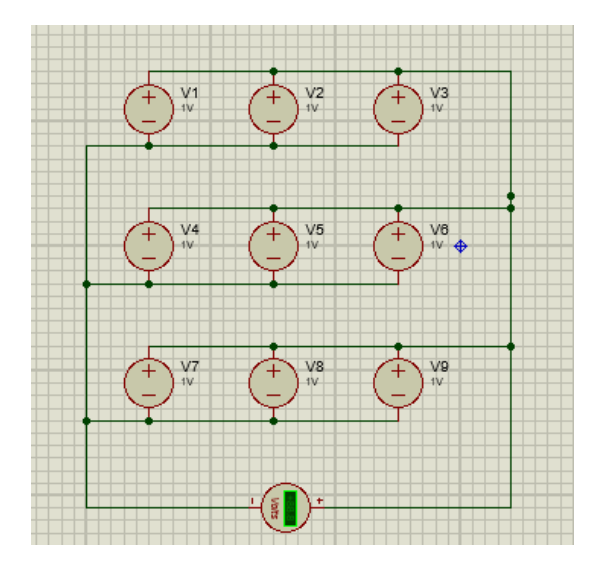

En la figura 42 se muestra el circuito de conexión eléctrica en paralelo elaborado en una placa de 2.4 mm de ancho con una dimensión de 20 x 20 cm, la separación que existe entre cada piezoeléctrico evita que el cableado impida la correcta aplicación de fuerza. Al igual que la placa de conexión en serie los sensores piezoeléctricos son adheridos a la placa con una cinta doble faz.

### **Figura 42**

*Conexión en paralelo de los piezoeléctricos*

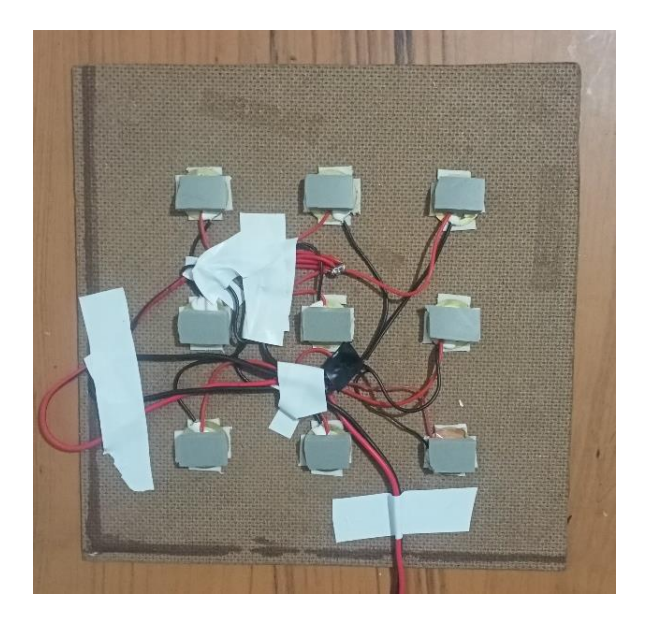

En la Figura 43 se muestra el diseño del esquema eléctrico de la conexión mixta dividido en tres ramas conectadas en paralelo y cada rama compuesto por una conexión en serie de s piezoeléctricos. En este tipo de conexión del circuito el voltaje y corriente aumentan.

*Circuito eléctrico de conexión mixto*

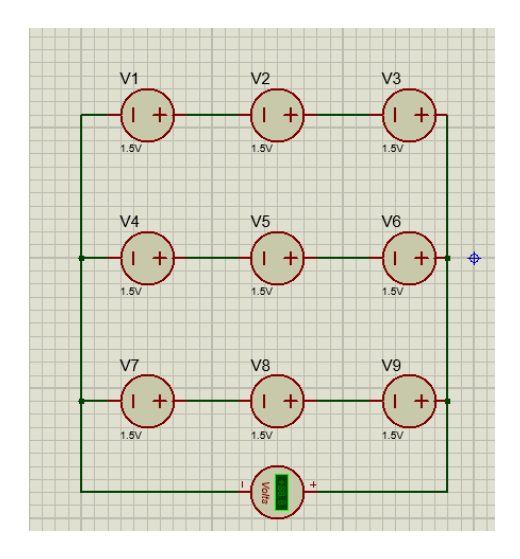

En la figura 44 se muestra e circuito eléctrico elaborado en base al diseño. Su grosor es de 2.4 mm con una dimensión de 20 x 20. Al igual que las otras placas tienen la misma separación entre los sensores piezoeléctricos y son sujetos a la placa con cinta doble faz.

# **Figura 44**

*Conexión mixta de los piezoeléctricos*

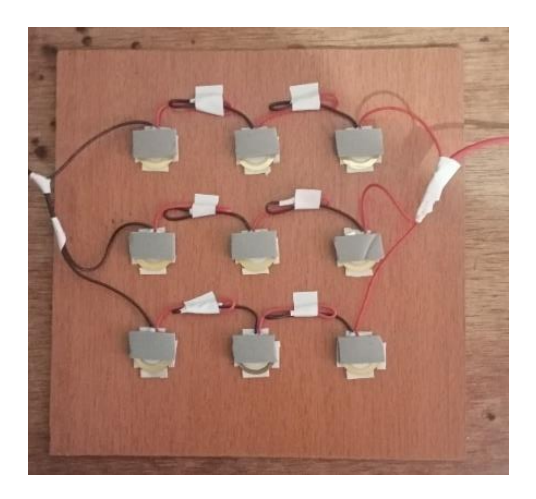

### *Sistema de control de experimentación*

La Figura 45 representa el panel de control del sistema de almacenamiento de datos. La ejecución del programa permite una lectura inmediata de la fuente generadora de voltaje conectada al arduino. Existe un espacio para definir el número de muestras que se desea obtener. El botón Iniciar permite comenzar el registro de datos que se puede visualizar en la tabla datos de generación eléctrica, el registro continuara hasta obtener el número de muestras especificadas, finalizando con el almacenamiento de los datos en un archivo Excel.

### **Figura 45**

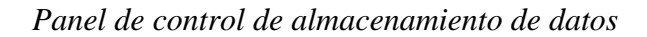

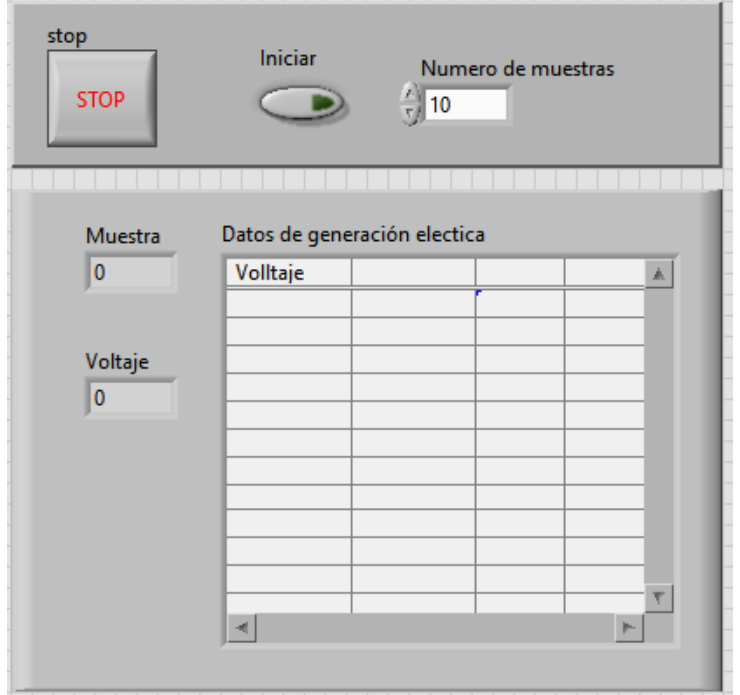

### *Sistema de almacenamiento de datos*

En la Figura 46 se muestra la programación del sistema de almacenamiento de datos, distribuidos en dos partes; la lectura de datos y registro de datos. La lectura de datos comprende la toma inmediata del voltaje, mientras registro de datos está conformado por un elemento tabla que muestra los datos adquiridos después de presionar el *push button* que controla el inicio del registro de número de muestras ya definido.

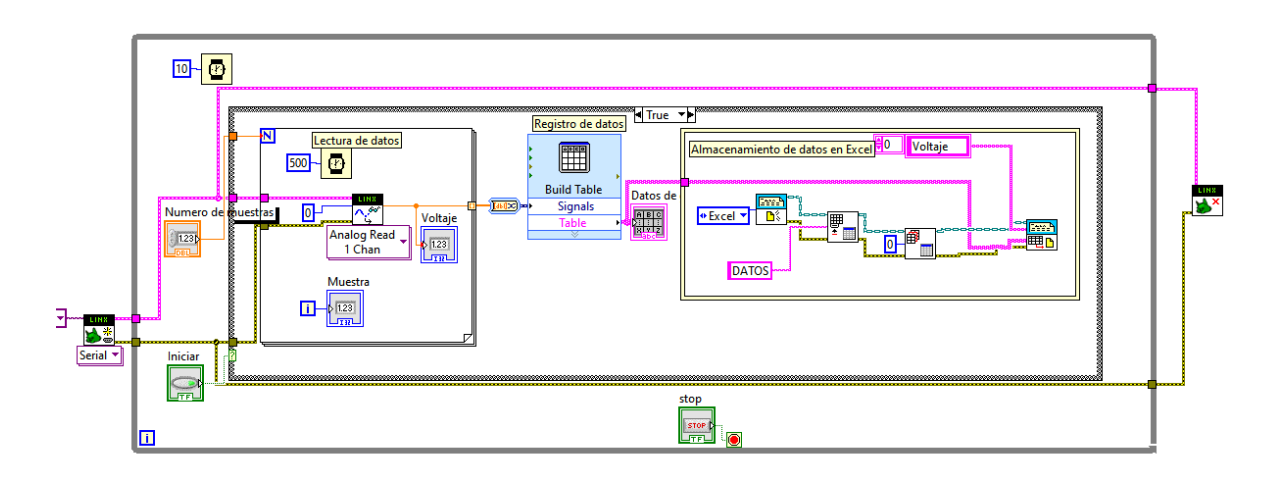

*Programación del sistema de almacenamiento de datos*

### **4.2 Prototipo de experimentación**

El resultado final de diseño de prototipo de aprovechamiento de energía potencial en el software solidworks se presenta en la Figura 47, consta de dos placas bases; una inferior y otra superior, una varilla roscada de 1 mm de paso que puede girar debido a la tuerca soldada, 4 soportes que sobresalen de la base inferior para ser asegurados a la base superior con unas tuercas y 4 rieles que salen de base inferior, atraviesan la placa de contacto y son asegurados a la base superior con unas tuercas.

En la Figura 48 se presenta el prototipo construido en base al diseño 3D, la placa base superior e inferir son del mismo material y poseen la misma dimensión. La barrilla roscada se ubica en la parte central de la placa de toll superior, presenta un agujero con dos tuercas; una en cada cara de la placa que permite que la barrilla roscada gire y no exista un desajuste al momento de producir el movimiento de arriba abajo. La placa de contacto mediante los 9 topes alineados de acuerdo a como se ubican los sensores cumplen la función de transferir la fuerza y producir la deflexión, cambio estructural en los sensores piezoeléctricos que da lugar a la generación de voltaje. Los 4 rieles que atraviesan la placa de contacto permite que la fuerza aplicada en el centro sea distribuya equitativamente a lo largo de la placa con los topes.

En la base existe un marco; lugar donde las placas con los sensores piezoeléctricos se ubican para encontrarse correctamente alineados a los topes.

# **Figura 47**

*Diseño 3D del prototipo de experimentación para la generación de energía eléctrica*

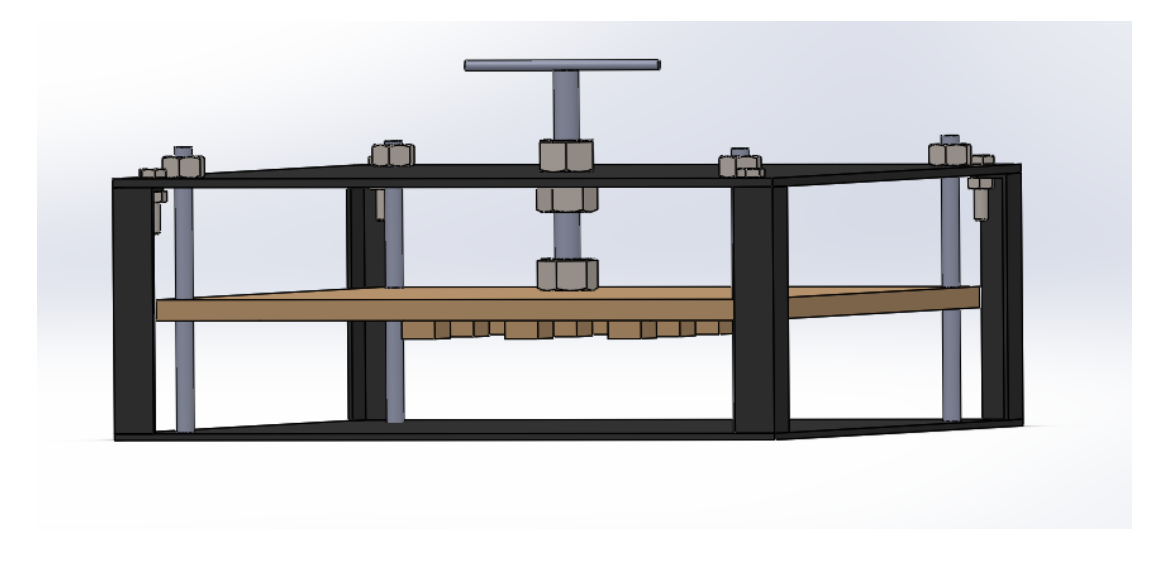

# **Figura 48**

*Prototipo físico real de experimentación para la generación de energía eléctrica*

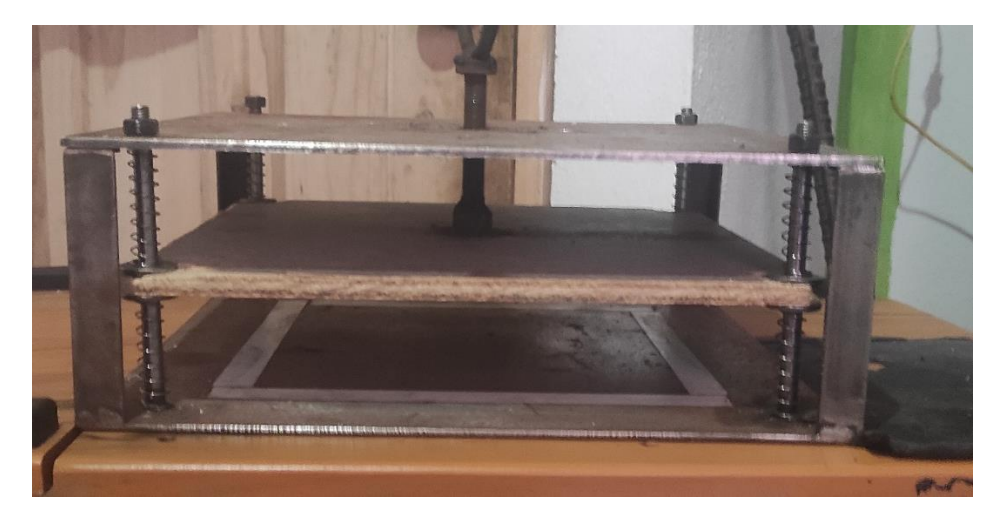

# *4.2.1 Distribución de normalidad*

Para la prueba de normalidad se utilizó la herramienta Q\_Q plot del programa *infostat*. En la Figura 49 se muestra el número de datos n=50 y residuos r superior al 0.90 de las pruebas de experimentación que corresponde al tipo de conexión mixta, como resultado se determina que existe normalidad en los datos.

### **Figura 49**

*Distribución normal de los datos de conexión mixta*

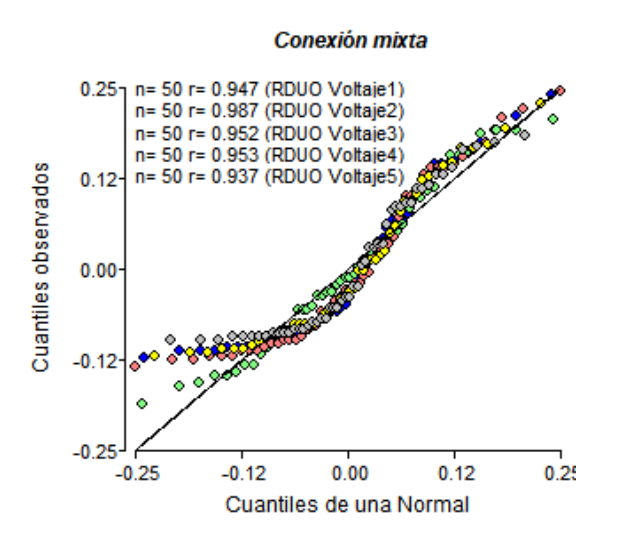

En la Figura 50 y Figura 51 se presenta los datos del tipo de conexión paralela y serie con un n=50 y r cercano al 0.95 que determina la normalidad en los datos experimentales.

### **Figura 50**

*Distribución normal de los datos de conexión paralela*

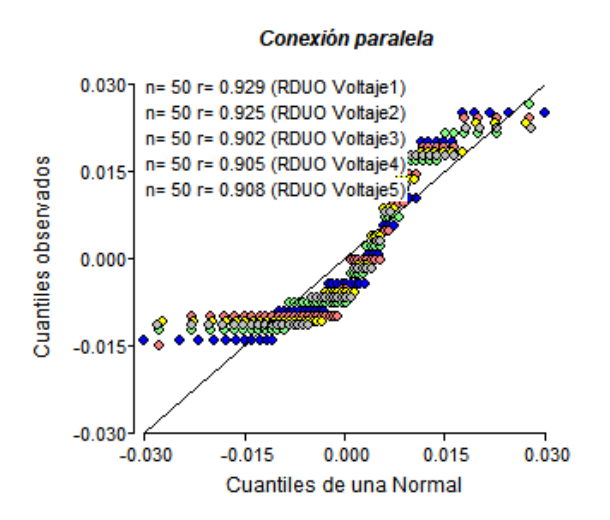

*Distribución normal de los datos de conexión en serie*

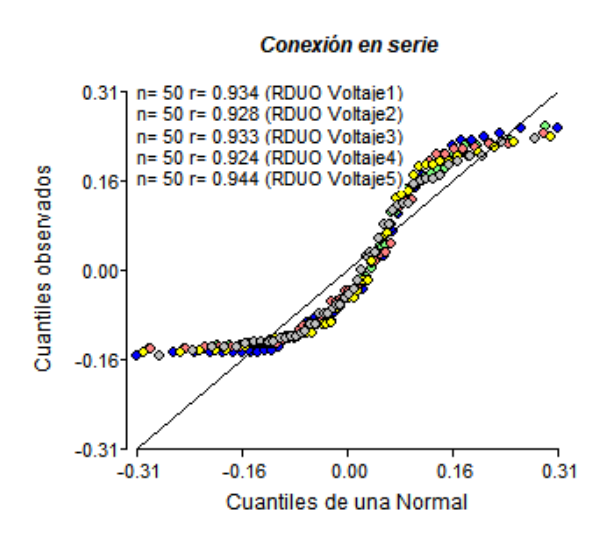

*4.2.2 Comparación de las muestras serie, mixtas y paralelo*

Muestra 1: serie Muestra 2: mixto Muestra 3: paralelo

Muestra 1: 50 valores en el rango de 1.26855 a 1.49023 v Muestra 2: 50 valores en el rango de 0.469727 a 0.689453 v Muestra 3: 50 valores en el rango de 0.220703 a 0.250977 v

La varianza de los datos se descompone en dos componentes: un componente entre grupos y un componente dentro de grupos. La razón F, que en este caso es igual a 6910.09, es el cociente entre el estimado entre grupos y el estimado dentro de grupos. Puesto que el valor P de la prueba F es menor que 0.05, existe una diferencia estadísticamente significativa entre las medias de las 3 variables con un nivel del 95.0% de confianza.

### **Tabla 5**

| Origen de las | Suma de Cuadrados | Grados de      | Cuadrado Medio | Razón-F | Valor-P |
|---------------|-------------------|----------------|----------------|---------|---------|
| variaciones   |                   | libertad       |                |         |         |
| Entre grupos  | 33.8405           | $\overline{2}$ | 16.9203        | 6910.09 | 0.0000  |
| Dentro de     | 0.359949          | 147            | 0.00244863     |         |         |
| grupos        |                   |                |                |         |         |
| Total         | 34.2005           | 149            |                |         |         |

*Análisis estadístico de varianza ANOVA*

La Tabla 6 muestra la media para cada columna de datos. También muestra el error estándar de cada media, el cual es una medida de la variabilidad de su muestreo. El error estándar es el resultado de dividir la desviación estándar mancomunada entre el número de observaciones en cada nivel. La tabla también muestra un intervalo alrededor de cada media. Los intervalos mostrados actualmente están basados en el procedimiento de la diferencia mínima significativa (LSD) de Fisher. Están construidos de tal manera que, si dos medias son iguales, sus intervalos se traslaparán un 95.0% de las veces.

### **Tabla 6**

*Medias con intervalos de confianza del 95.0%*

| Error Estándar |       |          |              |          |                                 |  |  |
|----------------|-------|----------|--------------|----------|---------------------------------|--|--|
|                | Casos | Media    | (s agrupada) |          | Límite Inferior Límite Superior |  |  |
| Serie          | 50    | 1.3666   | 0.00699805   | 1.35682  | 1.37638                         |  |  |
| Mixto          | 50    | 0.574531 | 0.00699805   | 0.564752 | 0.58431                         |  |  |
| Paralelo       | 50    | 0.232539 | 0.00699805   | 0.22276  | 0.242318                        |  |  |
| Total          | 150   | 0.724557 |              |          |                                 |  |  |
#### **4.3 Modelos matemáticos de comportamiento**

#### *4.3.1 Conexión en serie*

En la Figura 52 se representa a modo gráfico el sistema dinámico generado con los datos experimentales al utilizar la herramienta *System Indetification*. La curva color azul es la que mejor representa el comportamiento de los datos debido a que tiene un ajuste de estimación de los datos 72.06% y a partir del cual se obtiene el modelo matemático de relación de las variables tiempo y voltaje.

A continuación, se muestra el modelo matemático obtenido.

$$
v = \frac{7.702 \, s - 0.0004564}{s^2 + 1.156 \, s + 3.96}
$$

En la Figura 53 se muestra una curva con oscilación subamortiguada en la que se llega a un valor máximo superior al 1.6 de voltaje y para luego caer y estabilizarse en un valor 0 que significa que ya no existe voltaje generado, comportamiento resultante del accionar de los sensores piezoeléctricos a modo de pulso.

#### **Figura 52**

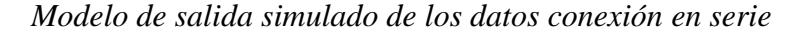

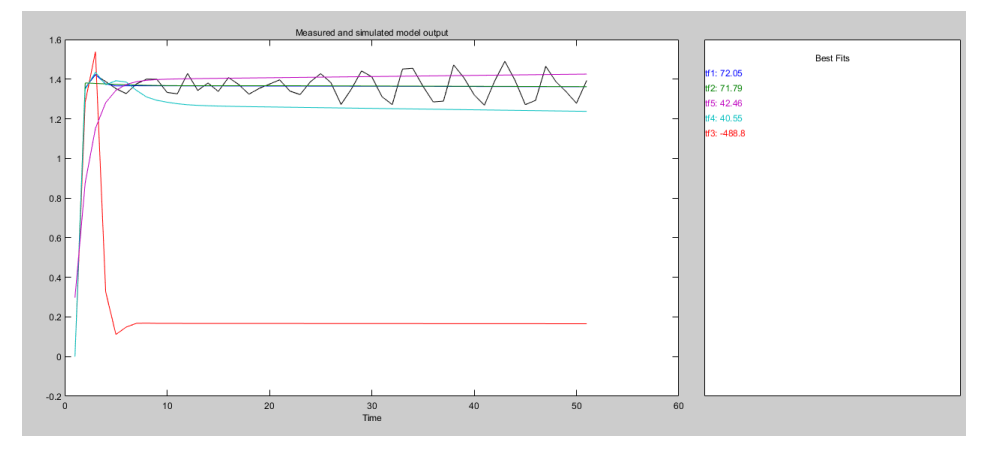

## **Figura 53**

*Curva del modelo matemático conexión en serie*

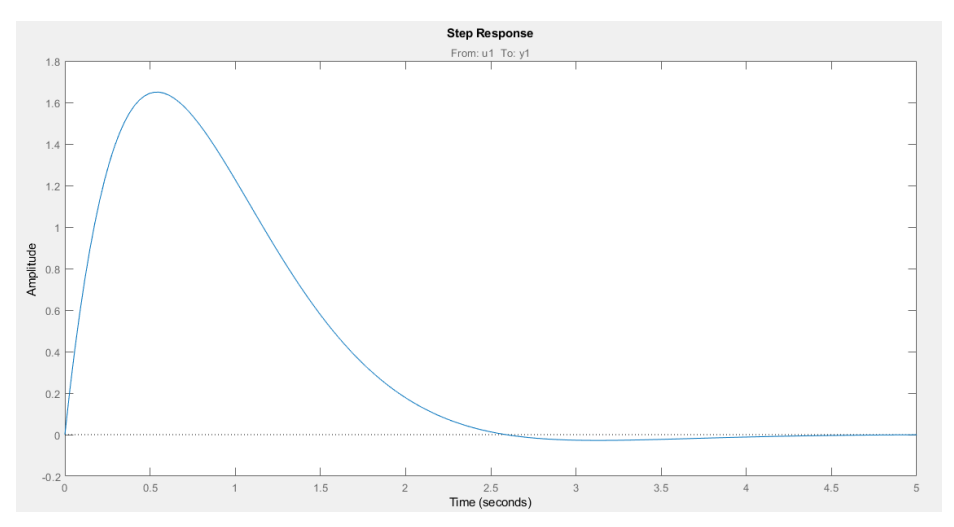

## *4.3.2 Conexión en Paralelo*

En la figura 54 se tiene una visualización gráfica del modelo de salida que mejor representa el comportamiento del sistema dinámico de los datos experimentales de conexión en paralelo con un ajuste a la estimación de los datos 92.29 % con valores de polos de cuarto orden y zeros de tercer orden.

## **Figura 54**

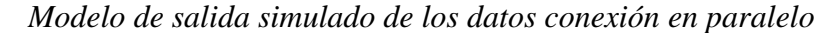

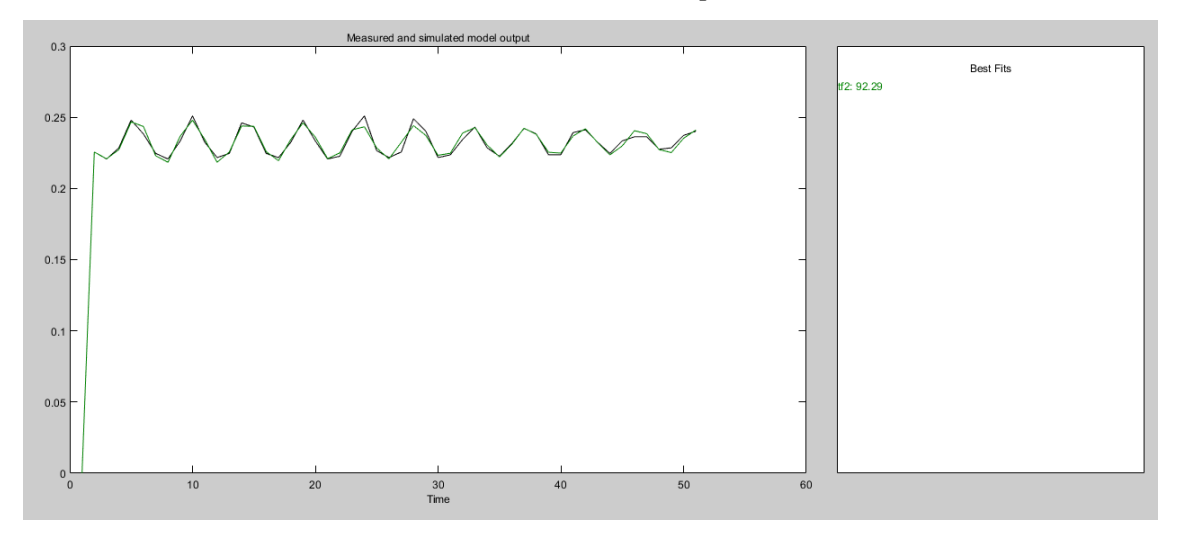

A continuación, se muestra la representación simplificada del sistema dinámico.

$$
v = \frac{2.366 s^3 + 0.008472 s^2 + 4.278 s + 3.182 \times 10^5}{s^4 + 3.861 s^3 + 7.629 s^2 + 7.465 s + 10.68}
$$

La Figura 55 muestra una visualización grafica del modelo obtenido con la estimación realizada mediante la función de transferencia de polos y zeros. El comportamiento de los datos de salida *v* muestran un valor máximo bajo el 0.45 inferior al obtenido con la conexión en serie y con una diferencia de la curva en el tiempo que tarda en estabilizarse en un valor 0.

## **Figura 55**

## *Curva del modelo matemático conexión paralela*

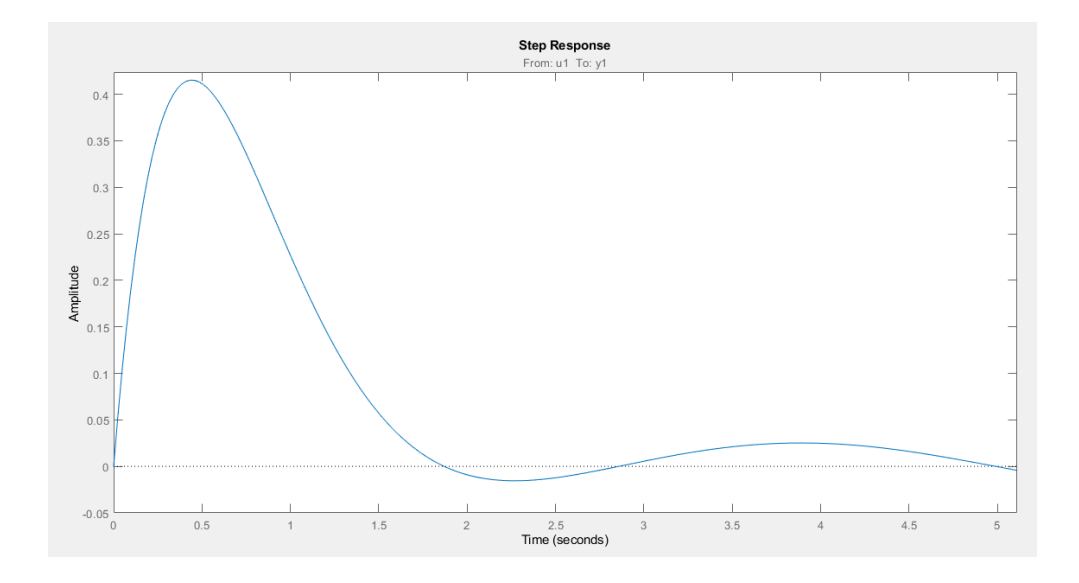

#### *4.3.3 Conexión Mixta*

En la Figura 56 se muestra en una visualización gráfica el sistema dinámico del comportamiento de los datos experimentales pertenecientes a la conexión mixta con un ajuste a la estimación de los datos del 82.85% obtenidos con una configuración de polos de cuarto orden y zeros de tercer orden. La curva resultante de la estimación se acerca mucho a lo proyectado con los datos lineales reales.

A continuación, el modelo matemático que describe el comportamiento del sistema.

$$
v = \frac{3.027 s^3 + 0.1951 s^2 + 3.943 s + 0.002652}{s^4 + 2.138 s^3 + 4.55 s^2 + 3.952 s + 4.89}
$$

La Figura 57 se observa un valor máximo del dato de salida *v* bajo el 1, superior al visualizado en la conexión en paralelo, pero sin lograr superar al tipo de conexión en serie. La curva se mueve en positivo y negativo a lo largo del tiempo con un tardío en estabilizarse en el valor 0 similar al comportamiento del sistema dinámico de conexión en paralelo, pero con picos de voltaje mayor.

## **Figura 56**

## *Modelo de salida de los datos experimentales de conexión mixta*

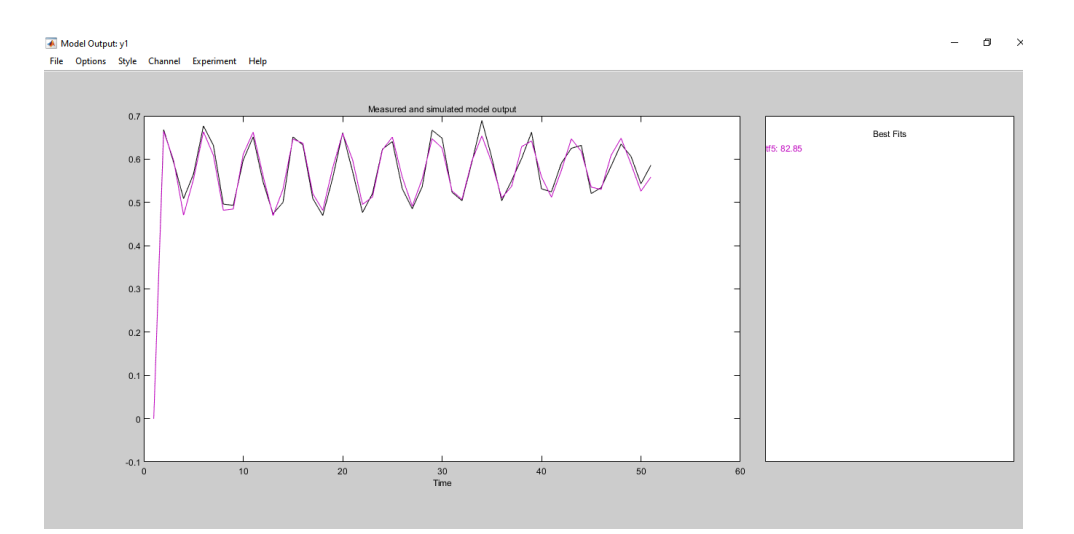

# **Figura 57**

*Curva del modelo matemático de conexión mixta*

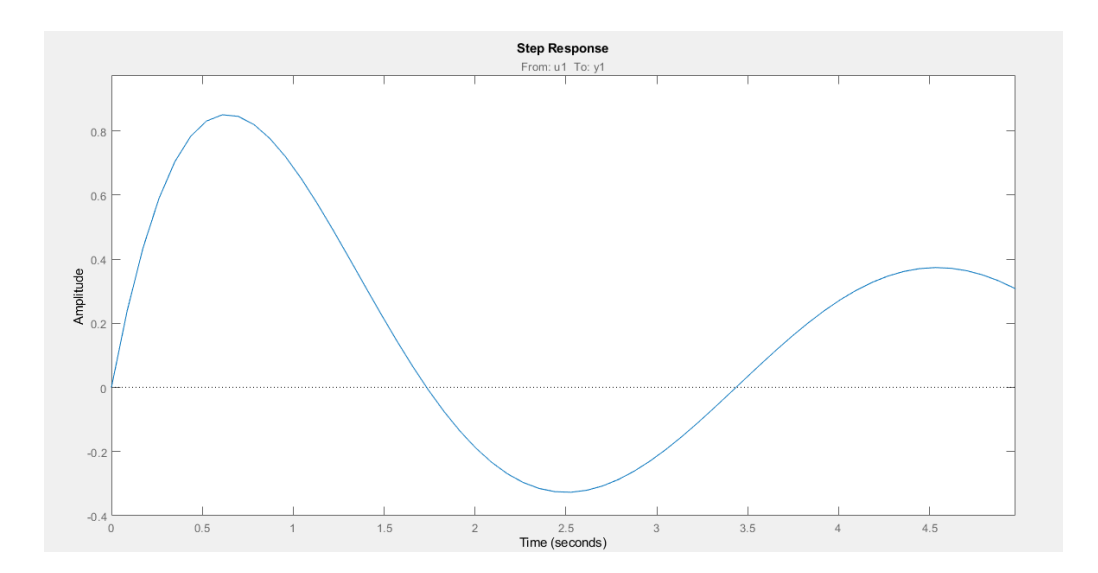

## **Capítulo V**

#### **Conclusiones y Recomendaciones**

#### **5.1 Conclusiones**

- Por medio de un sistema HMI (Interface hombre-máquina) creado en el software LabView se monitoreo el sistema piezoeléctrico, el cual muestra el proceso de compresión y de generación de energía en tiempo real, en el sistema se muestra el proceso dinámico de la probeta con diferentes configuraciones y realizando la recolección de datos para su interpretación posterior en cada prueba.
- El análisis estadístico demostró que la configuración en serie del prototipo es la que produce mayor cantidad de energía con un valor de 375.25 kwh/mes, considerando el 100% de generación de energía con un valor de voltaje de 1.36 v con una impedancia de 500 ohmios a la entrada.
- La función de transferencia del prototipo muestra un comportamiento subamortiguado que indica que durante la generación de energía muestran picos en su estado transitorio debido a que es un sistema basada en compresión instantánea al momento de ser accionado por lo que se requiere un sistema de control para mejora su respuesta.

#### **5.2 Recomendaciones**

- Se recomienda al momento de crear algoritmos de funcionamiento de prototipos similares se evalué diferentes tipos de sensores mecánicos y eléctricos para mejorar la generación de energía.
- Se recomienda que para mejorar la precisión de la evaluación del prototipo que el sistema de compresión cuente con una varilla roscada con un paso milimétrico de 0.50 o menor y con un diámetro de 1/2 pulgada o mayor.
- Se recomienda para la estimación del modelo matemático usar valores de polos y zeros entre 1 y 5, porque fuera de este rango el ajuste estimado de los datos tiende a ser menor que el 70%.
- Al procesar la muestra de los datos obtenidos del prototipo, el ajuste a la estimación de los datos no alcanza el valor de 70% para su validación, es recomendable investigar sobre una herramienta informática o proceso estadístico que permita realizar una limpieza de datos atípicos para así evitar resultados sesgados que impidan la validación del modelo matemático.
- Se recomienda investigar sobre tecnologías de producción eléctrica por medio de sistemas mecánicos además de dispositivos piezoeléctricos para evaluar su eficiencia y productividad en otros tipos de mecanismos.

#### **REFERENCIAS**

- 24Horas. (2019). *Chilena desarrolla una baldosa que genera electricidad con tan solo pisarla.* Recuperado de: [https://www.24horas.cl/tendencias/ciencia](https://www.24horas.cl/tendencias/ciencia-tecnologia/chilena-desarrolla-una-baldosa-que-genera-electricidad-con-tan-solo-pisarla-3015591)[tecnologia/chilena-desarrolla-una-baldosa-que-genera-electricidad-con-tan-solo](https://www.24horas.cl/tendencias/ciencia-tecnologia/chilena-desarrolla-una-baldosa-que-genera-electricidad-con-tan-solo-pisarla-3015591)[pisarla-3015591](https://www.24horas.cl/tendencias/ciencia-tecnologia/chilena-desarrolla-una-baldosa-que-genera-electricidad-con-tan-solo-pisarla-3015591)
- Acciona. (2019). *Energías Renovables*. Recuperado de: <https://www.acciona.com/es/energias-renovables/>
- Adnan, Z. (2019). *Energías Renovables, Nueva era.* Recuperado de: https://www.enel.com/es/historias/a/2019/01/nueva-era-energia-irena
- Agencia de Regulación y Control de Electricidad [ARCONEL]. (2020). *Balance Nacional de Energía Eléctrica*. Recuperado de: <https://www.regulacionelectrica.gob.ec/balance-nacional/>
- Anderson, D. Sweeney, D. & Williams, T. (2011). Métodos cuantitativos para los negocios. 11ª edición, México: Thompson editores. Pág. 650-675
- Agencia de Regulación y Control de Electricidad [ARCONEL]. (2015). *Ecuador posee un 51,78% de energía renovable.* Recuperado de: [https://www.regulacionelectrica.gob.ec/ecuador-posee-un-5155-de-energia](https://www.regulacionelectrica.gob.ec/ecuador-posee-un-5155-de-energia-renovable/)[renovable/](https://www.regulacionelectrica.gob.ec/ecuador-posee-un-5155-de-energia-renovable/)

Agencia de Regulación y Control de Electricidad. ARCONEL. (2015). *Inventario de recursos energéticos del Ecuador con fines de producción eléctrica – 2015.*  [https://www.regulacionelectrica.gob.ec/wp](https://www.regulacionelectrica.gob.ec/wp-content/uploads/downloads/2015/11/Presentaci%C3%B3n-y-contenido-Inventario-Recursos-Energ%C3%A9ticos-2015.pdf)[content/uploads/downloads/2015/11/Presentaci%C3%B3n-y-contenido-Inventario-](https://www.regulacionelectrica.gob.ec/wp-content/uploads/downloads/2015/11/Presentaci%C3%B3n-y-contenido-Inventario-Recursos-Energ%C3%A9ticos-2015.pdf)[Recursos-Energ%C3%A9ticos-2015.pdf](https://www.regulacionelectrica.gob.ec/wp-content/uploads/downloads/2015/11/Presentaci%C3%B3n-y-contenido-Inventario-Recursos-Energ%C3%A9ticos-2015.pdf)

Ministerio de Electricidad y Energía Renovable [MEER]. (2017). *Plan Nacional de Eficiencia Energética 2016-2035*. [https://www.cnelep.gob.ec/wp](https://www.cnelep.gob.ec/wp-content/uploads/2017/09/1.PLAN_NACIONAL_EFICIENCIA_ENERGETICAmaqueta-final-digital.pdf)[content/uploads/2017/09/1.PLAN\\_NACIONAL\\_EFICIENCIA\\_ENERGETICAmaqueta](https://www.cnelep.gob.ec/wp-content/uploads/2017/09/1.PLAN_NACIONAL_EFICIENCIA_ENERGETICAmaqueta-final-digital.pdf)[final-digital.pdf](https://www.cnelep.gob.ec/wp-content/uploads/2017/09/1.PLAN_NACIONAL_EFICIENCIA_ENERGETICAmaqueta-final-digital.pdf)

Eluniversocom. (8 de abril de 2018). Ecuador usa solo 47% de su capacidad energética. *El Universo.* [https://www.eluniverso.com/noticias/2018/04/08/nota/6702703/ecuador-usa](https://www.eluniverso.com/noticias/2018/04/08/nota/6702703/ecuador-usa-solo-47-su-capacidad-energetica/)[solo-47-su-capacidad-energetica/](https://www.eluniverso.com/noticias/2018/04/08/nota/6702703/ecuador-usa-solo-47-su-capacidad-energetica/)

- Arnés, C. S. (2012). *Un regalo del cielo: La energía renovable "eparnes"*. Recuperado de: [https://ebookcentral.proquest.com](https://ebookcentral.proquest.com/)
- Azmee, N. M., & Shafiq, N. (2018). *Ultra-High Performance Concrete: From Fundamental to Applications. Case Studies in Construction Materials.* doi:10.1016/j.cscm.2018.e00197
- CELEC. (2017). *Plan Nacional de Eficiencia Energética 2016 – 2035.* Recuperado de: [https://www.celec.gob.ec/hidronacion/images/stories/pdf/PLANEE%20version%20](https://www.celec.gob.ec/hidronacion/images/stories/pdf/PLANEE%20version%20espa%C3%B1ol.pdf) [espa%C3%B1ol.pdf](https://www.celec.gob.ec/hidronacion/images/stories/pdf/PLANEE%20version%20espa%C3%B1ol.pdf)
- CEPAL. (2015). *Estado de situación y perspectivas para la región.* Recuperado de: <https://www.cepal.org/sites/default/files/news/files/blanco.pdf>
- Chandrasekaran, S., Bowen, C., Roscow, J., Zhang, Y., Dang, D. K., Kim, E. J., … Hur, S. H. (2018). *Micro-scale to nano-scale generators for energy harvesting: Self powered piezoelectric, triboelectric and hybrid devices. Physics Reports.* doi:10.1016/j.physrep.2018.11.001
- CIE. (2017). *El desarrollo de la energía renovable en Ecuador.* Recuperado de: <http://energia.org.ec/cie/el-desarrollo-de-la-energia-renovable-en-el-ecuador/>
- Clarin. (2016). *Baldosas inteligentes que producen energía, la instalación sustentable que se viene.* Disponible en: [https://www.clarin.com/arq/diseno/baldosas-generan-energia](https://www.clarin.com/arq/diseno/baldosas-generan-energia-pisadas_0_rJU_wLlje.html)[pisadas\\_0\\_rJU\\_wLlje.html](https://www.clarin.com/arq/diseno/baldosas-generan-energia-pisadas_0_rJU_wLlje.html)
- Clarin. (2017). *Baldosas que generan energía con las pisadas.* Recuperado de: [https://www.clarin.com/arq/diseno/baldosas-generan-energia](https://www.clarin.com/arq/diseno/baldosas-generan-energia-pisadas_0_rJU_wLlje.html)[pisadas\\_0\\_rJU\\_wLlje.html](https://www.clarin.com/arq/diseno/baldosas-generan-energia-pisadas_0_rJU_wLlje.html)
- Dávalos, P. (2014). Alianza País o la reinvención del poder. Quito: Ediciones Desdeabajo.
- EcoInventos, (2018). *Pavegen, baldosas que generan energía limpia con cada pisada*. Recuperado de: [https://ecoinventos.com/pavegen-baldosas-que-generan-energia](https://ecoinventos.com/pavegen-baldosas-que-generan-energia-limpia-con-cada-pisada/)[limpia-con-cada-pisada/](https://ecoinventos.com/pavegen-baldosas-que-generan-energia-limpia-con-cada-pisada/)
- ECUADOR. Noviembre de 2007. Catálogo Resumen de la Generación Eléctrica en el Ecuador. Consejo Nacional de Electricidad (CONELEC)
- ECUATRAN. (2018). *La energía renovable en Ecuador.* Recuperado de: <http://www.ecuatran.com/blog/la-energia-renovable-en-ecuador/>

Ecured. (2019). *Prototipo*. Recuperado de: <https://www.ecured.cu/Prototipo>

- El comercio. (2019). *Cinco nuevas centrales no inciden en la tarifa eléctrica en el Ecuador*. Recuperado de: [https://www.elcomercio.com/actualidad/centrales-hidroelectricas](https://www.elcomercio.com/actualidad/centrales-hidroelectricas-tarifa-electricidad-ecuador.html)[tarifa-electricidad-ecuador.html](https://www.elcomercio.com/actualidad/centrales-hidroelectricas-tarifa-electricidad-ecuador.html)
- El Telégrafo. (2016). Electricidad inteligente: elementos piezoeléctricos. Recuperado de: [https://www.eltelegrafo.com.ec/noticias/punto/1/electricidad-inteligente-elementos](https://www.eltelegrafo.com.ec/noticias/punto/1/electricidad-inteligente-elementos-piezoelectricos)[piezoelectricos](https://www.eltelegrafo.com.ec/noticias/punto/1/electricidad-inteligente-elementos-piezoelectricos)
- El Universo. (2018). *Ecuador usa solo 47% de su capacidad energética.* Recuperado de: [https://www.eluniverso.com/noticias/2018/04/08/nota/6702703/ecuador-usa-solo-](https://www.eluniverso.com/noticias/2018/04/08/nota/6702703/ecuador-usa-solo-47-su-capacidad-energetica)[47-su-capacidad-energetica.](https://www.eluniverso.com/noticias/2018/04/08/nota/6702703/ecuador-usa-solo-47-su-capacidad-energetica)
- Fu, X., & Liao, W.-H. (2018). *Nondimensional model and parametric studies of impact piezoelectric energy harvesting with dissipation. Journal of Sound and Vibration, 429, 78–95.* doi:10.1016/j.jsv.2018.05.013
- Gálvez F. (2019)*. Baldosas inteligentes*. Recuperado de: [https://www.hidden](https://www.hidden-nature.com/baldosas-inteligentes/)[nature.com/baldosas-inteligentes/](https://www.hidden-nature.com/baldosas-inteligentes/)
- Gielen, D., Boshell, F., Saygin, D., Bazilian, M. D., Wagner, N., & Gorini, R. (2019). *The role of renewable energy in the global energy transformation. Energy Strategy Reviews, 24, 38–50.* doi:10.1016/j.esr.2019.01.006
- González, V. J. (2009). *Energías renovables*. Retrieved from [https://ebookcentral.proquest.com](https://ebookcentral.proquest.com/)
- Heinke, W. Glynn, J. (1999). Ingeniería Ambiental. 2da edición. México: Pearson.
- Hernández, R. (2010). *Introducción a los sistemas de control.* Recuperado de: http://lcr.uns.edu.ar/fcr/images/Introduccion%20a%20Los%20Sistemas%20de%20 Control.pdf
- Instituto Sindical del Trabajo, Ambiente y Salud (2019). *Problema ambiental del consumo de energía.* Recuperado de: [https://istas.net/istas/guias-interactivas/ahorro-y](https://istas.net/istas/guias-interactivas/ahorro-y-eficiencia-energetica/problema-ambiental-del-consumo-de-energia)[eficiencia-energetica/problema-ambiental-del-consumo-de-energia](https://istas.net/istas/guias-interactivas/ahorro-y-eficiencia-energetica/problema-ambiental-del-consumo-de-energia)
- Isaiah, D. (2019) *¿Cómo funcionan los cristales piezoeléctricos?* Recuperado de: [https://es.scribd.com/doc/209083934/181457629-Conceptos-Basicos-Sobre-](https://es.scribd.com/doc/209083934/181457629-Conceptos-Basicos-Sobre-Piezoelectricidad)[Piezoelectricidad](https://es.scribd.com/doc/209083934/181457629-Conceptos-Basicos-Sobre-Piezoelectricidad)
- Kathpalia, B., Tan, D., Stern, I., Valdes, F., Kim, S., & Erturk, A. (2017). *Modeling and Characterization of a Curved Piezoelectric Energy Harvester for Smart Paver Tiles. Procedia Computer Science, 109, 1060–1066.* doi:10.1016/j.procs.2017.05.384
- Kim, K.-B., Cho, J. Y., Jabbar, H., Ahn, J. H., Hong, S. D., Woo, S. B., & Sung, T. H. (2018). *Optimized composite piezoelectric energy harvesting floor tile for smart home energy management. Energy Conversion and Management, 171, 31–37.* doi:10.1016/j.enconman.2018.05.031
- La Hora, (2013). *Las hidroeléctricas ¿solución al problema energético?* Recuperado de: [https://lahora.com.ec/noticia/1101502044/las-hidroelc3a9ctricas-c2bfsolucic3b3n](https://lahora.com.ec/noticia/1101502044/las-hidroelc3a9ctricas-c2bfsolucic3b3n-al-problema-energc3a9tico)[al-problema-energc3a9tico](https://lahora.com.ec/noticia/1101502044/las-hidroelc3a9ctricas-c2bfsolucic3b3n-al-problema-energc3a9tico)
- López, F. (2015). LA SIMULACIÓN Y REPRESENTACIÓN DE MODELOS Y TEORÍAS CIENTÍFICAS MEDIANTE IMÁGENES*. THÉMATA,* 51, 271-288. doi: 10.12795/themata.2015.i51.14
- Maximintegrated. (2019). *La recolección de energía Sistemas de Energía los sin poder.*  Recuperado de:<https://www.maximintegrated.com/en/app-notes/index.mvp/id/5259>
- OLADE. (2017). *Manual de Balances Energía Útil 2017.* Recuperado de: <http://biblioteca.olade.org/opac-tmpl/Documentos/old0382.pdf>

Rico, J. (2018). *Fundamentos de Vibraciones Mecánicas. Definiciones y Terminología.* Recuperado de: [http://www.dicis.ugto.mx/profesores/chema/Documentos/Vibraciones%20Mec%C3](http://www.dicis.ugto.mx/profesores/chema/Documentos/Vibraciones%20Mec%C3%A1nicas/Fundamentos%20de%20Vibraciones%20y%20Series%20de%20Fourier/FundamentosdeVibraciones.pdf) [%A1nicas/Fundamentos%20de%20Vibraciones%20y%20Series%20de%20Fourier/](http://www.dicis.ugto.mx/profesores/chema/Documentos/Vibraciones%20Mec%C3%A1nicas/Fundamentos%20de%20Vibraciones%20y%20Series%20de%20Fourier/FundamentosdeVibraciones.pdf) [FundamentosdeVibraciones.pdf](http://www.dicis.ugto.mx/profesores/chema/Documentos/Vibraciones%20Mec%C3%A1nicas/Fundamentos%20de%20Vibraciones%20y%20Series%20de%20Fourier/FundamentosdeVibraciones.pdf)

- Rodríguez, J. (2019). *Manual Básico Simulink Simulación Circuitos Eléctricos*. Recuperado de: [https://es.scribd.com/document/332484610/Manual-Basico-Simulink-](https://es.scribd.com/document/332484610/Manual-Basico-Simulink-Simulacion-Circuitos-Electricos)[Simulacion-Circuitos-Electricos](https://es.scribd.com/document/332484610/Manual-Basico-Simulink-Simulacion-Circuitos-Electricos)
- Ruiz, S & López, I. (2013). *Metodología del Diseño Experimental.* Recuperado de: https://www.researchgate.net/publication/283351444 Metodologia del Diseno Ex [perimental](https://www.researchgate.net/publication/283351444_Metodologia_del_Diseno_Experimental)
- Salazar, G & Panchi, B . (2014). Análisis de la Evolución de la Demanda Eléctrica en el Ecuador Considerando el Ingreso de Proyectos de Eficiencia Energética. *Revista EPN*. 33.
- Shaikh, PH, Ni, NBM, Nallagownden, P., Elamvazuthi, I., y Ibrahim, T. (2014). Una revisión de los sistemas de control optimizados para la construcción de la energía y la gestión de la comodidad de edificios sostenibles inteligentes. *Renovables y sostenibles de energía*, opiniones 34, 409-429.<http://doi.org/10.1016/j.rser.2014.03.027>
- Tecnología Industrial I. (2019). *Máquinas y Sistemas Mecánicos*. Recuperado de: *<https://sites.google.com/site/tecnoindus1/pagina-2>*
- Utn. (2019). *Historia.* Recuperado de: [https://www.utn.edu.ec/oficinaestudiante/?page\\_id=1388](https://www.utn.edu.ec/oficinaestudiante/?page_id=1388)
- Wang, C., Song, Z., Gao, Z., Yu, G., & Wang, S. (2018). Preparation and Performance Research of Stacked Piezoelectric Energy-harvesting Units for Pavements. Energy and Buildings. doi:10.1016/j.enbuild.2018.11.042
- Wang, C., Zhao, J., Li, Q., & Li, Y. (2018). Optimization design and experimental investigation of piezoelectric energy harvesting devices for pavement*. Applied Energy, 229, 18–30.* doi:10.1016/j.apenergy.2018.07.036
- Zapata, J & Peña, G. (2006). Simulación de un Proceso de Producción de Marquillas. *Revista Avances en Sistemas e Informática.* 3, 45-50.
- Aura Energía. (2020). *ENERGÍAS RENOVABLES. VENTAJAS DESVENTAJAS INCONVENIENTES.* Recuperado de: https://www.aura-energia.com/ventajas-einconvenientes-de-las-energias-renovables/

Naciones Unidas. (2020). *El potencial de competitividad de la energía renovable en términos de costos.* Recuperado de: https://www.un.org/es/chronicle/article/el-potencial-decompetitividad-de-la-energia-renovable-en-terminos-de-costos

Energy Information Administration. (2020). *Renewable energy explained.* Recuperado de: https://www.eia.gov/energyexplained/renewable-sources/

Castro, M. (2011). *Hacia una Matriz Energética Diversificada en Ecuador*. Recuperado de: http://biblioteca.olade.org/opac-tmpl/Documentos/cg00344.pdf

Elizondo, F and Cupich, M. (2000). Actuadores piezoeléctricos. Recuperado de: http://eprints.uanl.mx/10005/1/6\_Miguel\_Cupich\_et\_al\_actuadores\_Piezo.pdf16Castellano s, 2013

Tamayo, D & Cardozo, N. (2017). *EL USO DE PIEZOELÉCTRICOS PARA LA GENERACIÓN DE ENERGÍA SOSTENIBLE COMO PROYECTO PILOTO EN UN PERFIL VIAL DE BOGOTÁ*. Recuperado de: https://repository.ucatolica.edu.co/bitstream/10983/14488/1/Proyecto%20de%20grado%20 piezoelectricos%20en%20perfil%20vial%20piloto%20en%20Bogot%C3%A1.pdf

Tena, K. (2017). *Implementación de sensores piezoeléctricos parala generacióneléctricabajo calzada: aplicaciones en el Aeropuerto de Barcelona.* Recuperado de https://core.ac.uk/download/pdf/87660423.pdf

APC. (2020). *Constantes piezoeléctricas*. Recuperado de https://vtk6nwxv3f4atuzckigalrxtf4--www-americanpiezo-com.translate.goog/standardproducts/textbook.html

González, A. (2009). *Materiales piezoeléctricos y efecto piezoeléctrico*. Recuperado de http://www1.frm.utn.edu.ar/tecnologiae/apuntes/piezoelectricidad.pdf

Elizondo, F. Cupich, M. (2000). Recuperado de http://eprints.uanl.mx/10005/1/6\_Miguel\_Cupich\_et\_al\_actuadores\_Piezo.pdf

70

Roundy, S., Wright, P. K., & Rabaey, J. M. (2004). *Energy Scavenging for Wireless Sensor Networks.* doi:10.1007/978-1-4615-0485-6

Gómez, A. (2018). Diseño de un Sistema de energy harvesting basado en piezoeléctricos. Universidad de Alcalá

H'Linh H'Mok. (2014). Propiedades dieléctricas, piezoeléctricas y ferroeléctricas de películas delgadas del compuesto (K0.5Na0.5)0.985La0.005NbO3. Centro de Investigación Científica y de Educación Superior de Ensenada, Baja California

Martinez, S. (2021). *Análisis de vigas con materiales piezoeléctricos*. Recuperado de: [https://1library.co/document/z1e3g83y-analisis-de-vigas-con-materiales](https://1library.co/document/z1e3g83y-analisis-de-vigas-con-materiales-piezoelectricos.html)[piezoelectricos.html](https://1library.co/document/z1e3g83y-analisis-de-vigas-con-materiales-piezoelectricos.html)

Fernández, A. (2018). *Estudio de sensores piezoeléctricos en aplicaciones de medición de fuerza.* (Trabajo final de Grado).

Reza, S & Fleming, A. (2006). *Piezoelectric Transducers for Vibration Control and Damping*. doi 10.1007/1-84628-332

## **ANEXOS**

**Anexo 1.** Datos de peso de estudiantes de la Facultad de Ingeniería en Ciencias Agropecuarias y Ambientales

| <b>FACULTAD</b> | CARRERA                    | PESO ACTUAL<br>(Kg) | <b>TALLA</b><br>(m) | FECHA NACIMIENTO | <b>GENERO</b> |
|-----------------|----------------------------|---------------------|---------------------|------------------|---------------|
| <b>FICAYA</b>   | <b>RECURSOS NATURALES</b>  |                     |                     |                  |               |
|                 | RENOVABLES (Rediseño)      | 72.00               | 1.56                | 30/05/1995       | F             |
| <b>FICAYA</b>   | <b>RECURSOS NATURALES</b>  |                     |                     |                  |               |
|                 | RENOVABLES (Rediseño)      | 39.50               | 1.53                | 30/01/2000       | F             |
| <b>FICAYA</b>   | <b>RECURSOS NATURALES</b>  |                     |                     |                  |               |
|                 | RENOVABLES (Rediseño)      | 56.00               | 1.53                | 14/06/1999       | F             |
| <b>FICAYA</b>   | <b>RECURSOS NATURALES</b>  |                     |                     |                  |               |
|                 | RENOVABLES (Rediseño)      | 58.00               | 1.65                | 14/01/2001       | F             |
| <b>FICAYA</b>   | <b>RECURSOS NATURALES</b>  |                     |                     |                  |               |
|                 | RENOVABLES (Rediseño)      | 55.00               | 1.60                | 14/11/1998       | F             |
| <b>FICAYA</b>   | <b>RECURSOS NATURALES</b>  |                     |                     |                  |               |
|                 | RENOVABLES (Rediseño)      | 67.00               | 1.51                | 01/05/1998       | F             |
| <b>FICAYA</b>   | <b>RECURSOS NATURALES</b>  |                     |                     |                  |               |
|                 | RENOVABLES (Rediseño)      | 61.00               | 1.58                | 06/02/1995       | F             |
| <b>FICAYA</b>   | <b>RECURSOS NATURALES</b>  |                     |                     |                  |               |
|                 | RENOVABLES (Rediseño)      | 41.00               | 1.51                | 30/01/2000       | F             |
| <b>FICAYA</b>   | <b>RECURSOS NATURALES</b>  |                     |                     |                  |               |
|                 | RENOVABLES (Rediseño)      | 49.00               | 1.46                | 05/08/2000       | F             |
| <b>FICAYA</b>   | <b>RECURSOS NATURALES</b>  |                     |                     |                  |               |
|                 | RENOVABLES (Rediseño)      | 46.00               | 1.52                | 18/03/2000       | F             |
| <b>FICAYA</b>   | <b>RECURSOS NATURALES</b>  |                     |                     |                  |               |
|                 | RENOVABLES (Rediseño)      | 61.50               | 1.56                | 20/05/2000       | F             |
| <b>FICAYA</b>   | <b>RECURSOS NATURALES</b>  |                     |                     |                  |               |
|                 | RENOVABLES (Rediseño)      | 41.00               | 1.53                | 22/10/2000       | F             |
| <b>FICAYA</b>   | <b>RECURSOS NATURALES</b>  |                     |                     |                  |               |
|                 | RENOVABLES (Rediseño)      | 49.00               | 1.48                | 04/08/1999       | F             |
| <b>FICAYA</b>   | <b>RECURSOS NATURALES</b>  |                     |                     |                  |               |
|                 | RENOVABLES (Rediseño)      | 58.00               | 1.56                | 27/08/1995       | F             |
| <b>FICAYA</b>   | <b>RECURSOS NATURALES</b>  |                     |                     |                  |               |
|                 | RENOVABLES (Rediseño)      | 51.00               | 1.58                | 01/09/2000       | F             |
| <b>FICAYA</b>   | <b>RECURSOS NATURALES</b>  |                     |                     |                  |               |
|                 | RENOVABLES (Rediseño)      | 53.00               | 1.57                | 12/10/2000       | F             |
| <b>FICAYA</b>   | INGENIERIA FORESTAL        | 76.00               | 1.73                | 24/12/1988       | М             |
| <b>FICAYA</b>   | <b>INGENIERIA FORESTAL</b> | 76.00               | 1.73                | 12/08/1998       | M             |
| <b>FICAYA</b>   | <b>INGENIERIA FORESTAL</b> | 62.00               | 1.60                | 03/05/1997       | F             |
| <b>FICAYA</b>   | <b>INGENIERIA FORESTAL</b> | 57.00               | 1.59                | 13/01/2000       | F             |
|                 |                            |                     |                     |                  |               |

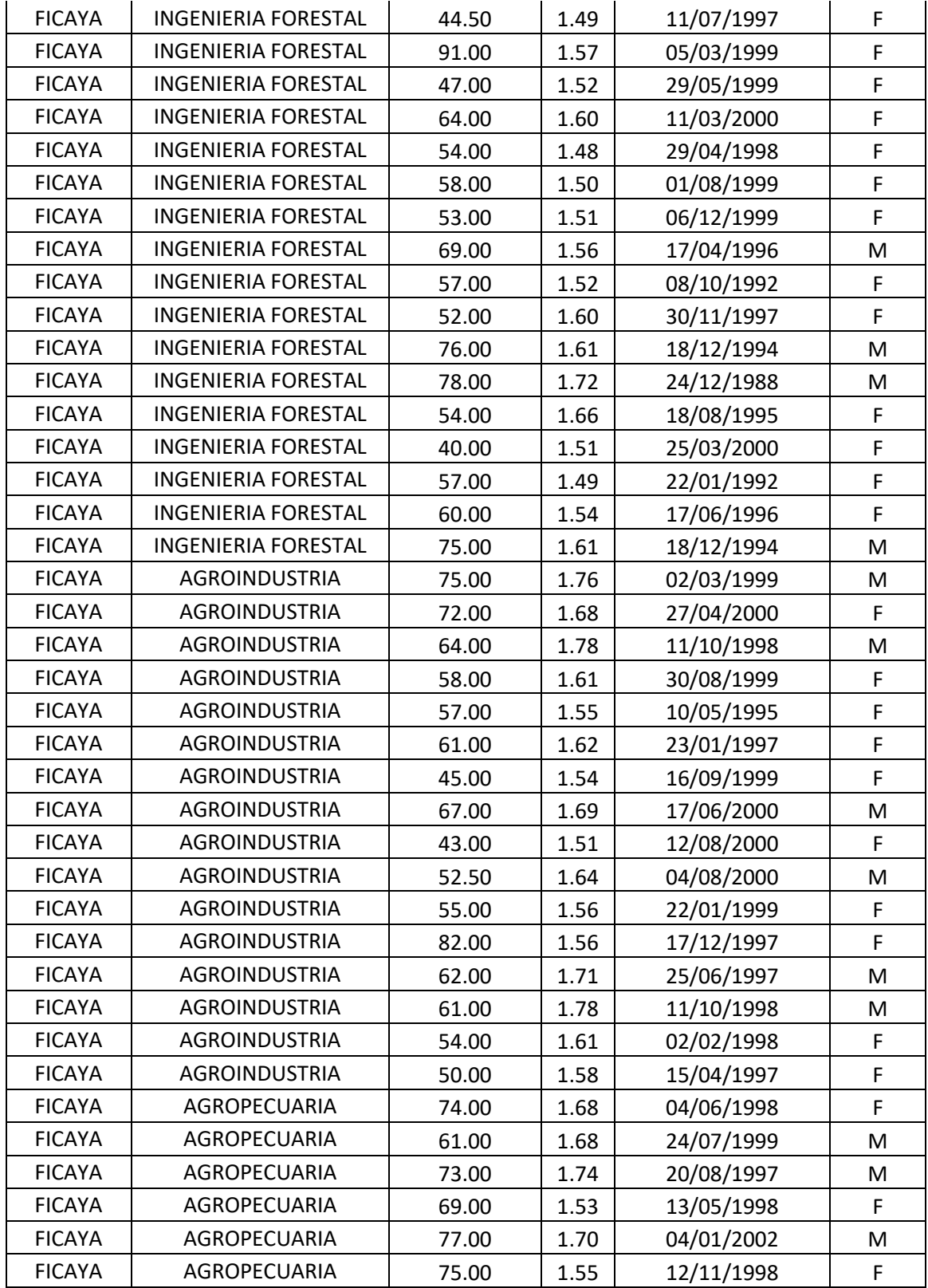

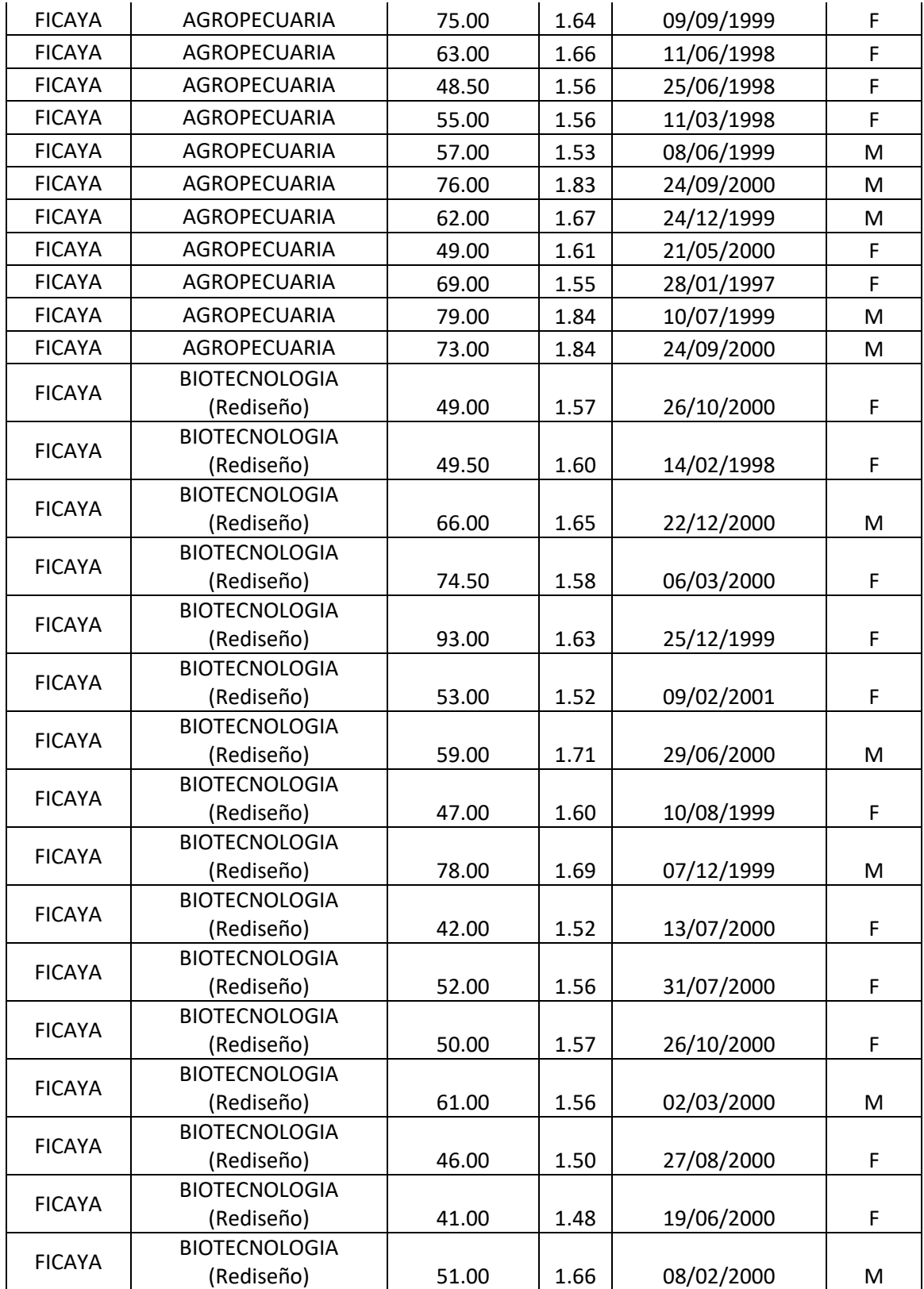

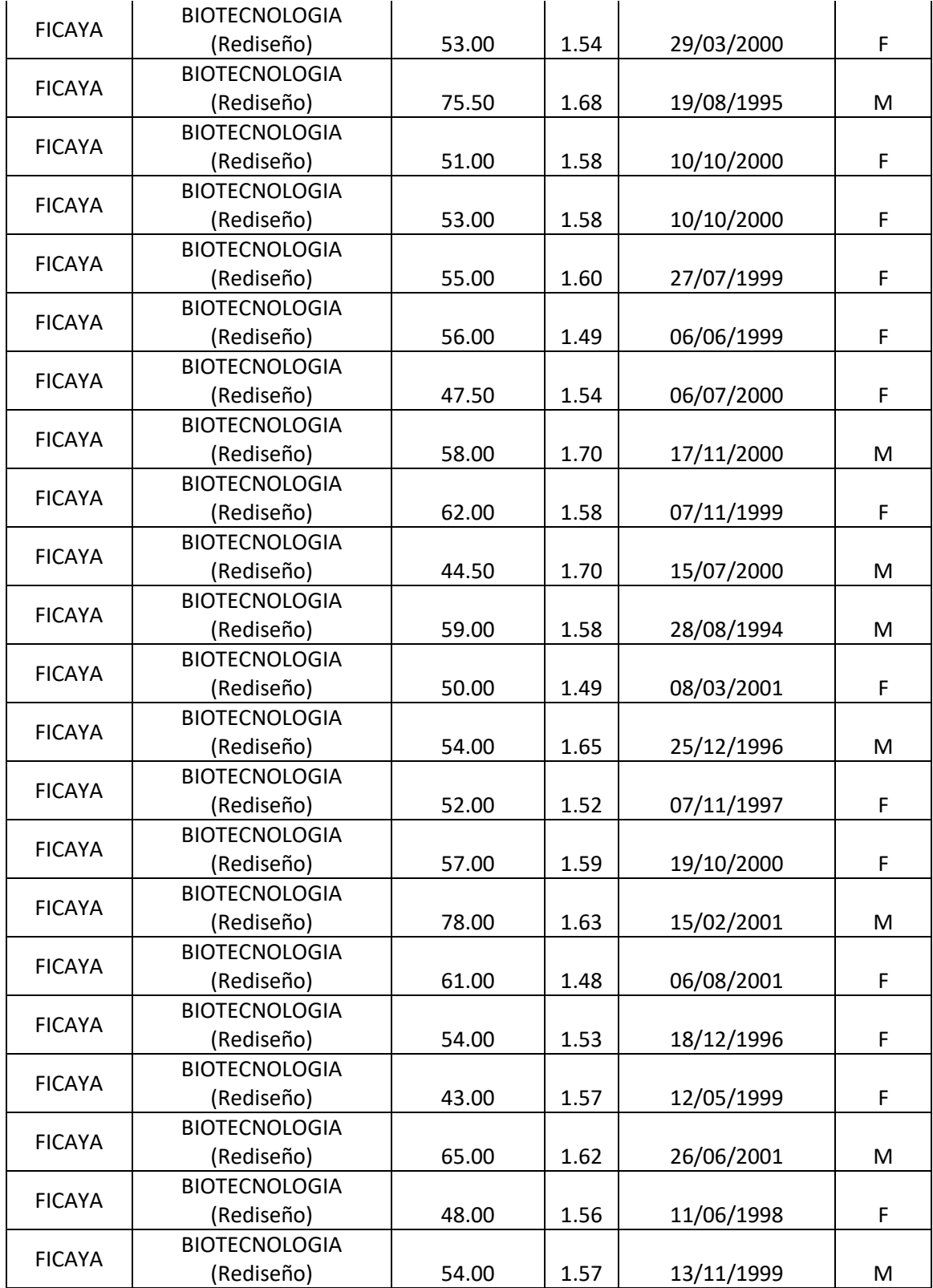

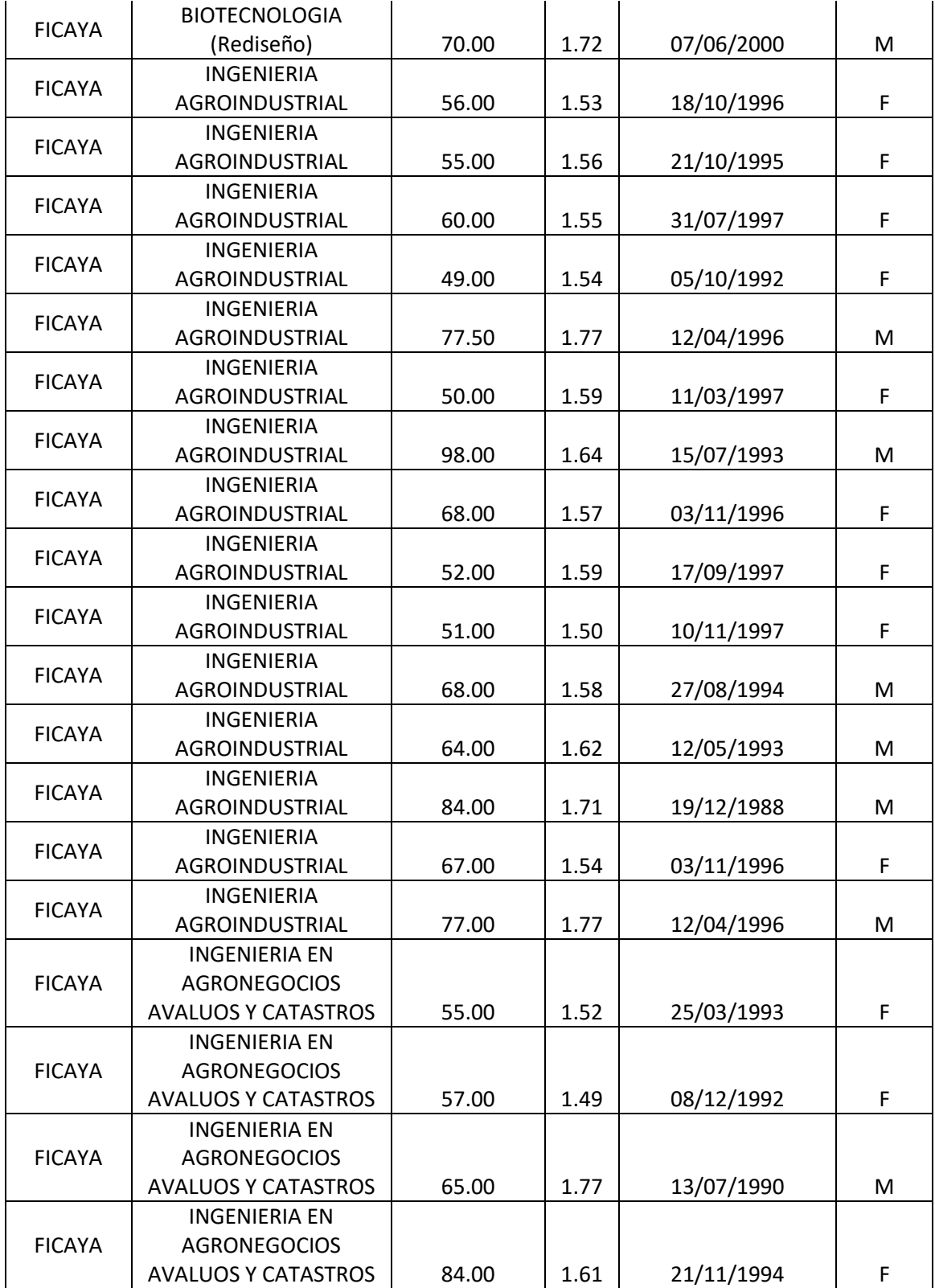

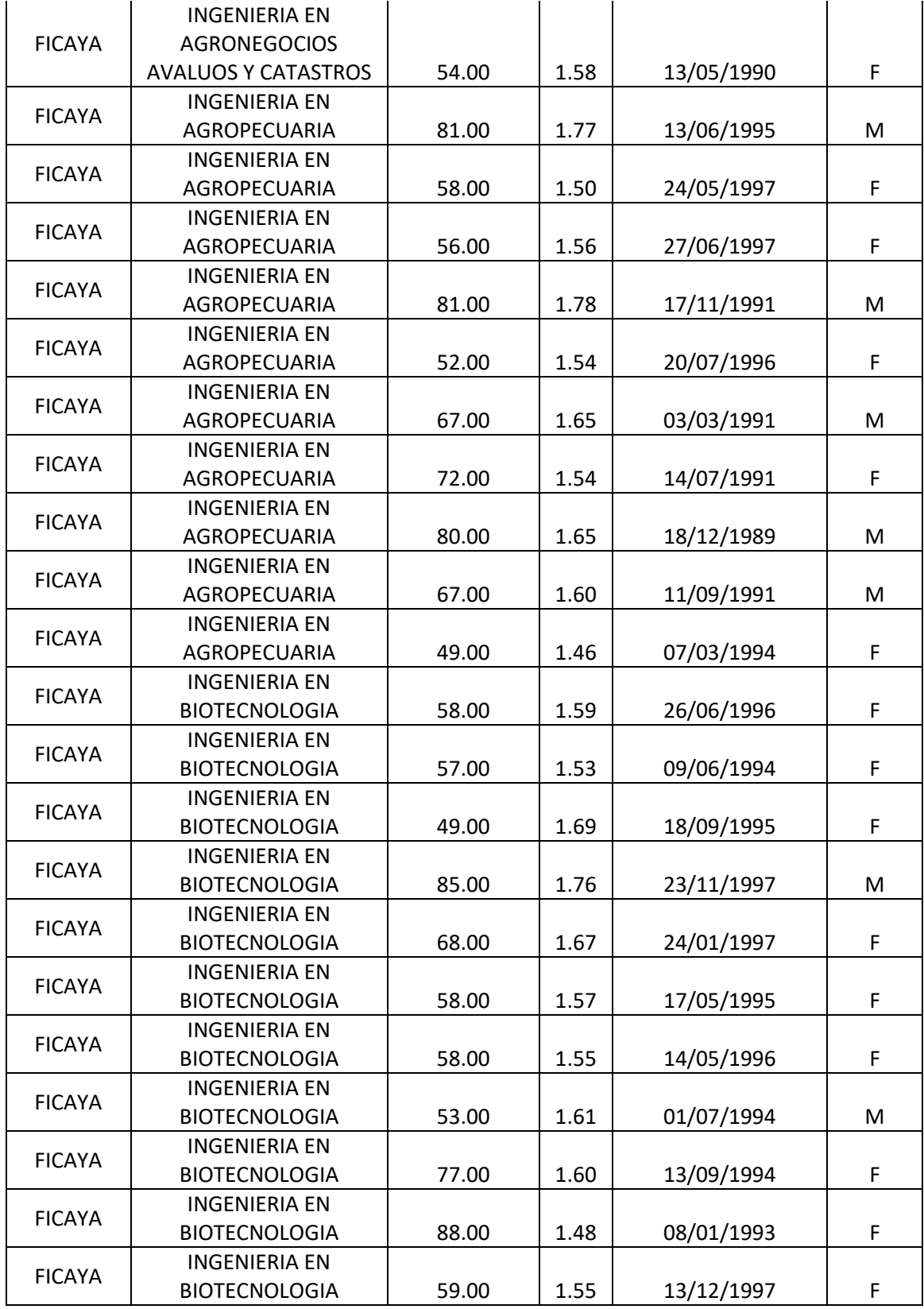

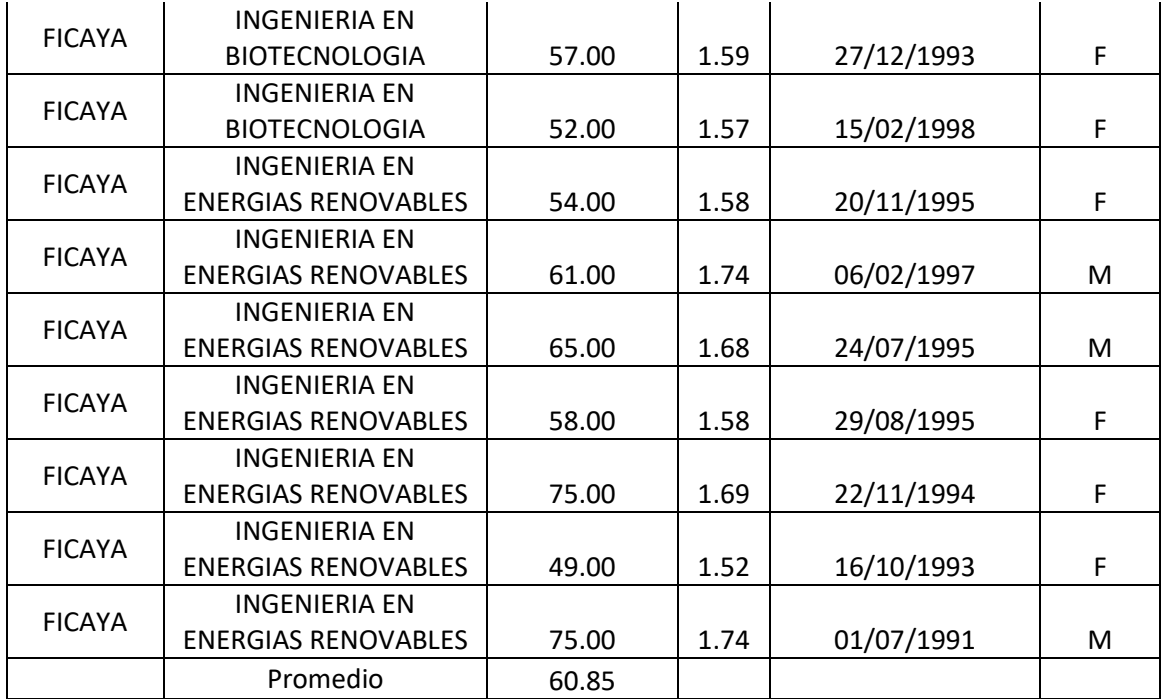